**LUCAS SOUTO BIGNOTTO**

AVALIAÇÃO DA CAPACIDADE COMBINATÓRIA DE MILHO BRANCO PARA CANJICA NA REGIÃO NOROESTE DO PARANÁ

> MARINGÁ PARANÁ – BRASIL FEVEREIRO – 2011

# **LUCAS SOUTO BIGNOTTO**

# AVALIAÇÃO DA CAPACIDADE COMBINATÓRIA DE MILHO BRANCO PARA CANJICA NA REGIÃO NOROESTE DO PARANÁ

Dissertação apresentada à Universidade Estadual de Maringá, como parte das exigências do Programa de Pós-graduação em Agronomia, para obtenção do título de Mestre.

MARINGÁ PARANÁ – BRASIL FEVEREIRO – 2011

Aos meus pais, José Elias Bignotto e Janete Souto Silva Bignotto. À minha irmã, Thaís Souto Bignotto. À minha namorada, Franciele Scobar Gomes. A essas pessoas tão especiais e que sempre estiveram comigo, com carinho, dedico.

#### **AGRADECIMENTOS**

Primeiramente, a Deus, por tudo.

À Universidade Estadual de Maringá (UEM), pela oportunidade de realização do Curso.

Ao Conselho Nacional de Pesquisa (CNPq), pelo auxílio financeiro.

Aos meus pais, José Elias Bignotto e Janete Souto Silva Bignotto, à minha irmã, Thaís Souto Bignotto, e à minha querida namorada, Franciele Scobar Gomes, que acreditaram nos meus sonhos de realizar uma pós-graduação e principalmente pela amizade e incentivo em todos os momentos. O mestrado não teria valor algum para mim se eu não pudesse sentir a satisfação de vocês com essa conquista.

Aos professores orientadores e amigos, Dr. Carlos Alberto Scapim e Dr. Ronald José Barth Pinto, pela ajuda, amizade e paciência que tiveram durante este período em que estivemos juntos.

Aos colegas do Curso Pós-Graduação, Marcos de Araújo Rodovalho, Israel Leite de Souza Neto, Gilberto Sandoval, Klayton Flávio Milani e Fernando Sabadin pelo auxílio, pelos momentos de companheirismo e alegria.

Aos estagiários do Programa de Melhoramento de Plantas Alógamas, pelo auxílio e amizade.

Aos funcionários da Fazenda Experimental de Iguatemi (FEI), pelo auxílio irrestrito em todos os momentos.

Meus mais sinceros agradecimentos a todas as pessoas que realizaram comigo esta pesquisa.

iii

# **BIOGRAFIA**

Lucas Souto Bignotto, filho de José Elias Bignoto e de Janete Souto Silva Bignotto, e irmão de Thaís Souto Bignotto, nasceu aos nove dias de julho de 1985, em Assis, estado de São Paulo.

Concluiu Ensino Básico, na Escola Estadual João Mendes, e o Ensino Fundamental e Médio, no Colégio Diocesano Santo Antônio, ambos em Assis, São Paulo.

Graduou-se Engenheiro Agrônomo, na Universidade Estadual de Maringá em dezembro de 2008.

Em março de 2009, ingressou no Curso de Mestrado do Programa de Pós-Graduação em Agronomia da Universidade Estadual de Maringá.

# **SUMÁRIO**

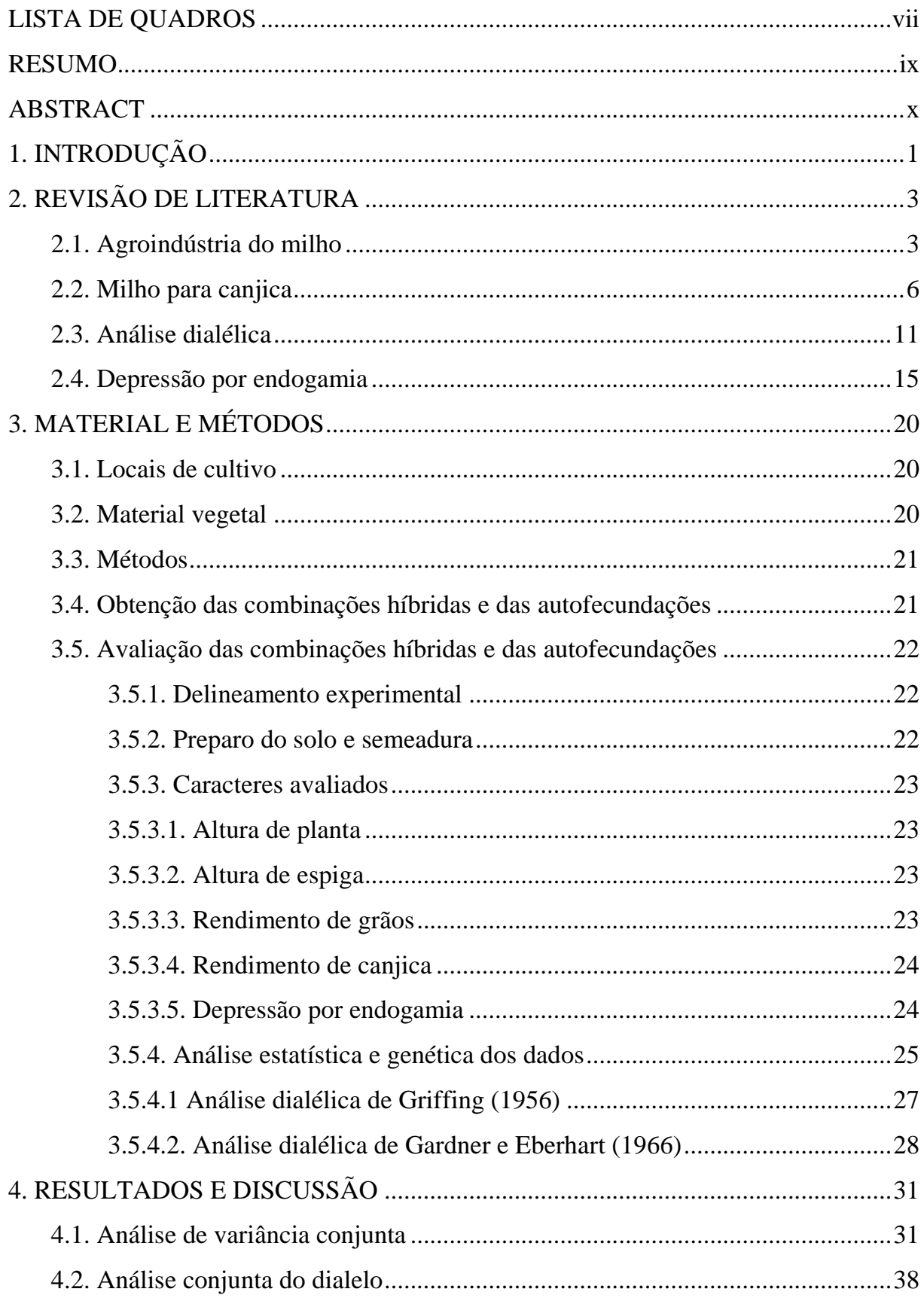

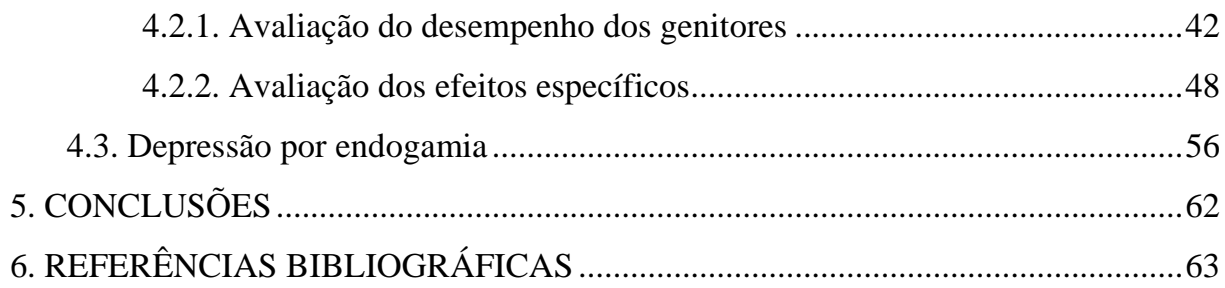

# **LISTA DE QUADROS**

<span id="page-7-0"></span>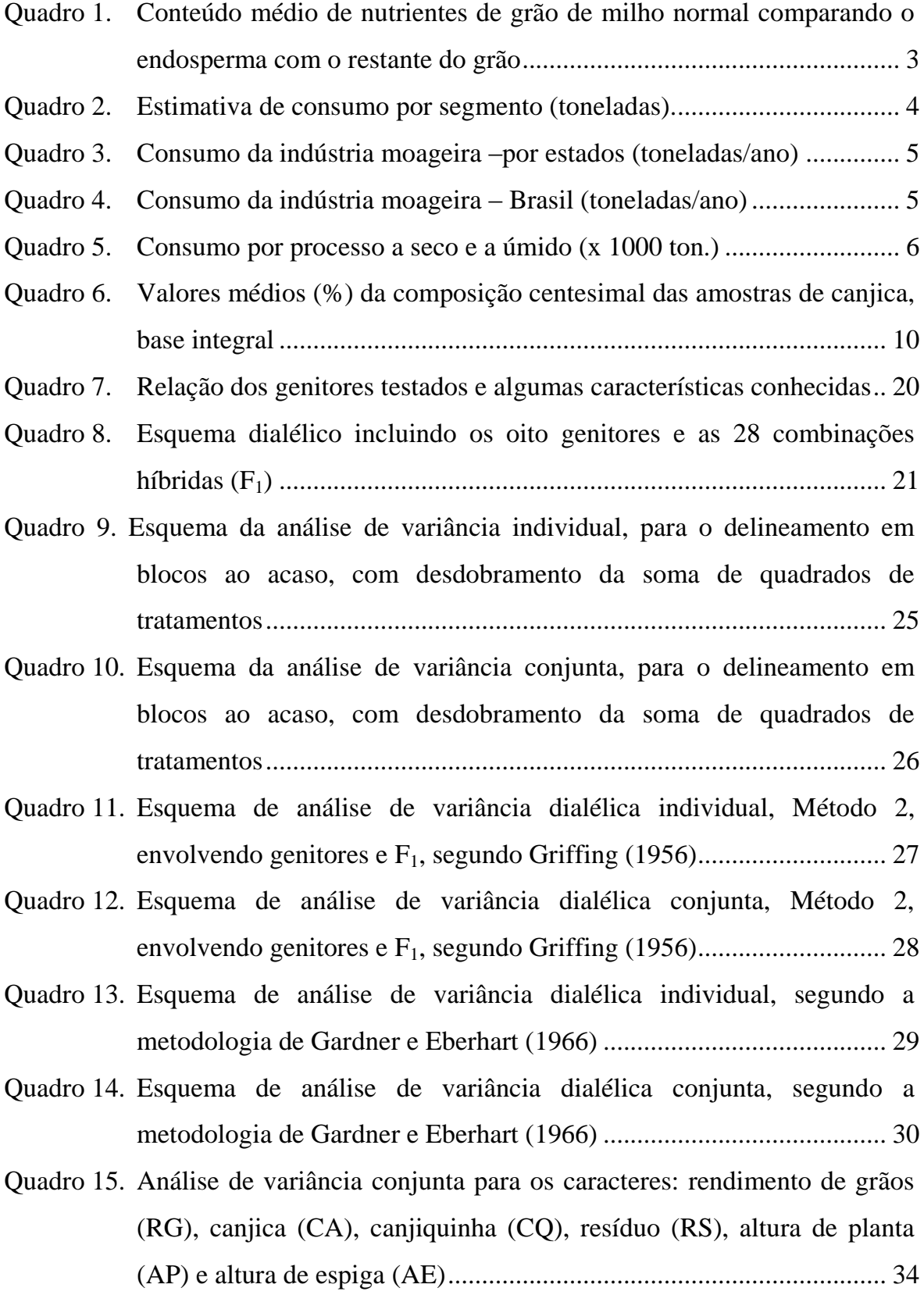

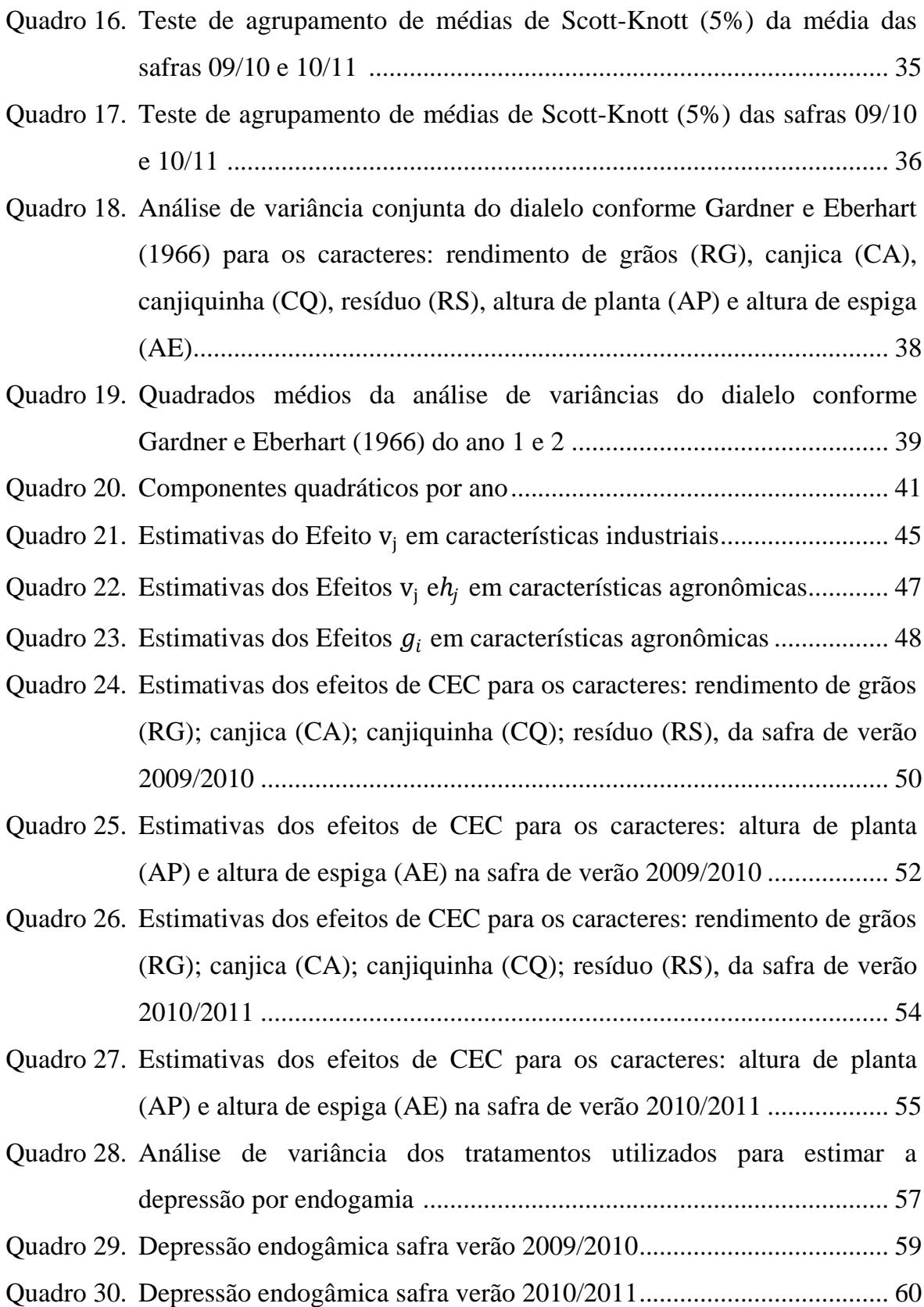

### **RESUMO**

<span id="page-9-0"></span>BIGNOTTO, Lucas Souto, M.Sc. Universidade Estadual de Maringá, fevereiro de 2011. **Avaliação da capacidade combinatória de milho branco para canjica na região noroeste do Paraná**. Professor Orientador: Dr. Carlos Alberto Scapim. Professor Conselheiro: Dr. Ronald José Barth Pinto.

O mercado para uso do milho é diverso. Entre as possibilidades, o uso do milho para canjica mostra-se de forma eficaz para pequenos produtores que precisam agregar valores a seu produto. Embora qualquer tipo de milho possa ser utilizado para produção de canjica, poucos são os materiais que apresentam boa conversão de grãos em canjica. Além disso, poucos materiais comerciais para produção de canjica estão disponíveis para o produtor brasileiro. Este trabalho teve como principal objetivo produzir informações para fomentar o desenvolvimento de novos genótipos superiores para este fim. Para isso, 28 híbridos resultantes de um dialelo completo 8 x 8, com os genitores e sem os recíprocos, foram avaliados no delineamento de blocos com os tratamentos casualizados, com três repetições, nas safras de verão 2009/2010 e 2010/2011. Nestes experimentos, foram aferidas seis características: rendimento de grãos, altura de plantas e de espiga, rendimento de canjica, rendimento de canjiquinha e resíduo da canjica. Os dados foram submetidos à análise de variância conjunta para verificar a existência de diferenças significativas entre os tratamentos. As capacidades gerais e específicas de combinações foram estimadas, utilizando o modelo fixo no método 2 de Griffing (1956). Os efeitos de heterose foram estimados pela metodologia de Gardner e Eberhart (1966). As informações obtidas permitem recomendar os híbridos IAC Nelore x HD 332, IPR 119 x HT 392 e IAC Nelore x HT 932 para rendimento de grãos e os híbridos IPR 119 x HT 9332, HT 932 x HT 392 e IPR 119 x HD 332 para rendimento de canjica para a extração de linhagens e os genitores HT 9332 e HD 332 para fazer parte de combinações híbridas ou para a formação de compostos.

Palavras-chave: milho canjica, rendimento de canjica, canjiquinha, capacidade geral de combinação, capacidade específica de combinação, heterose.

## **ABSTRACT**

<span id="page-10-0"></span>BIGNOTTO, Lucas Souto, M.Sc.; Universidade Estadual de Maringá, February, 2011. **Evaluation of white corn hybrids for grits for the northeast of Paraná**. Adviser: Dr. Carlos Alberto Scapim. Consultant: Dr. Ronald José Barth Pinto.

The market for the use of corn is diverse. Among the possibilities, the use of white corn to make grits has been effectively developed by small rural producers who need to aggregate value to their product. Although any sort of corn may be used in order to prepare grits, few materials present a good grain conversion into grits. In addition, just a few commercial materials for grits production are available for the Brazilian producers. The main objective of this work was to produce information to increase the development of new superior genotypes for this end. Thus, 28 hybrids resulting from a complete 8x8 diallel, with the parents and without the reciprocals, were evaluated in a randomized blocks design with three repetitions in the 2009/2010 and the 2010/2011 summer harvest. In those experiments, six characteristics were taken into account: grain yield, plant and ear height, grits yield, small grits yield, and grits residue. The data were submitted to analysis of variance to verify the existence of significant differences among treatments. The specific and general combining ability were estimated using the fixed model in method 2 by Griffing (1956). The heterosis effects were obtained by Gardner e Eberhart's methodology (1966). The information obtained allows to recommend the following hybrids IAC Nelore x HD 332, IPR 119 x HT 392 and IAC Nelore x HT 932 for grain profit, and the hybrids IPR 119 x HT 9332, HT 932 x HT 392 and IPR 119 x HD 332 for grits profit for the extraction of grain derivative, and the progenitors HT 9332 and HD 332 for hybrid combination or compound formation.

**Key words**: corn grits, grits yield, small grits, general combining ability,specific combining ability,heterosis.

#### **1. INTRODUÇÃO**

<span id="page-11-0"></span>O milho (*Zea mays* L.) é um dos cereais mais cultivados no mundo e, no Brasil, mais de 3,6 milhões de propriedades realizam seu cultivo. No entanto, a produtividade da safra 09/10 em nosso país está em torno de 4,47 t.ha<sup>-1</sup>, enquanto em países desenvolvidos alcança mais de 8,0 t.ha<sup>-1</sup> (Safras e Mercado, 2010). Esta variação é atribuída às condições climáticas e às tecnologias empregadas em ambos os grupos de países.

Uma das tecnologias que podem ser empregadas é a utilização de sementes de boa qualidade na implantação das lavouras, a qual irá refletir diretamente na uniformidade da cultura, na baixa incidência de doenças transmitidas pela semente, no elevado vigor de plantas e, como consequência, em maiores produtividades. Nesse sentido, a qualidade da semente é fator a ser considerado em programas de produção agrícola, haja vista o controle de qualidade ser fundamental para o produtor de sementes. Essa qualidade deve ser garantida e mantida durante os processos de produção, no campo e na usina de beneficiamento de sementes.

Na safra 2009/10, estão disponibilizadas 325 cultivares de milho convencionais. Entre elas, 49 novas cultivares (2 variedades, 3 híbridos duplos, 8 híbridos triplos e 36 híbridos simples) substituíram 26 cultivares (5 híbridos duplos, 8 híbridos triplos e 13 híbridos simples) que deixaram de ser comercializadas na safra atual, confirmando a dinâmica dos programas de melhoramento, a confiança do setor na evolução da cultura e a importância do uso da semente no aumento da produtividade. Além das cultivares convencionais, as transgênicas passaram de 19 na safra anterior para 104 na safra atual, demonstrando um grande incremento (Embrapa, 2010).

O mercado de produção e comercialização de sementes tem por prioridade variedades de milho para produção de grãos com finalidade de abastecer o setor de produção de ração, óleo e outros produtos, os quais não necessitam de características especiais encontradas na semente do milho. Em contrapartida, cultivares de milho consideradas especiais, como milho pipoca, milho doce, milho canjica e mini milho, as quais apresentam em suas sementes elevado teor de óleo e proteína, são escassas. Para

atender a este nicho de mercado, existem poucas cultivares para suprir as necessidades de produtores interessados, uma vez que a canjica tem elevado valor agregado. Empresas de beneficiamento de milho que buscam o mercado de milhos especiais contam com apenas sete cultivares de milho pipoca, duas de milho doce e apenas duas para utilização como milho canjica. Existe carência e discrepância em relação ao milho comum. Não só o mercado com o número de cultivares é diminuto, como a produção científica de trabalhos com milhos especiais é pouco expressiva com relação ao milho comum, o que justifica a necessidade de mais estudos. Para cultivares de milho destinado para canjica não há trabalhos na literatura que possam ser utilizados como referencial teórico, para parâmetros genéticos e fenotípicos, índices fitotécnicos, doenças foliares e, neste caso, rendimento de canjica.

As duas cultivares de milho para canjica que constam na listagem da Embrapa 2009/10, são: IAC Nelore (híbrido inter-varietal) e DKB 990 (híbrido triplo). O mercado de milho destinado à canjica já conta com consumo razoável e dados não oficiais de exportação do produto apontam que é comercializado para consumo na forma de cereal matinal.

Diante do exposto, as propostas deste trabalho foram:

a) avaliar, por meio de cruzamentos dialélicos, as capacidades gerais e específicas de combinação de oito genitores oriundas de germoplasma adaptados (híbridos comerciais), utilizando a metodologia de Griffing (1956).

b) avaliar detalhadamente o efeito da heterose, pela metodologia de Gardner e Eberhart (1966).

c) estimar a depressão por endogamia dos genitores utilizados.

Considerando estas propostas, o objetivo deste trabalho foi produzir informações para fomentar o desenvolvimento de novos genótipos superiores para este fim.

# **2. REVISÃO DE LITERATURA**

#### <span id="page-13-1"></span><span id="page-13-0"></span>**2.1. Agroindústria do milho**

A produção mundial na safra 2009/10 foi de 812,14 milhões de toneladas. É liderada pelos Estados Unidos (40,8%) e o Brasil representa o terceiro lugar, com 56,1 milhões de toneladas (6,9%). A estimativa para 2011 é de que o Brasil continue em terceiro lugar, com 6,2% da produção mundial.

A exportação mundial de milho é liderada pelos Estados Unidos, com o Brasil em terceiro lugar na safra de 2009/10. A Argentina, com 19,9 milhões de toneladas, exportou mais do que o Brasil, com 8,6 milhões de toneladas, neste período. O maior importador de milho é o Japão (16%) e o segundo, com 8%, é a Coréia (USDA, 2010). Por estes dados percebe-se a importância do milho na economia mundial.

É possível notar pelo Quadro 1 o conteúdo médio de nutrientes de grão de milho normal (inteiro e sadio). Por seu alto conteúdo de amido, o milho é muito energético e digestível, por isso sua importância nutricional, principalmente para aves e suínos. Observa-se, pelo Quadro 1, que 82,6% do grão de milho é endosperma e que a concentração de proteína e gordura no endosperma é menor do que no restante do milho. No entanto, é esta parte do milho que contém a grande quantidade energética representada pelo amido (87,6%) (Suinocultura Industrial n.º 04 2004).

|            | %              | Amido % | Proteína % | Oleo % |
|------------|----------------|---------|------------|--------|
| Endosperma | 82,6           | 87,6    | ⇁          | 0,83   |
| Restante   | $^{\prime}$ .4 | o.u     | 10.5       | 33,3   |

Quadro 1 - Conteúdo médio de nutrientes de grão de milho normal comparando o endosperma com o restante do grão

A transformação do milho em diversos derivados possibilita o uso desse cereal como excelente fonte de matéria-prima para a indústria de alimentos. Do milho, obtêm-se em torno de noventa derivados diferentes, entre esses, os principais são: grits, fubá, canjica, óleo, amido, amilose, amilopectina, zeína e fibras. Uma das principais aplicações do milho na indústria de alimentos é o uso do grão degerminado

e moído para a produção de "fastfood" em forma de alimentos extrudados conhecidos como "snacks" (Gonçalves et al, 2003).

O sistema agroindustrial do milho é constituído pelos seguintes segmentos:

- segmento de insumos à produção agrícola, destacando-se a produção de sementes;
- produção agrícola;
- segmento de comercialização e armazenagem, destacando-se as cooperativas e armazéns públicos e privados;
- segmento industrial de primeiro processamento, englobando a indústria de rações para alimentação animal, a indústria de moagem via úmida (produção de amido) e a indústria de moagem via seca (produção de grits, fubá, flocos de milho, etc.);
- segmento industrial de segundo processamento, integrado ou não à do primeiro processamento: produção de aves, suínos e bovinos e a de outros produtos finais derivados do milho (snacks, cereais matinais; mistura para bolos, sopa; etc.);
- segmento de distribuição para o consumidor final (atacado e varejo);
- segmento de consumo final dos diversos produtos derivados do milho.

|                    | Consumo |        |        |        |                          |         |                   |
|--------------------|---------|--------|--------|--------|--------------------------|---------|-------------------|
| Segmento           | 2001    | 2002   | 2003   | 2004   | 2005                     | $2006*$ | $2007*$           |
| Avicultura         | 13.479  | 14.500 | 15.427 | 16.162 | 19.309                   | 20.022  | 20.515            |
| Suinocultura       | 8.587   | 8.930  | 8.471  | 8.852  | 11.236                   | 11.097  | 12.022            |
| Pecuária           | 2.772   | 2.841  | 1.911  | 2.198  | 2.520                    | 2.479   | 2.374             |
| Outros Animais     | 1.528   | 1.543  | 1.550  | 1.581  | 615                      | 660     | 673               |
| Consumo Industrial | 4.050   | 4.090  | 4.152  | 4.256  | 4.044                    | 4.159   | 4.369             |
| Consumo Humano     | 1.505   | 1.514  | 1.530  | 1.568  | 690                      | 700     | 705               |
| Perdas/Sementes    | 998     | 913    | 1.660  | 1.429  | 296                      | 310     | 349               |
| Exportação         | 2.550   | 1.583  | 3.988  | 5.000  | 896                      | 4.327   | 5.000             |
| Outros             | 3.622   | 3.550  | 4.809  | 4.132  | $\overline{\phantom{a}}$ | ۰       | $\qquad \qquad -$ |
| Total              | 39.091  | 39.464 | 43.498 | 45.178 | 39.579                   | 43.754  | 46.007            |

Quadro 2 - Estimativa de consumo por segmento (toneladas)

Fonte: FNP Consultoria e Safras & Mercad*o* \* Projeções: Setembro/2006\*\* Estimativa 2006.

Quanto ao setor industrial, há uma infinidade de produtos derivados do milho, sobretudo no setor de alimentos, mas estes também contemplam os setores têxtil, farmacêutico, de fundição e de energia. Do ponto de vista de absorção da matériaprima, a indústria de rações surge como um dos principais segmentos. Nele, a avicultura e a suinocultura respondem por cerca de 85%. É possível destacar o intenso crescimento relativo experimentado pelo setor de rações para animais domésticos que hoje têm uma participação de 5,5% do total do mercado de ração animal no Brasil (Embrapa, 2004).

Quadro 3 - Consumo da indústria moageira – por estados (toneladas/ano)

| Estado                   | 2002/03 | 2003/04 | 2004/05 | 2005/06 | 2006/07 | 2007/08 |
|--------------------------|---------|---------|---------|---------|---------|---------|
| Paraná                   | 1100    | 1100    | 1100    | 960     | 950     | 1020    |
| Santa Catarina           | 15      | 25      | 25      | 26      | 30      | 30      |
| Rio Grande do Sul        | 25      | 30      | 30      | 30      | 35      | 35      |
| Goiás                    | 280     | 521     | 570     | 580     | 620     | 640     |
| São Paulo                | 1000    | 1150    | 1200    | 1050    | 1050    | 1120    |
| Minas Gerais             | 240     | 230     | 230     | 230     | 250     | 250     |
| Esp. Sto./Rio de Janeiro |         |         |         | 6       |         |         |
| Mato Grosso do Sul       | 21      | 15      | 15      | 16      | 20      | 20      |
| Mato Grosso              |         | 5       |         | 6       | 7       | 7       |
| Norte/Nordeste           | 1055    | 1140    | 1240    | 1140    | 1190    | 1240    |
| <b>Brasil</b>            | 3746    | 4221    | 4420    | 4044    | 4159    | 4369    |

Fonte: Safras & Mercado

Tanto o consumo de milho como o consumo industrial no Brasil aumentou ao longo dos anos de uma forma consistente e a expectativa é de que o consumo aumente, principalmente o consumo de milho pelas indústrias, o que justifica o aparato e a tecnologia voltada para a cultura do milho.

Quadro 4 - Consumo da indústria moageira – Brasil (toneladas/ano)

| Ano       | Consumo    | Consumo Industrial |
|-----------|------------|--------------------|
| 1999-2000 | 35.300.000 | 4.150.000          |
| 2000-2001 | 35.450.000 | 4.000.000          |
| 2001-2002 | 36.400.000 | 4.050.000          |
| 2002-2003 | 39.346.000 | 4.152.000          |
| 2003-2004 | 41.025.000 | 4.221.000          |
| 2004-2005 | 41.230.000 | 4.420.000          |
| 2005-2006 | 39.579.000 | 4.044.000          |
| 2006-2007 | 43.754.000 | 4.159.000          |
| 2007-2008 | 46.007.000 | 4.369.000          |

Fonte: Safras & Mercado.

Pode-se destacar que o consumo da indústria moageira ocorre principalmente nos estados da região sudeste e sul, com alguma participação dos estados da região centro-oeste. Dentre os estados, a maior participação industrial ocorre nos estados do Paraná e de São Paulo. Destaque também merece o estado de Goiás, com o aumento de consumo da indústria moageira, reforça ser um estado importante na agroindústria do milho.

No que se refere à geração de renda, também são segmentos relevantes aqueles voltados à alimentação humana, dividindo-se pela tecnologia de processamento empregada em via úmida e via seca, que respondem por 11% do milho consumido. Dos inúmeros produtos derivados dessas duas vias de processamento destacam-se: amido (via úmida), grits, fubá, flocos de milho e snacks (via seca) (Embrapa, 2004).

| Segmento         | Ano   |       |       |       |       |       |       |       |  |
|------------------|-------|-------|-------|-------|-------|-------|-------|-------|--|
|                  | 1999  | 2000  | 2001  | 2002  | 2003  | 2004  | 2005  | 2006  |  |
| Moagem a seco    | 1.500 | 1.450 | 1.550 | 1.588 | 1.590 | 1.592 | 1.500 | 1.500 |  |
| Moagem úmida     | 1.200 | 1.150 | 1.150 | 1.180 | 1.182 | 1.184 | 1.200 | 1.200 |  |
| Pequenos moinhos | 1.450 | 1.400 | 1.350 | 1.384 | 1.385 | 1.385 | l.450 | 1.480 |  |
| Total            | 4.150 | 4.000 | 4.050 | 4.152 | 4.157 | 4.161 | 4.150 | 4.180 |  |

Quadro 5 - Consumo por processo a seco e a úmido (x 1000 ton.)

Fonte: Safras & Mercado

O grão degerminado e moído, apresenta em sua composição em torno de 90% de amido. Esse composto é importante fonte de matéria-prima na indústria de alimentos, bebidas e em extrusão termoplástica. A avaliação do rendimento de moagem em milho após a degerminação é um parâmetro importante para a indústria de alimentos.

#### <span id="page-16-0"></span>**2.2. Milho para canjica**

O milho para canjica é ingrediente principal de uma iguaria tipicamente brasileira, a "canjica", muito apreciada e consumida nos meses de junho e julho no Brasil. Também é consumido em outros países como cereal matinal (Flaking Grits).

A canjica de milho é definida como sendo os grãos ou pedaços de grãos de milho provenientes da espécie *Zea mays*, L. que apresentam ausência parcial ou total do gérmen, em função do processo de escarificação mecânica ou manual (degerminação).

O processo ocorre por meio do sistema de degerminação, no qual o grão do milho é quebrado e separado em três partes: endosperma (canjica), gérmen (parte do grão se encontra o embrião) e pericarpo (pele que envolve o grão).

O processo de degerminação é conhecido no Brasil como semiúmido, processo em que o grão é condicionado com água a cerca de 60 º C e recebe uma injeção de vapor. Assim, ao degerminar o grão do milho, não ocorre esfarelamento do endosperma (canjica), resultando, também, em melhor qualidade de canjica. O processo também pode ocorrer sem o grão estar umedecido, utilizando-se apenas do equipamento conhecido como "canjiqueira".

Existem diversos tipos de canjiqueira e a variação entre os modelos, normalmente, é em função da capacidade de funcionamento, sendo que as menores produzem de 2,0 até 60 kg de canjica por hora, enquanto as industriais, de fluxo contínuo, são capazes de atingir patamares de até 4.000 kg a cada hora. Independente do modelo, o princípio de funcionamento é o mesmo. No caso de canjiqueiras ou degerminadoras de pequeno porte, este sistema funciona ciclicamente, pois o grão de milho é colocado no tambor com o eixo em funcionamento, o tambor é fechado e o processo de degerminação ocorre durante aproximadamente cinco minutos (períodos maiores que este promoverão a maior produção de farelo em detrimento da maior quebra da canjica) e, por outra abertura, é liberado o farelo e canjica em uma mesa de peneiras que efetuará a separação de ambos.

No segmento a seco, obtém, por exemplo: canjica especial, canjicas para cereais matinais e para produção de pipocas expandidas, canjicão, gritz de milho, óleo de milho bruto e refinado e a sêmola de milho. Existe, a partir do processo a úmido, os amidos alimentícios, dextrinas, xaropes de glucose e de maltose para cervejarias, maltodextrinas e dextrose.

A legislação brasileira para canjica está regida segundo a Portaria nº 109 do Ministério da Agricultura, publicada no Diário Oficial da União em 28 de fevereiro de 1989. Embora a Lei nº 6.305, de 15 de dezembro de 1975, que amparava esta Portaria tenha sido revogada pela Lei Nº 9972, de 25 de maio de 2000, a regulamentação da

canjica em questão ainda é vigente. Esta Portaria aprova a Norma de Identidade, Qualidade, Apresentação e Embalagem da canjica de milho. É possível contemplar a classificação da canjica de milho como segue:

*A canjica de milho será classificada em grupos, subgrupos, classes e tipos, segundo o tamanho, presença de tegumento, coloração e qualidade.* 

*4.1 -GRUPO –De acordo com o tamanho, a canjica de milho será classificada em:*

*4.1.1 -Canjicão -É o produto que contém, no mínimo, 80% (oitenta por cento) em peso de grãos inteiros ou pedaços de grãos, que ficarem retidos na peneira de 5,66mm (cinco milímetros e sessenta e seis centésimos de milímetro) de diâmetro (TYLER 3.5).*

*4.1.2 - Canjica extra ou canjica quatro - É o produto que contém, no mínimo, 80% (oitenta por cento) em peso de grãos inteiros ou pedaços de grãos que ficarem retidos na peneira de 4,76mm (quatro milímetros e setenta e seis centésimos de milímetro) de diâmetro (TYLER 4).*

*4.1.3 - Canjica especial ou canjica três - É o produto que contém, no mínimo 80% (oitenta por cento) em peso de grãos inteiros ou pedaços de grãos, que ficarem retidos na peneira de 4mm (quatro milímetros) de diâmetro (TYLER 5).*

*4.1.4 - Canjica misturada - É o produto que não se enquadra em nenhum dos grupos anteriores.*

*4.2 - SUBGRUPO - De acordo com a presença ou não do tegumento ou pericarpo no grão, a canjica de milho será classificada em:*

*4.2.1 - Peliculado - É o produto que, após o processo de degerminação, contenha, no mínimo, 80% (oitenta por cento) em peso, de grãos com mais de 50% (cinqüenta por cento) de tegumento.*

*4.2.2 - Despeliculado - O produto que, após o processo de degerminação, contenha, no mínimo 80% (oitenta por cento) em peso, de grãos com 50% (cinqüenta por cento) do tegumento, ou menos.*

*4.2.3 - Misturado - É o produto que não se enquadra em nenhum dos subgrupos anteriores.*

*4.3 -CLASSE -De acordo com a coloração, a canjica de milho será classificada em:*

*4.3.1 -Amarela -É o produto constituído de 95% (noventa e cinco por cento) em peso de grãos ou pedaços de grãos amarelos pálidos, amarelos alaranjados, bem como os de coloração ligeiramente vermelha ou rósea.*

*4.3.2 -Branca -É o produto constituído de 95% (noventa e cinco por cento) em peso de grãos ou pedaços de grãos brancos, marfim ou palha.*

*4.3.3 -Mesclada -É o produto que não se enquadra em nenhuma das classes anteriores.*

*4.4 -TIPOS -De acordo com a qualidade do produto, a canjica de milho será classificada em 03 (três) tipos, expressos por números de um a três, definidos pelos percentuais de ocorrência de grãos carunchados, ardidos, mofados isoladamente e a soma dos avariados (carunchados, ardidos, mofados e grãos não degerminados).*

*4.5- UMIDADE - Independentemente do grupo, subgrupo, classe ou tipo da canjica de milho, a umidade não poderá exceder a 13% (treze por cento). 4.5.1 -O percentual de umidade não determina tipo no produto.*

*4.6 - ABAIXO DO PADRÃO - Quando os percentuais de ocorrência de defeitos excederem os limites máximos de' tolerância estabelecidos no tipo 3, a canjica de milho será classificada como Abaixo do Padrão.*

*4.6.1 -O produto classificado como abaixo do padrão, poderá ser:*

*4.6.1.1 - Comercialização como tal, desde que perfeitamente identificado e cuja identificação esteja colocada em lugar de destaque, de fácil visualização e de difícil remoção.*

*4.6.1.2 - Rebeneficiado, desdobrado ou recomposto, para efeito de enquadramento em tipo.*

*4.6.1.3 -Reembalado e remarcado, para efeito de atendimento às exigências da norma:*

#### *4.7 -DESCLASSIFICADO*

*4.7.1 - Será desclassificado e proibida a comercialização para consumo humano ou animal a canjica de milho que apresentar:*

*4.7.1.1 -Mau estado de conservação;*

*4.7.1.2 -Presença generalizada de mofo;*

*4.7.1.3 -Odor estranho;*

*4.7.1.4 -Substâncias nocivas à saúde.*

*4.7.2 - O produto que apresentar insetos vivos terá suspensa temporariamente sua comercialização, até o expurgo para enquadramento em tipo.*

*4.7.3 - Somente será permitida a utilização do produto desclassificado para outros fins, após a devida autorização e acompanhamento do Ministério da Agricultura.*

Portanto, a canjica pode ser classificada, conforme o tamanho, em grupo (canjicão, canjica extra, canjica especial ou canjica misturada); pela intensidade da escarificação ou degerminação, em subgrupo (peliculado, despeliculado ou misturado); em classes, conforme a cor dos pedaços e/ou grãos; e em tipos, a partir dos teores de impurezas/defeitos. Caso supere as tolerâncias, deverá ser classificada como abaixo do padrão ou ainda como desclassificada quando for imprópria para consumo humano ou animal. A canjiquinha não é normatizada pela mesma portaria que controla a comercialização da canjica, pois embora seja apenas uma variação física da canjica possui outro nome de comercialização. Pode-se definir a canjiquinha como pedaços de grão de canjica menores que aqueles remanescentes na peneira *Tyler* 5.

Não se tem informação entre comparações de diferentes cultivares de milho quanto à qualidade nutricional, informações estas ainda inexploradas cientificamente,. Como referência, apresentamos dados de qualidade nutricional de milho canjica (Quadro 6).

Quadro 6 - Valores médios (%) da composição centesimal das amostras de canjica, base integral

| Características                | Valores médios (%) |
|--------------------------------|--------------------|
| Composição Centesimal          |                    |
| Umidade $(\%)$                 | $12,15 \pm 0,10$   |
| Cinzas $(\%)$                  | $0,29 \pm 0,02$    |
| Lipídios $(\%)$                | $0,41 \pm 0,14$    |
| Proteína (%)                   | $6,78 \pm 0,42$    |
| Fibra Alimentar Total (%)      | $2,39 \pm 0,68$    |
| Carboidratos "Disponíveis" (%) | $77,98 \pm 1,10$   |
| Valor energético (kcal)        | $343 \pm 3,05$     |

\*Adaptado de Callegaro et al, 2005.

A industrialização de milho é feita por meio de dois processos: a seco e a úmido. No processo a seco, o milho, após limpeza e secagem, é degerminado e separado em endosperma e germe. O fluxo do endosperma é moído e classificado para a obtenção de produtos finais e o germe passa por processo de extração para produção de óleo e farelo (Abimilho, 2008).

No processo a úmido, o milho, após limpeza e secagem, é macerado, separado em germe, fibras e endosperma, que é separado em amido e glúten. O amido ainda é convertido em xaropes e modificado em dextrinas e amidos especiais. O glúten é seco e recebe a incorporação das fibras e do farelo após extração do óleo para composição de produtos para ração animal.

O tipo de milho mais indicado para canjica é duro ou semiduro, sendo comuns tanto grãos com a coloração amarela quanto branca. Entretanto, é comum a preferência pela cor branca na região Sul do Brasil, ao contrário da preferência pela canjica amarela nas regiões Nordeste e Centro-oeste.

O grão de milho é classificado como duro se tiver formato ovalado liso, parte córnea maior que a amilácea, de difícil corte e apresentar aparência vítrea quando cortado. A classificação mole se aplica a grãos com maior proporção de endosperma farináceo frente ao córneo, com depressão característica na coroa, que por sua vez é mais clara. O grão mole geralmente apresenta aspecto dentado. O grão semiduro apresenta-se ovalado, com leve depressão na coroa. Com relação ao corte e teores de endosperma amiláceo/córneo, encontra-se em níveis intermediários entre os tipo duro e mole. Com relação à cor, os grãos brancos são róseos claros, marfim ou palha. Os grãos amarelos incluem grão amarelados com ligeira coloração avermelhada ou rosa escuro no pericarpo.

#### <span id="page-21-0"></span>**2.3. Análise dialélica**

De acordo com Hallauer e Miranda Filho (1988), o esquema de cruzamentos dialélicos é extensamente empregado com a finalidade de se obter informações sobre o comportamento dos parentais em cruzamentos, além de permitir a identificação de grupos heteróticos. As metodologias de análise dialélica têm por finalidade analisar o delineamento genético, fornecendo estimativas de parâmetros úteis na seleção de parentais para a hibridação e no entendimento dos efeitos gênicos envolvidos na herança dos caracteres (Cruz et al., 2004).

De acordo com Geraldi e Miranda Filho (1988), os sistemas de cruzamentos dialélicos são bastante utilizados no melhoramento de plantas, uma vez que possibilitam a avaliação da capacidade combinatória e do potencial heterótico de variedades ou linhas em cruzamentos, ou nos estudos básicos da estrutura genética das populações.

Um sistema de cruzamentos dialélicos define-se como sendo aquele no qual é escolhido um grupo de linhagens autofecundadas, as quais são cruzadas entre si, fornecendo um máximo de  $p^2$  combinações (Hayman, 1954; Griffing, 1956). O termo dialelo, porém, tem sido utilizado para expressar um conjunto de  $p (p - 1) / 2$ híbridos, resultante do acasalamento entre p genitores (linhagens, cultivares, clones etc.) (Cruz et al., 2004).

A tabela dialélica, entretanto, corresponde a um arranjo de  $p^2$  informações referentes a cada cruzamento, podendo conter os parentais, os híbridos recíprocos e/ou outras gerações relacionadas, como F2, retrocruzamentos etc. (hayman, 1954; CRUZ et al., 2004). Cruz et al. (2004) relataram diversos tipos de análise dialélica: balanceados, parciais, circulantes, incompletos e desbalanceados. Destes, os mais aplicados são os dialelos balanceados, propostos por Hayman (1954), Griffing (1956) e Gardner e Eberhart (1966).

O método de análise de Griffing (1956) é o mais amplamente utilizado, devido a sua generalidade, uma vez que os parentais podem ser clones, linhas puras, linhas endogâmicas ou populações de autofecundação ou de cruzamento.

Conforme a metodologia proposta por Griffing (1956), os genótipos distribuídos em uma tabela dialélica permitem a classificação de quatro métodos experimentais, descritos a seguir:

• Método 1: são incluídas  $p^2$  combinações, considerando po número de genitores envolvidos em um dialelo balanceado, acondicionando portanto genitores, híbridos e seus recíprocos preenchendo toda a tabela. O modelo proposto no item (ii) define que cada observação  $Y_{ij}$  de uma combinação híbrida do genitor *i* cruzado com o genitor *j* é resultado do efeito médio m, do efeito dos genitores ( $g_i$  e  $g_j$ ) e do efeito da capacidade específica deste cruzamento  $(s_{ij})$ , somado ao efeito recíproco  $(r_{ij})$ , juntamente com o erro experimental associado a este cruzamento  $(\bar{\varepsilon}_{ij})$ .

 $Y_{ij} = m + g_i + g_j + s_{ij} + r_{ij} + \bar{\varepsilon}_{ij}$  (ii)

 **Método 2**: são incluídos no dialelo deste método os híbridos e os genitores. Portanto, o modelo não possui o efeito do recíproco, totalizando  $p(p + 1)/2$ combinações. O modelo para este método pode ser observado no item (iii).

 $Y_{ij} = m + g_i + g_j + s_{ij} + \bar{\varepsilon}_{ij}$  (iii)

 **Método 3**: são incluídos no dialelo deste método os híbridos e os recíprocos promovendo  $p(p + 1)$ cruzamentos. Portanto, o modelo não abriga os genitores, preenchendo toda a tabela exceto a diagonal. O modelo para este método é idêntico ao apresentado em (ii).

 **Método 4**: é o método mais simples. Possui somente os híbridos promovidos a partir dos  $p(p - 1)/2$  cruzamentos definidos, ocupa apenas a diagonal superior da tabela dialélica e utiliza o modelo (iii).

De acordo com a natureza amostral, cada método deve ser analisado, considerando um modelo fixo (Método 1), quando os parentais são deliberadamente escolhidos e não podem ser considerados como uma amostra ao acaso de uma

população; ou analisado, conforme modelo aleatório (Método 2), se os parentais ou o material experimental como um todo são considerados como uma amostra ao acaso de uma população sobre a qual se deseja obter conclusões. Griffing (1956) considera que a conveniência dos quatro métodos de análise dialélica depende do material experimental e dos objetivos do experimento.

Se as análises das capacidades de combinação são aplicadas para a determinação dos parentais que deverão ser combinados em uma variedade sintética, então é oportuna a inclusão destes parentais no dialélico, recomendando-se, então, os Métodos 1 ou 2. Os Métodos 1 e 3 permitem avaliar o comportamento de determinado cruzamento, bem como do seu recíproco, decorrente de genes citoplasmáticos, localizados em cloroplastos ou mitocôndrias. Segundo Cruz et al. (2004), os efeitos recíprocos da capacidade específica de combinação permitem também identificar qual dos parentais deverá ser utilizado como linha de macho ou linha de fêmea no cruzamento escolhido.

Os Métodos 2 e 4, no entanto, deverão ser aplicados quando não há interesse no estudo da variação decorrente de genes extracromossômicos ou devido à dificuldade de obtenção de sementes híbridas em cada cruzamento, suficientes para análises (Ramalho et al. 1993).

As metodologias propostas por Griffing (1956) permitem obter informações a respeito das capacidades geral e específica de combinação. A capacidade geral de combinação (CGC) corresponde ao comportamento dos genitores, quando uma linhagem é cruzada com outra, e está associada à ação aditiva dos genes. A capacidade específica de combinação (CEC) corresponde ao comportamento médio dos híbridos e está associada aos efeitos da dominância (Griffing, 1956 e Ramalho et al., 1993). Quando os valores estimados de CGC são altos, positivos ou negativos, há indício de que o genótipo em questão seja muito superior ou inferior aos demais genótipos do dialelo com relação ao desempenho médio dos cruzamentos. Ademais, esses valores são uma indicação de que os genes têm efeitos predominantemente aditivos. Assim, para o aproveitamento em programas de melhoramento que visam a exploração de híbridos e seleção de genótipos superiores, são mais indicados os genótipos com elevado CGC. O efeito da CEC é interpretado como sendo o desvio de um híbrido em

relação ao que seria esperado com base na CGC de seus genitores. Portanto, baixos valores absolutos de CEC indicam que a performance de um cruzamento foi semelhante ao que era esperado, baseado na CGC dos genitores. Altos valores absolutos de CEC demonstram que o comportamento de um cruzamento particular é relativamente melhor ou pior que o esperado com base na CGC dos genitores, expressando, assim, a importância dos genes que exibem efeitos de dominância e/ou epistasia (Cruz eRegazzi, 1994). Para finalidade de seleção ou geração de populações base para obtenção de linhagens e variedades, é importante tanto as estimativas favoráveis de CGC quanto de CEC.

A metodologia de Gardner e Eberhart (1966) fornece informações detalhadas a respeito do potencial *per se* dos genitores e da heterose manifestada nas combinações híbridas. A heterose é, então, decomposta em heterose média, heterose varietal e heterose específica, a partir de uma parametrização crescente, tendo como base quatro modelos. No Modelo 1, preconiza-se que não há heterose nos cruzamentos obtidos; no Modelo 2, a heterose é considerada constante para todos os cruzamentos; para o Modelo 3, preconiza-se que há heterose diferencial, em virtude dos efeitos de variedade, além da heterose constante nos cruzamentos; e no Modelo 4, admite-se que há heterose específica para cada cruzamento, além das heteroses pressupostas no modelo 3. A metodologia de Gardner e Eberhart (1966), entretanto, apresenta a vantagem de avaliar os efeitos de variedades  $(v_j)$  e de heterose varietal  $(h_j)$  a partir do desdobramento dos efeitos da capacidade geral de combinação  $(g_i)$ .

Com relação à metodologia de Gardner e Eberhart (1966), Vencovsky (1970) destacou que a heterose média é função linear da dominância e das variâncias das frequências gênicas entre os genitores, podendo ser aumentada se houver aumento da variância das frequências gênicas, no mínimo em parte dos locos dominantes. Se o genitor revela valores positivos para heterose varietal, indica que há dispersão das frequências gênicas em relação à frequência gênica média. Entretanto, genitores que apresentam valores negativos para heterose varietal indicam que estes apresentam menor diversidade em relação aos demais genitores.

Cruz e Vencovsky (1989), contudo, comparando alguns métodos de análise dialélica, concluíram que existe pouca diferença entre o método proposto por Gardner e Eberhart (1966) e o método 2 apresentado por Griffing (1956), nos quais os genitores são incluídos e que, apesar da decomposição do efeito de capacidade geral de combinação em efeitos de variedades e de heterose varietal, de um modo geral, o melhor critério para a escolha de parentais continua sendo a avaliação da capacidade geral de combinação.

Conclui-se que a exploração da técnica de esquema de dialélicos é uma das tecnologias que não deve ser esquecida pelos melhoristas, constituindo-se em metodologia importante nos programas de melhoramento.

#### <span id="page-25-0"></span>**2.4. Depressão por endogamia**

Um dos objetivos do programa de melhoramento genético de milho, a longo prazo, é a obtenção de híbridos de linhagens, explorando o vigor híbrido. O método, frequentemente utilizado para obtenção de linhagens homozigóticas, é a autofecundação artificial, tendo como consequência principal a depressão por endogamia. Assim, o valor de uma população como fonte de linhagens é dependente da depressão por endogamia em relação às várias características, principalmente rendimento de grãos, o que limita a obtenção de boas linhagens para a posterior obtenção de híbridos vigorosos (Lima et al., 1984).

O fenômeno da heterose ou vigor híbrido há muito vem sendo utilizado nos programas de melhoramento de milho. Em se tratando de produção de híbridos de milho, esta vantagem aparece na primeira geração, resultante do cruzamento de dois ou mais materiais genéticos de boa capacidade combinatória. Entre os diferentes tipos de híbridos possíveis de serem produzidos, dependente do material genético utilizado para cruzamento, temos o obtido por meio de linhagens endogâmicas (Gama et al., 1985).

A obtenção de linhagens endogâmicas significa a fixação de genótipos em espécies alógamas que não permitem a reprodução vegetativa. Consiste na autofecundação por vários ciclos, visando à obtenção de genótipos com alto grau de homozigose (Araújo e Paterniani, 1999).

Entende-se que a homozigose não é o estado genético natural das espécies, em que predomina o intercruzamento das plantas, ou seja, a panmixia ou alogamia. Daí a

dificuldade para a obtenção de linhagens puras, vigorosas e sadias. Linhagens com tais propriedades, todavia, são condições básicas para viabilizar o programa de produção de híbridos. Quanto à obtenção de linhagens com probabilidade aceitável, deve-se partir de populações que apresentem alta frequência de alelos favoráveis em relação aos diversos caracteres de interesse e baixa frequência de alelos desfavoráveis. (Vencovsky e Barriga, 1992).

A maioria das empresas produtoras de sementes de milho tem dado ênfase à comercialização de híbridos simples (Rosinha, 2000). Uma das alternativas para modificar este panorama seria o emprego de híbridos de linhagens com endogamia intermediária, como, por exemplo, linhagens  $S_0$  até  $S_3$ .

Para Souza Jr. (1992), pode-se selecionar híbridos simples a partir de linhagens S<sub>3</sub> superiores aos híbridos duplos e triplos de linhagens homozigóticas, devido ao fato de os híbridos simples de linhagens  $S_3$  explorarem maiores quantidades de variância genética que os triplos e duplos. Alguns trabalhos têm identificado híbridos obtidos a partir de linhagens parcialmente endogâmicas com produtividade de grãos superior ao dos híbridos de linhagens endogâmicas.

Endogamia pode ser definida como sendo o excesso de homozigotos em relação à população em equilíbrio, em consequência de cruzamentos entre indivíduos aparentados. Este efeito já era conhecido pelas antigas civilizações e é devido a alelos recessivos deletérios em homozigose. Em milho, o fenômeno da endogamia leva a uma redução no vigor, produtividade e retardamento no florescimento. De acordo com Hallauer (1990), em média, a altura de plantas é reduzida em 25%, o número de dias para o florescimento aumenta em 6,8% e a produtividade de grãos pode ser reduzida em até 68%, quando se comparam linhagens endogâmicas com não endogâmicas.

Os efeitos da endogamia, também como os fundamentos de sua utilização, juntamente com a heterose, para fins de melhoramento genético, foram observados e demonstrados por Shull (1908). A mais notável consequência observada da endogamia é a redução do valor médio fenotípico, mostrado pelos caracteres relacionados com a capacidade reprodutiva ou eficiência fisiológica. Tal fenômeno é conhecido como depressão, em virtude da endogamia (Falconer, 1987).

Pelo fato da ocorrência de depressão por endogamia, o decréscimo de produtividade de grãos em linhagens endogâmicas pode ser tão drástico que limita sua utilização nos programas de melhoramento e, refletindo na maior parte das linhagens produzidas, apresentam péssima qualidade, sendo por isso descartadas. Estima-se em 0,01% o número de linhagens promissoras obtidas nos programas de melhoramento, visando à produção de híbridos (Hallauer e Miranda Filho, 1981).

O cálculo das estimativas de depressão resultante da endogamia em populações autofecundadas constitui maneira importante para os métodos de melhoramento, cujo objetivo seja aumentar a probabilidade de se obter boas linhagens autofecundadas, pois permite estimar o desempenho de linhagens obtidas ao acaso destas populações (Paterniani, 1969).

O nível de depressão por endogamia está em função da frequência gênica, dominância direcional, número de locos segregantes e também do deleterismo sob homozigose. Assumindo dois alelos por loco e dominância direcional, os níveis de depressão por endogamia são máximos, quando a frequência gênica for 0,5, e decresce com frequência gênica próxima a 0 ou 1, o que significa haver, teoricamente, segregação na maioria dos locos, correspondendo a elevado nível de heterozigose na população (Lamkey e Smith, 1987).

Por meio da genética quantitativa, a depressão por endogamia pode ser quantificada pela redução na média, que ocorre devido a efeitos genéticos não aditivos. O incremento dos homozigotos ou o decréscimo na frequência dos genótipos heterozigóticos leva à endogamia, alcançando seu máximo com a autofecundação (Miranda Filho, 1999).

Uma maneira prática para a estimativa da depressão por endogamia pode ser visualizada por meio da seguinte expressão:

$$
DP = \left[\frac{\overline{S_0} - \overline{S}_1}{\overline{S_0}}\right] \times 100
$$

[em que:](file:///C:/Users/USUARIO/Downloads/Equation.3)

[DP: depressão por endogamia;](file:///C:/Users/USUARIO/Downloads/Equation.3)

 $\bar{S}_0$ : média do híbrido comercial;

 $\bar{S}_1$ : média da população  $S_1$  do híbrido comercial.

[De maneira geral, observa-se uma grande variação entre as estimativas de](file:///C:/Users/USUARIO/Downloads/Equation.3)  [depressão por endogamia em diferentes populações de milho. Esta variação está](file:///C:/Users/USUARIO/Downloads/Equation.3)  [associada, em parte, ao grau de parentesco entre os genótipos, sendo que, quanto maior](file:///C:/Users/USUARIO/Downloads/Equation.3)  [o relacionamento genético, mais expressivo é o valor da depressão por endogamia](file:///C:/Users/USUARIO/Downloads/Equation.3)  [\(Miranda Filho, 1999\).](file:///C:/Users/USUARIO/Downloads/Equation.3)

[Outro aspecto interessante é que a estimativa da depressão por endogamia é](file:///C:/Users/USUARIO/Downloads/Equation.3)  [maior para a característica rendimento de grãos em relação a qualquer outro. Jones](file:///C:/Users/USUARIO/Downloads/Equation.3)  [\(1939\) discute as possíveis razões para essa diferença entre os caracteres. Sabe-se que](file:///C:/Users/USUARIO/Downloads/Equation.3)  [o nível de heterozigose reduz 50% em média com cada autofecundação. No entanto, a](file:///C:/Users/USUARIO/Downloads/Equation.3)  [estabilidade das médias para altura de planta, por exemplo, em relação à característica](file:///C:/Users/USUARIO/Downloads/Equation.3)  [rendimento de grão, é devido à menor complexidade genética. Se poucos fatores](file:///C:/Users/USUARIO/Downloads/Equation.3)  [genéticos influenciam a expressão da característica altura de planta, a homozigose](file:///C:/Users/USUARIO/Downloads/Equation.3)  [seria alcançada mais rapidamente do que uma característica complexa como](file:///C:/Users/USUARIO/Downloads/Equation.3)  [rendimento de grãos. Rendimento de grãos é a última expressão da produtividade de](file:///C:/Users/USUARIO/Downloads/Equation.3)  [um genótipo que inclui, ainda, a influência de outros mecanismos adicionais, como os](file:///C:/Users/USUARIO/Downloads/Equation.3)  [fisiológicos. Estimativas médias das herdabilidades para a característica altura de](file:///C:/Users/USUARIO/Downloads/Equation.3)  [planta, tanto em nível individual como nas médias das progênies, são](file:///C:/Users/USUARIO/Downloads/Equation.3)  [aproximadamente três vezes maiores para a característica rendimento de grãos \(Jones,](file:///C:/Users/USUARIO/Downloads/Equation.3)  [1939\).](file:///C:/Users/USUARIO/Downloads/Equation.3)

[Segundo Paterniani \(1974\), o vigor das plantas cai substancialmente na](file:///C:/Users/USUARIO/Downloads/Equation.3)  [primeira geração de autofecundação, fenômeno que continua a ocorrer nas gerações](file:///C:/Users/USUARIO/Downloads/Equation.3)  subsequentes [de autofecundação, mas em menor grau, esperando-se, assim, que](file:///C:/Users/USUARIO/Downloads/Equation.3)  [linhagens altamente endogâmicas, com pelo menos cinco gerações de](file:///C:/Users/USUARIO/Downloads/Equation.3)  [autofecundações, produzam entre 25 e 50% das médias dos genitores originais.](file:///C:/Users/USUARIO/Downloads/Equation.3)

[Araújo e Gerage \(2002\) utilizaram nove híbridos comerciais de milho e quatro](file:///C:/Users/USUARIO/Downloads/Equation.3)  [populações para estimar a depressão por endogamia. Estes genótipos foram semeados](file:///C:/Users/USUARIO/Downloads/Equation.3)  [em esquema que possibilitasse obter os 78 híbridos para posterior avaliação em](file:///C:/Users/USUARIO/Downloads/Equation.3)  [dialelo. Além disso, os treze genótipos foram autofecundados, obtendo-se a geração](file:///C:/Users/USUARIO/Downloads/Equation.3)  S1[, que também foi avaliada. Observaram se valores de depressão por endogamia de](file:///C:/Users/USUARIO/Downloads/Equation.3)  [20% a 66% entre os híbridos e de 42% a 62% entre as populações. Constatando que as](file:///C:/Users/USUARIO/Downloads/Equation.3) 

populações apresentaram tendência de valores relativamente altos de endogamia devido, à pouca seleção realizada nestes genótipos.

Simon et al. (2004) utilizaram oito populações  $S_0$  de milho-pipoca com o [objetivo de obter estimativas de depressão por endogamia. Estas populações foram](file:///C:/Users/USUARIO/Downloads/Equation.3)  autofecundadas, obtendo-se as gerações  $S_1$  que, juntamente com as populações  $S_0$ , [foram avaliadas em dois anos, observando variações de estimativas de depressão por](file:///C:/Users/USUARIO/Downloads/Equation.3)  [endogamia entre de 5,38% a 58,80%.](file:///C:/Users/USUARIO/Downloads/Equation.3)

[Existem trabalhos em relação às estimativas de depressão por endogamia para](file:///C:/Users/USUARIO/Downloads/Equation.3)  [várias características, empregando diferentes populações em milho com endosperma](file:///C:/Users/USUARIO/Downloads/Equation.3)  [comum. No entanto, em milho para canjica de grãos brancos, não foi possível observar](file:///C:/Users/USUARIO/Downloads/Equation.3)  [referências nessa linha de trabalho.](file:///C:/Users/USUARIO/Downloads/Equation.3)

# <span id="page-30-0"></span>**[3. MATERIAL E MÉTODOS](file:///C:/Users/USUARIO/Downloads/Equation.3)**

#### <span id="page-30-1"></span>**[3.1. Locais de cultivo](file:///C:/Users/USUARIO/Downloads/Equation.3)**

[Os cruzamentos para obtenção das combinações híbridas foram realizados na](file:///C:/Users/USUARIO/Downloads/Equation.3)  [safrinha 2009. As avaliações experimentais dos genitores, suas autofecundações e as](file:///C:/Users/USUARIO/Downloads/Equation.3)  [combinações híbridas produzidas foram realizadas na safra agrícola 09/10 e 10/11,](file:///C:/Users/USUARIO/Downloads/Equation.3)  [todos na Fazenda Experimental de Iguatemi \(FEI\), localizada numa latitude de 23º 25'](file:///C:/Users/USUARIO/Downloads/Equation.3)  [S; 51º 57' O, a 510 metros de altitude, sobre solo classificado como argissolo](file:///C:/Users/USUARIO/Downloads/Equation.3)  [vermelho-amarelo tendo arenito Caiuá como camada de rocha mais superficial e](file:///C:/Users/USUARIO/Downloads/Equation.3)  [basalto a aproximadamente 30 metros de profundidade.](file:///C:/Users/USUARIO/Downloads/Equation.3)

[Segundo a classificação de Koppen, o clima da região é Cfa, portanto, úmido,](file:///C:/Users/USUARIO/Downloads/Equation.3)  [com chuvas bem distribuídas o ano todo. Os verões são quentes \(temperatura média](file:///C:/Users/USUARIO/Downloads/Equation.3)  [superior a 22°C\) com tendência de concentração de chuvas e geadas pouco frequentes](file:///C:/Users/USUARIO/Downloads/Equation.3)  [no inverno.](file:///C:/Users/USUARIO/Downloads/Equation.3)

#### <span id="page-30-2"></span>**[3.2. Material vegetal](file:///C:/Users/USUARIO/Downloads/Equation.3)**

[Foram utilizados oito genitores, descritos no Quadro 7. O material IAC Nelore é](file:///C:/Users/USUARIO/Downloads/Equation.3)  [proveniente do Instituto Agronômico de Campinas; os materiais IPR 119 e IPR 127](file:///C:/Users/USUARIO/Downloads/Equation.3)  [são provenientes do Instituto Agronômico do Paraná; e os demais foram obtidos por](file:///C:/Users/USUARIO/Downloads/Equation.3)  [doações da empresa Sementes Nascentes, do Paraná. A seguir, é feita a descrição dos](file:///C:/Users/USUARIO/Downloads/Equation.3)  [materiais utilizados.](file:///C:/Users/USUARIO/Downloads/Equation.3)

| $N^{\circ}$    | Cultivares        | Empresa       | Genética  | Ciclo        | Tipo de grãos |
|----------------|-------------------|---------------|-----------|--------------|---------------|
| 1              | <b>IPR 119</b>    | <b>IAPAR</b>  | HD        | Precoce      | Semiduro      |
| 2              | <b>IPR 127</b>    | <b>IAPAR</b>  | <b>HS</b> | Precoce      | Duro          |
| 3              | <b>IAC</b> Nelore | <b>IAC</b>    | HI        | Médio        | Duro          |
| $\overline{4}$ | HT 932            | Sem. Nascente | <b>HT</b> | Desconhecido | Semiduro      |
| 5              | HD 332            | Sem. Nascente | <b>HD</b> | Desconhecido | Duro          |
| 6              | HT 9332           | Sem. Nascente | <b>HT</b> | Desconhecido | Semiduro      |
| 7              | HT 5392           | Sem. Nascente | HT        | Desconhecido | Semiduro      |
| 8              | HT 392            | Sem. Nascente | HТ        | Desconhecido | Semiduro      |

Quadro 7 - [Relação dos genitores testados e algumas características conhecidas](file:///C:/Users/USUARIO/Downloads/Equation.3)

[HI: híbrido intervarietal; HD: híbrido duplo; HT: híbrido triplo; HS: híbrido simples.](file:///C:/Users/USUARIO/Downloads/Equation.3)

#### <span id="page-31-0"></span>**[3.3. Métodos](file:///C:/Users/USUARIO/Downloads/Equation.3)**

[O desenvolvimento do trabalho ocorreu em duas etapas. A primeira foi a](file:///C:/Users/USUARIO/Downloads/Equation.3)  [obtenção das combinações híbridas e suas autofecundações, por meio do cruzamento](file:///C:/Users/USUARIO/Downloads/Equation.3)  [entre os genitores e sua autofecundação. A segunda etapa consistiu na avaliação dos](file:///C:/Users/USUARIO/Downloads/Equation.3)  [genitores, suas autofecundações e nas combinações híbridas em ensaios de campo,](file:///C:/Users/USUARIO/Downloads/Equation.3)  [atividades realizados na Fazenda Experimental de Iguatemi, respectivamente, na](file:///C:/Users/USUARIO/Downloads/Equation.3)  [safrinha de 2009 e nas safras agrícolas 2009/2010 e 2010/2011.](file:///C:/Users/USUARIO/Downloads/Equation.3)

[Na Quadro 8, encontra-se o esquema dialélico envolvendo os oito genitores,](file:///C:/Users/USUARIO/Downloads/Equation.3)  [cruzados dois a dois em todas as combinações possíveis, segundo o modelo de dialelos](file:///C:/Users/USUARIO/Downloads/Equation.3)  [balanceados, Método 2, proposto por Griffing \(1956\).](file:///C:/Users/USUARIO/Downloads/Equation.3)

|                            |                |                |            | Genitores      |        |               |         |         |
|----------------------------|----------------|----------------|------------|----------------|--------|---------------|---------|---------|
|                            |                | $\overline{2}$ | 3          | $\overline{4}$ | 5      | 6             | 7       | 8       |
| Genitores                  | <b>IPR 119</b> | <b>IPR 127</b> | <b>IAC</b> | HT 932         | HD 332 | HT 9332       | HT 5392 | HT 392  |
|                            |                |                | Nelore     |                |        |               |         |         |
| $\mathbf{1}$               | 1 X 1          | 1 X 2          | 1 X 3      | 1 X 4          | 1 X 5  | 1 X 6         | 1 X 7   | 1 X 8   |
| <b>IPR 119</b>             |                |                |            |                |        |               |         |         |
| 2                          |                | 2 X 2          | 2 X 3      | 2 X 4          | 2 X 5  | 2 X 6         | 2 X 7   | 2 X 8   |
| <b>IPR 127</b>             |                |                |            |                |        |               |         |         |
| 3                          |                |                | 3 X 3      | 3 X 4          | 3 X 5  | 3 X 6         | 3 X 7   | 3 X 8   |
| IAC Nel.<br>$\overline{4}$ |                |                |            |                |        |               |         |         |
| HT 932                     |                |                |            | 4 X 4          | 4 X 5  | 4 X 6         | 4 X 7   | 4 X 8   |
| $\mathfrak{H}$             |                |                |            |                |        |               |         |         |
| HD 332                     |                |                |            |                | 5 X 5  | 5 X 6         | 5 X 7   | 5 X 8   |
| 6                          |                |                |            |                |        |               |         |         |
| HT 9332                    |                |                |            |                |        | 6 X 6         | 6 X 7   | 6 X 8   |
| $\tau$                     |                |                |            |                |        |               |         |         |
| HT 5392                    |                |                |            |                |        |               | 7 X 7   | 7 X 8   |
| 8                          |                |                |            |                |        |               |         |         |
| HT 392                     |                |                |            |                |        |               |         | 8<br>X8 |
|                            |                | - -            | - - - - -  |                | $\sim$ | $\sim$ $\sim$ |         |         |

Quadro 8 - [Esquema dialélico incluindo os oito genitores e as 28 combinações híbridas](file:///C:/Users/USUARIO/Downloads/Equation.3)   $(F_1)$  $(F_1)$ 

# <span id="page-31-1"></span>**[3.4. Obtenção das combinações híbridas e das autofecundações](file:///C:/Users/USUARIO/Downloads/Equation.3)**

[Foram realizados cruzamentos manuais entre os oito genitores, em um](file:///C:/Users/USUARIO/Downloads/Equation.3)  [esquema dialelo para a obtenção das combinações híbridas. Foi também utilizada a](file:///C:/Users/USUARIO/Downloads/Equation.3)  técnica da autofecundação para se obter as gerações  $S_1$  de cada genitor.

[A semeadura foi realizada no dia 05 de março de 2009, na Fazenda](file:///C:/Users/USUARIO/Downloads/Equation.3)  [Experimental de Iguatemi \(FEI\). Para os cruzamentos entre os genitores, foram](file:///C:/Users/USUARIO/Downloads/Equation.3)  [utilizadas duas linhas de cada genitor de 15 metros de comprimento e para a](file:///C:/Users/USUARIO/Downloads/Equation.3)  autofecundação, novamente duas linhas de 15 metros de comprimento. Foi utilizada a densidade de cinco plantas por metro linear após o desbaste.

[O controle de polinização foi realizado com a cobertura do estilo-estigma com](file:///C:/Users/USUARIO/Downloads/Equation.3)  [saco plástico transparente antes de sua emissão. Um dia antes do cruzamento, os](file:///C:/Users/USUARIO/Downloads/Equation.3)  [pendões foram cobertos com sacos de papel Kraft. No dia do cruzamento, cada saco](file:///C:/Users/USUARIO/Downloads/Equation.3)  [foi retirado do pendão cuidadosamente, para não promover contaminação, e inserido](file:///C:/Users/USUARIO/Downloads/Equation.3)  [sobre a espiga em formação após a retirada do saco plástico que a protegia. Tais](file:///C:/Users/USUARIO/Downloads/Equation.3)  [procedimentos objetivam garantir que as sementes provenientes de cada espiga](file:///C:/Users/USUARIO/Downloads/Equation.3)  [constituíssem uma progênie de irmãos completos.](file:///C:/Users/USUARIO/Downloads/Equation.3) 

[A adubação e tratos culturais foram realizados conforme recomendação](file:///C:/Users/USUARIO/Downloads/Equation.3)  [técnica para a cultura do milho, combinada com experiência anterior na cultura. A](file:///C:/Users/USUARIO/Downloads/Equation.3)  [colheita das combinações híbridas foi realizada manualmente no início de agosto de](file:///C:/Users/USUARIO/Downloads/Equation.3)  [2009, sendo colhidas juntas as espigas de ambos os genitores. A seguir, as espigas](file:///C:/Users/USUARIO/Downloads/Equation.3)  [foram debulhadas e os grãos expurgados e armazenados em câmara fria, com](file:///C:/Users/USUARIO/Downloads/Equation.3)  [temperatura e umidade controladas até a safra de verão 2009/2010.](file:///C:/Users/USUARIO/Downloads/Equation.3)

#### <span id="page-32-0"></span>**[3.5. Avaliação das combinações híbridas e das autofecundações](file:///C:/Users/USUARIO/Downloads/Equation.3)**

## <span id="page-32-1"></span>**[3.5.1. Delineamento experimental](file:///C:/Users/USUARIO/Downloads/Equation.3)**

[Foi conduzido um experimento em delineamento experimental, blocos](file:///C:/Users/USUARIO/Downloads/Equation.3)  [completos com tratamentos ao acaso, com três repetições.](file:///C:/Users/USUARIO/Downloads/Equation.3)

[Cada unidade experimental foi constituída por duas fileiras de quinze metros,](file:///C:/Users/USUARIO/Downloads/Equation.3)  [com espaçamento de 0,20 m entre as plantas dentro da fileira e 0,90 m de espaçamento](file:///C:/Users/USUARIO/Downloads/Equation.3)  [entre as fileiras, sendo a posição de cada tratamento devidamente,](file:///C:/Users/USUARIO/Downloads/Equation.3) sorteada conforme [as premissas deste delineamento, em](file:///C:/Users/USUARIO/Downloads/Equation.3) área útil de  $27 \text{ m}^2$ . Entre o início e fim de cada bloco, [manteve-se um espaço para circulação de 0,5 metros.](file:///C:/Users/USUARIO/Downloads/Equation.3)

#### <span id="page-32-2"></span>**3.5.2. [Preparo do solo e semeadura](file:///C:/Users/USUARIO/Downloads/Equation.3)**

[A área de plantio foi preparada com o auxílio de uma semeadora de sistema de](file:///C:/Users/USUARIO/Downloads/Equation.3)  [plantio direto para marcar o espaçamento entre fileiras e realizar a adubação de](file:///C:/Users/USUARIO/Downloads/Equation.3)  [semeadura. A semeadura foi realizada manualmente.](file:///C:/Users/USUARIO/Downloads/Equation.3)

A adubação [foi feita, segundo o resultado da análise de solo, efetuada no sulco](file:///C:/Users/USUARIO/Downloads/Equation.3)  [de semeadura, utilizando o equivalente a 350 kg ha](file:///C:/Users/USUARIO/Downloads/Equation.3)<sup>-1</sup> da fórmula 4-14-8 (N, P<sub>2</sub> O<sub>5</sub>, K2[O\) + zinco. A adubação nitrogenada em cobertura foi realizada em duas etapas, aos](file:///C:/Users/USUARIO/Downloads/Equation.3)  [26 dias após a emergência \(no estádio V2\), utilizando 90 kg ha](file:///C:/Users/USUARIO/Downloads/Equation.3) $^{-1}$  de nitrogênio na forma de sulfato de amônio e, aos 43 dias, [após a emergência \(no estádio V6\),](file:///C:/Users/USUARIO/Downloads/Equation.3)  [novamente com sulfato de amônio.](file:///C:/Users/USUARIO/Downloads/Equation.3)

[O controle das plantas daninhas foi efetuado com a aplicação de Atrazina, com](file:///C:/Users/USUARIO/Downloads/Equation.3)  [a adição de 0,5% de óleo mineral na dose de 1500 gi.a. ha](file:///C:/Users/USUARIO/Downloads/Equation.3)<sup>-1</sup> aos 20 dias e Paraquat na entrelinha, na dose de 200 gi.a. ha<sup>-1</sup>[, aos 45 dias após a semeadura \(no estádio V6\).](file:///C:/Users/USUARIO/Downloads/Equation.3)

# <span id="page-33-0"></span>**3.5.3. [Caracteres avaliados](file:///C:/Users/USUARIO/Downloads/Equation.3)**

[Foram coletados os dados das seguintes características:](file:///C:/Users/USUARIO/Downloads/Equation.3)

## <span id="page-33-1"></span>**3.5.3.1. [Altura de planta](file:///C:/Users/USUARIO/Downloads/Equation.3)**

[Medida em centímetros, após o pendoamento, do nível do solo até o ponto de](file:///C:/Users/USUARIO/Downloads/Equation.3)  [inserção da folha bandeira, em oito plantas competitivas por parcela.](file:///C:/Users/USUARIO/Downloads/Equation.3)

#### <span id="page-33-2"></span>**3.5.3.2. [Altura de espiga](file:///C:/Users/USUARIO/Downloads/Equation.3)**

[Medida em centímetros, após o pendoamento, do nível do solo até o ponto de](file:///C:/Users/USUARIO/Downloads/Equation.3)  [inserção da espiga superior no colmo, nas mesmas oito plantas por parcela.](file:///C:/Users/USUARIO/Downloads/Equation.3)

#### <span id="page-33-3"></span>**3.5.3.3. [Rendimento de grãos](file:///C:/Users/USUARIO/Downloads/Equation.3)**

[Para efetuar as análises de rendimento de grãos, foi utilizada a correção para a](file:///C:/Users/USUARIO/Downloads/Equation.3)  [umidade de 13% por meio da seguinte expressão:](file:///C:/Users/USUARIO/Downloads/Equation.3)

$$
P_{13\%} = \left[ \frac{\left( \frac{(100 - U)}{100} \right) * Po}{0.87} \right]
$$

[em que:](file:///C:/Users/USUARIO/Downloads/Equation.3)

[P13\(%\): massa de campo corrigido para 13% de umidade;](file:///C:/Users/USUARIO/Downloads/Equation.3)

[Po: massa observada a campo;](file:///C:/Users/USUARIO/Downloads/Equation.3)

[U: umidade de colheita \(%\).](file:///C:/Users/USUARIO/Downloads/Equation.3)

#### <span id="page-34-0"></span>**[3.5.3.4. Rendimento de canjica](file:///C:/Users/USUARIO/Downloads/Equation.3)**

[O rendimento de canjica foi avaliado com grãos secos, adaptando o](file:///C:/Users/USUARIO/Downloads/Equation.3)  procedimento proposto [por Gonçalves \(2003\). Foi preparada uma amostra limpa de 10](file:///C:/Users/USUARIO/Downloads/Equation.3)  [kg \(dependendo da quantidade de semente pode ser diminuído para compensar a](file:///C:/Users/USUARIO/Downloads/Equation.3)  [menor carga\) de sementes de milho de cada parcela com umidade padronizada em](file:///C:/Users/USUARIO/Downloads/Equation.3)  [13%. Cada amostra foi encaminhada para a canjiqueira por um tempo preestabelecido](file:///C:/Users/USUARIO/Downloads/Equation.3)  [de 22 segundos por quilograma da amostra em rotação de 600 R.P.M. do eixo de facas](file:///C:/Users/USUARIO/Downloads/Equation.3)  [do degerminador, para obter maior eficiência. Após a escarificação,](file:///C:/Users/USUARIO/Downloads/Equation.3) o material [resultante foi separado pela agitação da canjiqueira em farelo e canjica, utilizando a](file:///C:/Users/USUARIO/Downloads/Equation.3)  peneira *Tyler*[5, disponível na própria máquina. A canjiquinha foi extraída](file:///C:/Users/USUARIO/Downloads/Equation.3)  [manualmente a partir do farelo utilizando peneira de café \(malha 4, abertura 5,54 mm,](file:///C:/Users/USUARIO/Downloads/Equation.3)  fio 21 – [0,81 mm\). Logo após a amostra passar pela canjiqueira,](file:///C:/Users/USUARIO/Downloads/Equation.3) foi feita a pesagem [das frações canjica \(endosperma\), canjiquinha e gérmen \(embrião\). O rendimento de](file:///C:/Users/USUARIO/Downloads/Equation.3)  [canjica foi estabelecido, pela razão da massa do milho degerminado pela massa inicial](file:///C:/Users/USUARIO/Downloads/Equation.3)  [\(10 kg\) e expressa em porcentagem \(%\).](file:///C:/Users/USUARIO/Downloads/Equation.3)

#### <span id="page-34-1"></span>**3.5.3.5. [Depressão por endogamia](file:///C:/Users/USUARIO/Downloads/Equation.3)**

[Uma maneira prática para a estimativa da depressão por endogamia pode ser](file:///C:/Users/USUARIO/Downloads/Equation.3)  [visualizada por meio da seguinte expressão:](file:///C:/Users/USUARIO/Downloads/Equation.3)

$$
DP = \left[\frac{\overline{S_0} - \overline{S}_1}{\overline{S_0}}\right] \times 100
$$

[em que:](file:///C:/Users/USUARIO/Downloads/Equation.3)

[DP: depressão por endogamia;](file:///C:/Users/USUARIO/Downloads/Equation.3)

 $\bar{S}_0$ : média do híbrido comercial;

 $\bar{S}_1$ : média da população  $S_1$  do híbrido comercial.

#### <span id="page-35-0"></span>**3.5.4. [Análise estatística e genética dos dados](file:///C:/Users/USUARIO/Downloads/Equation.3)**

A partir das características mensuradas nos oito genitores, 28  $F_1$ 's e oito  $S_1$ 's, [as análises de variância foram processadas individualmente no esquema de blocos com](file:///C:/Users/USUARIO/Downloads/Equation.3)  [os tratamentos casualizados, de acordo com Cruz e Regazzi \(2001\), segundo o modelo](file:///C:/Users/USUARIO/Downloads/Equation.3)  [genético-estatístico:](file:///C:/Users/USUARIO/Downloads/Equation.3)

$$
y_{ij} = m + t_i + b_j + \bar{\varepsilon}_{ij}
$$

[em que:](file:///C:/Users/USUARIO/Downloads/Equation.3)

 $y_{ii}$  = valor observado na unidade experimental referente ao i-ésimo tratamentodo j-ésimo bloco;

 $m =$  média geral do experimento;

 $t_i$  = efeito do tratamento i, no j-ésimo bloco, (i=1, 2,..., I);

 $b_i$  = efeito do bloco j, (j=1, 2,..., J);

 $\bar{\varepsilon}_{ij}$  = erro experimental associado à observação y<sub>ij</sub>.

[As somas dos quadrados dos tratamentos foram desdobradas em genitores \(P\),](file:///C:/Users/USUARIO/Downloads/Equation.3)  seus cruzamentos  $(F_1's)$  e suas autofecundações  $(S_1's)$ , assim como foi feito o [contraste entre os genótipos \(G\), correspondente aos genitores e os](file:///C:/Users/USUARIO/Downloads/Equation.3) cruzamentos versus as autofecundações  $(S_1's)$  e também o contraste entre os cruzamentos  $(F_1's)$  versus os [genitores \(P\), conforme Quadro 9.](file:///C:/Users/USUARIO/Downloads/Equation.3)

| F.V.                  | G.L.          | QM                  | E(QM)                       |
|-----------------------|---------------|---------------------|-----------------------------|
| <b>Blocos</b>         | $(J-1)$       | $QM_3$              | $\sigma^2$ + i $\sigma^2$ i |
| <b>Tratamentos</b>    | $(I-1)$       | QM <sub>2</sub>     | $\sigma^2 + j\phi i$        |
| Genótipos (G)         | $(G - 1)$     | QM <sub>2.1</sub>   | $\sigma^2$ + j s $\phi$ g   |
| Genitores (P)         | $(P-1)$       | QM <sub>2.1.1</sub> | $\sigma^2 + j \phi p$       |
| $F_1$ 's $(F)$        | $(F - 1)$     | QM <sub>2.1.2</sub> | $\sigma^2 + j \phi f$       |
| Genitores vs $F_1$ 's |               | QM <sub>2.1.3</sub> | $\sigma^2$ + j $\phi$ pf    |
| $S_1$ 's (S)          | $(S - 1)$     | QM <sub>2.2</sub>   | $\sigma^2$ + jg $\phi$ s    |
| Genótipos vs $S_1$ 's |               | QM <sub>2.3</sub>   | $\sigma^2$ + j $\phi$ gs    |
| Resíduo               | $(I-1)x(J-1)$ | $QM_1$              |                             |
| Total                 | $(II - 1)$    |                     |                             |

Quadro 9 - [Esquema da análise de variância individual, para o delineamento em blocos](file:///C:/Users/USUARIO/Downloads/Equation.3)  [ao acaso, com desdobramento da soma de quadrados de tratamentos](file:///C:/Users/USUARIO/Downloads/Equation.3)
[A análise de variância conjunta para os ambientes em relação às características](file:///C:/Users/USUARIO/Downloads/Equation.3)  [avaliadas foi realizada, considerando-se como fixo os genótipos e os ambientes, por](file:///C:/Users/USUARIO/Downloads/Equation.3)  [meio do modelo genético-estatístico, conforme Hallauer e Miranda Filho \(1981\),](file:///C:/Users/USUARIO/Downloads/Equation.3)   $Y_{ijk} = \mu + (b/a)_{jk} + g_i + a_j + ga_{ij} + \bar{\varepsilon}_{ij}$ , em que:

 $Y_{ijk}$  =observação do k-ésimo bloco, avaliado no i-ésimo genótipos e j-ésimo ambiente;

 $\mu$  [=](file:///C:/Users/USUARIO/Downloads/Equation.3) média geral do ensaio;

 $(b/a)_{jk}$  =efeito do bloco k dentro do ambiente j;

 $g_i$  =efeito do genótipo i;

 $a_i$  =efeito do ambiente j;

 $ga_{ij}$  =efeito aleatório da interação entre o genótipo i e o ambiente j; e

 $\bar{\varepsilon}_{ij}$  = erro experimental associado à observação ijk.

[O esquema da ANOVA conjunta é apresentado no](file:///C:/Users/USUARIO/Downloads/Equation.3) Quadro 10.

Quadro 10 - [Esquema da análise de variância conjunta, para o delineamento em blocos](file:///C:/Users/USUARIO/Downloads/Equation.3)  [ao acaso, com desdobramento da soma de quadrados de tratamentos](file:///C:/Users/USUARIO/Downloads/Equation.3)

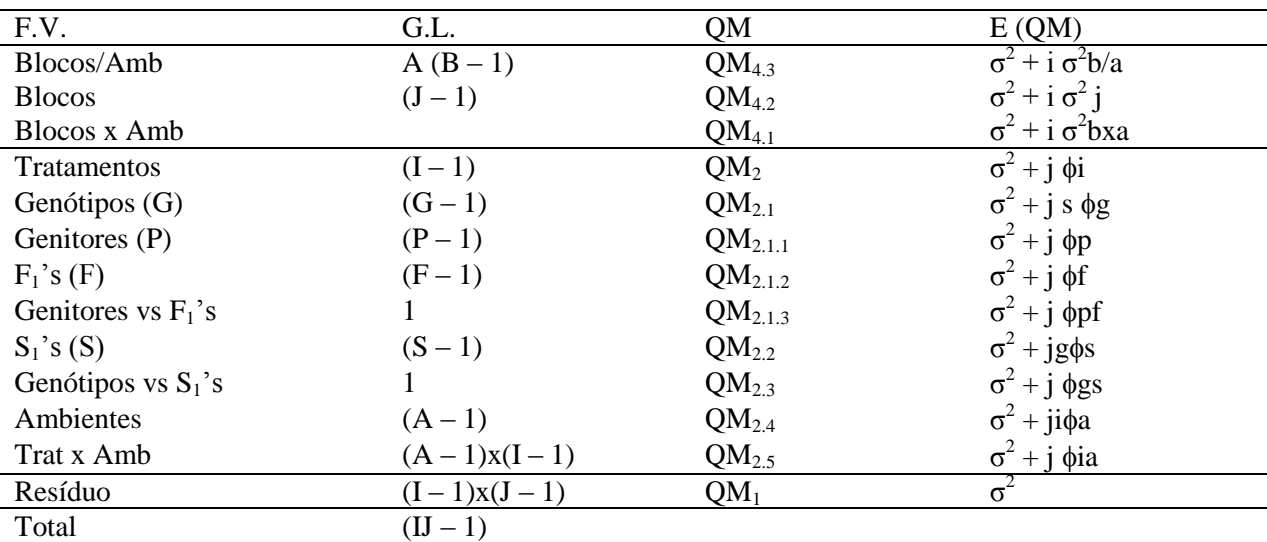

Em que: a = número de ambientes; b = número de blocos; i = número de tratamentos (Genitores + F1's + S1's);  $g =$  números de genótipos (pais + F1's).

### **[3.5.4.1 Análise dialélica de Griffing \(1956\)](file:///C:/Users/USUARIO/Downloads/Equation.3)**

[As análises dialélicas foram obtidas a partir das médias de cada local,segundo](file:///C:/Users/USUARIO/Downloads/Equation.3)  os modelos estatísticos de Griffing (1956), Método 2 (genitores  $eF_1$ 's), adaptados por [Cruz e Regazzi \(2001\), conforme modelo abaixo:](file:///C:/Users/USUARIO/Downloads/Equation.3)

$$
y_{ij} = m + g_i + g_j + s_{ij} + \bar{\varepsilon}_{ij}
$$

[em que:](file:///C:/Users/USUARIO/Downloads/Equation.3)

 $y_{ij}$  = valor médio do híbrido resultante do cruzamento dos genitores i e j,quando i # j ou do progenitor i, quando i = j;

 $m =$  efeito da média geral;

 $g_i$  e  $g_j$  efeito da capacidade geral de combinação (CGC) associado aosgenitores i e j;

 $s_{ij}$  efeito da capacidade específica de combinação (CEC) para os cruzamentos entre os genitores i e j;

 $\overline{\varepsilon}_{ii}$  = erro aleatório médio associado ao tratamento de ordem ij.

[O esquema da análise individual de Griffing \(1956\), está demonstrado no](file:///C:/Users/USUARIO/Downloads/Equation.3)  [Quadro 11, com desdobramento da soma de quadrado de tratamentos em capacidade](file:///C:/Users/USUARIO/Downloads/Equation.3)  [geral e específica de combinação, sendo o quadrado médio do resíduo proveniente da](file:///C:/Users/USUARIO/Downloads/Equation.3)  análise individual [dividido pelo número de repetições.](file:///C:/Users/USUARIO/Downloads/Equation.3)

| FV            |            |                   |                 | F                    |                   |  |
|---------------|------------|-------------------|-----------------|----------------------|-------------------|--|
|               | GL         | SO.               | OМ              | Fixo                 | Aleatório         |  |
| CGC           | $(p-1)$    | $SQ_{CGC}$        | QM $_G$         | QM $_G$ / QM $_{Rm}$ | QM $_G$ / QM $_S$ |  |
| <b>CEC</b>    | $p(p-1)/2$ | SQ <sub>CEC</sub> | OM <sub>s</sub> | $QM_S/QM_{Rm}$       | $QM_S/QM_{Rm}$    |  |
| Resíduo médio | M          | $SQ_{Rm}$         | $QM_{Rm}$       |                      |                   |  |

Quadro 11 - [Esquema de análise de variância dialélica individual, Método 2,](file:///C:/Users/USUARIO/Downloads/Equation.3)  envolvendo genitores e  $F_1$ ['S, segundo Griffing \(1956\)](file:///C:/Users/USUARIO/Downloads/Equation.3)

[p = número de genitores](file:///C:/Users/USUARIO/Downloads/Equation.3)

[m = número de graus de liberdade do resíduo, obtido da análise individual.](file:///C:/Users/USUARIO/Downloads/Equation.3)

[As estimativas das somas de quadrados da capacidade geral \(CGC\) e](file:///C:/Users/USUARIO/Downloads/Equation.3)  [específica \(CEC\) de combinação e dos efeitos de média, efeitos da](file:///C:/Users/USUARIO/Downloads/Equation.3) CGC e efeitos da CEC e variâncias destes efeitos proposta por Griffing (1956) foram obtidos de acordo com adaptação proposta por Cruz e Regazzi (2001).

[O esquema da análise de variância conjunta está presente no Quadro 12](file:///C:/Users/USUARIO/Downloads/Equation.3)  [\(Hallauer e Miranda Filho,1981\).](file:///C:/Users/USUARIO/Downloads/Equation.3)

Quadro 12 - [Esquema de análise de variância dialélica conjunta, Método 2,](file:///C:/Users/USUARIO/Downloads/Equation.3)  envolvendo genitores e  $F_1$ ['S, segundo Griffing \(1956\)](file:///C:/Users/USUARIO/Downloads/Equation.3)

| <b>FV</b>        | GL.               | SQ                   | <b>OM</b>            | F                      |
|------------------|-------------------|----------------------|----------------------|------------------------|
| Bloco / Ambiente | $a(b-1)$          | $SQ$ <sub>B/A</sub>  | $QM_{BA}$            |                        |
| Genótipos (g)    | $g-1$             | $SQ_G$               | $QM_T$               | QM $_T$ / QM $_{TxA}$  |
| CGC              | $(p-1)$           | $SQ_{CGC}$           | $QM_G$               | QM $_G$ / QM $_{Gxa}$  |
| <b>CEC</b>       | $p(p-1)/2$        | $SQ$ CEC             | $QM_{S}$             | $QM_S$ / QM $_{SxA}$   |
| Ambiente (a)     | $a-1$             | $SQ_A$               | $QM_A$               | $QM_A$ / QM $_{B/A}$   |
| Gen x Amb        | $(a-1)(g-1)$      | $SQ_{GxA}$           | $QM$ <sub>TxA</sub>  | $QM_{TxA}$ / $QM_{Rm}$ |
| $CGC x$ Amb      | $(p-1)(a-1)$      | $SQ_{CGC \, x \, A}$ | $QM$ $_{\text{Gxa}}$ | $QM_{Gxa} / QM_{Rm}$   |
| CEC x Amb        | $(p(p-1)/2)(a-1)$ | $SQ_{CECxA}$         | $QM_{SxA}$           | $QM_{SxA}$ / $QM_{Rm}$ |
| Resíduo médio    | $a (b-1) (g-1)$   | $SQ_{Rm}$            | $QM_{Rm}$            |                        |

Em que:  $b =$  número de blocos; a = número de ambientes; s = número de cruzamentos; p = número degenitores;  $\phi$ [si = capacidade específica de combinação; e](file:///C:/Users/USUARIO/Downloads/Equation.3) $\phi$ gi = capacidade geral de combinação.

# **3.5.4.2. [Análise dialélica de Gardner e Eberhart \(1966\)](file:///C:/Users/USUARIO/Downloads/Equation.3)**

[Vencovsky \(1970\) aborda que a teoria e a metodologia desenvolvidas por](file:///C:/Users/USUARIO/Downloads/Equation.3) [Gardner e Eberhart \(1966\) são aplicáveis entre populações em equilíbrio de Hardy-](file:///C:/Users/USUARIO/Downloads/Equation.3)[Weinberg, porém de natureza mais geral. Pode ser aplicada sempre que se tratar de](file:///C:/Users/USUARIO/Downloads/Equation.3)  analisar, geneticamente, médias de populações, seus cruzamentos  $F_1$ 's e outras [populações geradas a partir destas.](file:///C:/Users/USUARIO/Downloads/Equation.3)

[A metodologia de Gardner e Eberhart \(1966\), desenvolvida para estudo dos](file:///C:/Users/USUARIO/Downloads/Equation.3)  [parâmetros de heterose, foi adaptada por Cruz e Regazzi \(2001\). O método estatístico](file:///C:/Users/USUARIO/Downloads/Equation.3)  [consiste em quatro modelos cuja escolha depende do nível de significância da análise](file:///C:/Users/USUARIO/Downloads/Equation.3)  [de variância. Para isso, permite uma interpretação detalhada do potencial](file:///C:/Users/USUARIO/Downloads/Equation.3) *per se* das [variedades e das combinações híbridas da heterose, iniciando com o efeito de](file:///C:/Users/USUARIO/Downloads/Equation.3)  [variedade, fracionando para heterose, heterose varietal e heterose específica,](file:///C:/Users/USUARIO/Downloads/Equation.3) de acordo [com os modelos abaixo:](file:///C:/Users/USUARIO/Downloads/Equation.3)

1. 
$$
y_{ij} = m + \frac{(v_i + v_j)}{2} + e_{ij}
$$
  
2.  $y_{ij} = m + \frac{(v_i + v_j)}{2} \theta \overline{H} + e_{ij}$ 

3. 
$$
y_{ij} = m + \frac{(v_i + v_j)}{2} \theta \left( \overline{H} + h_i + h_j \right) + e_{ij}
$$
  
4.  $y_{ij} = m + \frac{(v_i + v_j)}{2} \theta \left( \overline{H} + h_i + h_j \right) + s_{ij} + e_{ij}$ 

[em que :](file:///C:/Users/USUARIO/Downloads/Equation.3)

 $y_{ii}$  = valor médio observado em um progenitor (i = j) ou em uma combinaçãohíbrida (i # j);

 $m=$  média do modelo;

 $v_i + v_j$  = efeito da linhagem i e j;

 $\overline{H}$  = efeito da heterose média;

 $h_i$  = efeito heterótico da linhagem i;

 $s_{ij}$  = efeito da heterose específica do híbrido ij;

 $e_{ij}$  = erro experimental médio; $\emptyset$  =0 quando i = j e  $\emptyset$  =1 quando i # j.

[Por meio dos modelos apresentados, foi calculada a soma de quadrado de](file:///C:/Users/USUARIO/Downloads/Equation.3)  parâmetros para cada um e, [por diferença, a contribuição de cada um dos efeitos](file:///C:/Users/USUARIO/Downloads/Equation.3)

[O esquema de análise de variância é apresentado](file:///C:/Users/USUARIO/Downloads/Equation.3) no Quadro 13.

Quadro 13 - [Esquema de análise de variância dialélica individual, segundo a](file:///C:/Users/USUARIO/Downloads/Equation.3)  [metodologia de Gardner e Eberhart \(1966\)](file:///C:/Users/USUARIO/Downloads/Equation.3)

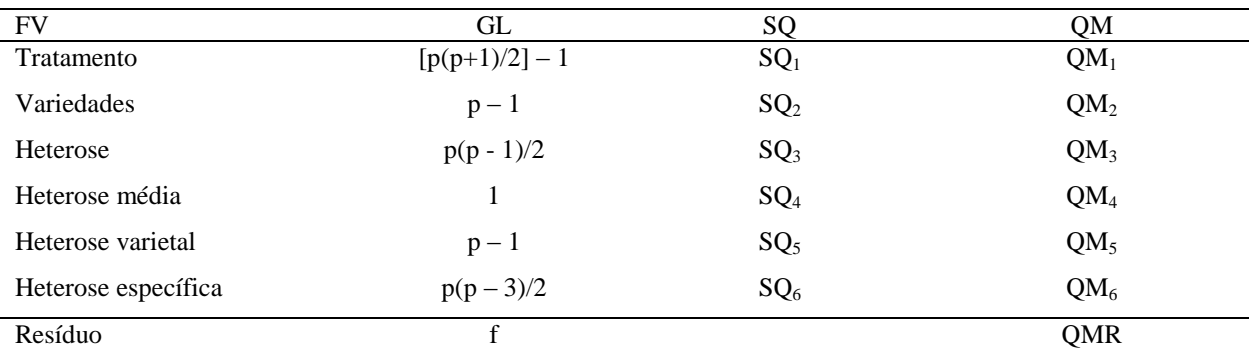

[Em que: f = número de graus de liberdade da análise de variância individual; e QMR = quadrado médio residual,](file:///C:/Users/USUARIO/Downloads/Equation.3)  [já dividido pelo número de repetições.](file:///C:/Users/USUARIO/Downloads/Equation.3)

[O esquema da análise de variância conjunta é apresentado no Quadro 14.](file:///C:/Users/USUARIO/Downloads/Equation.3)

| <b>FV</b>           | GL                          | SQ               | QM               |
|---------------------|-----------------------------|------------------|------------------|
| Tratamento          | $[p(p+1)/2]-1$              | SQ <sub>1</sub>  | QM <sub>1</sub>  |
| Variedades          | $p-1$                       | SQ <sub>2</sub>  | QM <sub>2</sub>  |
| Heterose            | $p(p-1)/2$                  | SQ <sub>3</sub>  | $QM_3$           |
| Heterose média      | 1                           | SQ <sub>4</sub>  | $QM_4$           |
| Heterose varietal   | $p-1$                       | SQ <sub>5</sub>  | $QM_5$           |
| Heterose específica | $p(p-3)/2$                  | SQ <sub>6</sub>  | QM <sub>6</sub>  |
| Ambiente            | $a-1$                       | SQ <sub>7</sub>  | QM <sub>7</sub>  |
| Trat x Amb          | $\{ [p(p+1)/2] - 1(a-1) \}$ | $SQ_8$           | $QM_8$           |
| Var x Amb           | $(p-1)(a-1)$                | $SQ_9$           | $QM_9$           |
| Het x Amb           | $[p(p-1)/2](a-1)$           | $SQ_{10}$        | $QM_{10}$        |
| Het. M x Amb        | $1(a-1)$                    | $SQ_{11}$        | QM <sub>11</sub> |
| Het . V x Amb       | $(p-1)(a-1)$                | $SQ_{12}$        | QM <sub>12</sub> |
| Het. E x Amb        | $[p(p-3)/2]$ (a - 1)        | SQ <sub>13</sub> | QM <sub>13</sub> |
| Resíduo             | $\mathbf f$                 |                  | QMR              |

Quadro 14 - [Esquema de análise de variância dialélica conjunta, segundo a](file:///C:/Users/USUARIO/Downloads/Equation.3)  [metodologia de Gardner e Eberhart \(1966\)](file:///C:/Users/USUARIO/Downloads/Equation.3)

[Em que: f = número de graus de liberdade da análise de variância conjunta; e QMR = quadrado médio residual,](file:///C:/Users/USUARIO/Downloads/Equation.3)  [já dividido pelo número de repetições.](file:///C:/Users/USUARIO/Downloads/Equation.3)

# **4. [RESULTADOS](file:///C:/Users/USUARIO/Downloads/Equation.3) E DISCUSSÃO**

## **4.1. [Análise de variância conjunta](file:///C:/Users/USUARIO/Downloads/Equation.3)**

No Quadro 15, [estão apresentados os resultados da análise de variância](file:///C:/Users/USUARIO/Downloads/Equation.3)  [utilizando o teste F. Nele é possível visualizar os quadrados médios dos resíduos das](file:///C:/Users/USUARIO/Downloads/Equation.3)  [seis variáveis respostas avaliadas em cada ano agrícola, bem como a relação entre o](file:///C:/Users/USUARIO/Downloads/Equation.3)  [maior e o menor quadrado médio obtido. Considerando a regra prática de Pimentel](file:///C:/Users/USUARIO/Downloads/Equation.3)  [Gomes, foi realizada a análise conjunta dos dados, desdobrando os efeitos por ano e](file:///C:/Users/USUARIO/Downloads/Equation.3)  [geração.](file:///C:/Users/USUARIO/Downloads/Equation.3) 

As fontes de variação [de ano, geração e tratamento \(neste](file:///C:/Users/USUARIO/Downloads/Equation.3) caso específico os 42 genótipos avaliados) aninhados [dentro de Geração apresentaram efeitos](file:///C:/Users/USUARIO/Downloads/Equation.3)  [significativos em todas as variáveis avaliadas. Com relação à](file:///C:/Users/USUARIO/Downloads/Equation.3) interação ano X geração, [apenas as variáveis altura de planta e de espiga](file:///C:/Users/USUARIO/Downloads/Equation.3) não apresentaram efeitos significativos [ao nível de 5% preestabelecido. Os resultados apresentados permitiram concluir ainda](file:///C:/Users/USUARIO/Downloads/Equation.3)  [que o efeito de bloco dentro dos anos agrícolas](file:///C:/Users/USUARIO/Downloads/Equation.3) foi significativo apenas para as [variáveis: capacidade de canjicamento, capacidade de produção de canjiquinha e de](file:///C:/Users/USUARIO/Downloads/Equation.3)  [resíduo, o suficiente para justificar o delineamento utilizado.](file:///C:/Users/USUARIO/Downloads/Equation.3)

[Dentre os resultados obtidos, os de maior impacto são os efeitos significativos](file:///C:/Users/USUARIO/Downloads/Equation.3)  [para o desdobramento do efeito tratamento dentro de gerações, bem como o efeito](file:///C:/Users/USUARIO/Downloads/Equation.3)  principal *per se*[. O efeito dos genótipos dentro das gerações](file:///C:/Users/USUARIO/Downloads/Equation.3) ampara a afirmativa [esperada de que os genótipos de diferentes gerações diferem](file:///C:/Users/USUARIO/Downloads/Equation.3) significativamente [quando avaliados juntamente de forma complexa, ou seja, não](file:///C:/Users/USUARIO/Downloads/Equation.3) é possível afirmar a [superioridade de um material em relação ao outro apenas considerando a sua estrutura](file:///C:/Users/USUARIO/Downloads/Equation.3)  [genética \(geração\). Esta informação é capaz de justificar o estudo do desenvolvimento](file:///C:/Users/USUARIO/Downloads/Equation.3)  [de variedades de polinização aberta para este fim, uma vez que é possível obter](file:///C:/Users/USUARIO/Downloads/Equation.3)  [híbridos intervarietais tão produtivos quanto alguns híbridos. Todavia,](file:///C:/Users/USUARIO/Downloads/Equation.3) vale ressaltar que, [devido à constituição mista dos genitores \(híbridos simples, duplos, triplos e](file:///C:/Users/USUARIO/Downloads/Equation.3)  intervarietais) induz a umaconfusão [na análise, pois o cruzamento entre dois híbridos](file:///C:/Users/USUARIO/Downloads/Equation.3)  [triplos pode culminar em estruturas genéticas próximas a de um híbrido intervarietal.](file:///C:/Users/USUARIO/Downloads/Equation.3) 

Quadro 15 - [Análise de variância conjunta para os caracteres: rendimento de grãos \(RG\), canjica \(CA\), canjiquinha \(CQ\), resíduo](file:///C:/Users/USUARIO/Downloads/Equation.3)  [\(RS\), altura de planta \(AP\) e altura de espiga \(AE\)](file:///C:/Users/USUARIO/Downloads/Equation.3)

| Fonte de Variação                      | GL             | CA                    | CQ                    | RS          | RG                | AP                             | AE                             |
|----------------------------------------|----------------|-----------------------|-----------------------|-------------|-------------------|--------------------------------|--------------------------------|
| Ano                                    | 1              | 516,71                | 388,00                | 459,67      | 285,69            | 0,08                           | 0,91                           |
| Ano*Geração                            | 2              | 83,04                 | 6,24                  | 74,62       | 5,28              | $\mathbf{n}\mathbf{s}$<br>0,02 | $\rm ns$<br>0,01               |
| Bloco(Ano)                             | $\overline{4}$ | 65,24                 | 16,80                 | 89,00       | ns<br>0,35        | ns<br>0,01                     | $\mathbf{n}\mathbf{s}$<br>0,01 |
| Geração                                | 2              | 81,50                 | 7,32                  | 56,74       | 143,98            | 1,02                           | 0,37                           |
| Parentais e Híbridos vs Autofecundados | 1              | 160,27                | 14,51                 | 97,91       | 287,75            | 2,05                           | 0,73                           |
| Parentais vs Híbridos                  |                | ns<br>3,53            | ns<br>1,92            | ns<br>1,17  | 25,90             | 0,12                           | ns<br>0,02                     |
| Tratamento (Geração)                   | 41             | 21,20                 | 1,81                  | 20,95       | 2,02              | 0,08                           | 0,04                           |
| $F_1$                                  | 27             | $\ast$<br>18,65       | 1,93                  | 20,43       | 1,78              | 0,07                           | 0,03                           |
| P                                      | 7              | ns<br>12,84           | ns<br>1,70            | ns<br>24,64 | 3,54              | 0,07                           | 0,04                           |
| $S_1$                                  | 7              | 39,38                 | ns<br>1,44            | ns<br>19,28 | 1,45              | 0,11                           | 0,06                           |
| Tratamento (Geração)*Ano               | 41             | 22,04                 | ns<br>1,20            | 24,57       | ns<br>0,58        | $\mathbf{n}\mathbf{s}$<br>0,01 | $\rm ns$<br>0,01               |
| $F_1$ (Ano 1)                          | 27             | ns<br>12,29           | $\mathcal{R}$<br>2,08 | ns<br>7,95  | 0,98              | 0,05                           | 0,02                           |
| P(Ano1)                                | 7              | 24,65                 | 3,04                  | ns<br>18,05 | $\approx$<br>2,47 | 0,05                           | 0,03                           |
| $S_1$ (Ano 1)                          | 7              | 71,60                 | $\ast$<br>3,83        | 56,47       | ns<br>0,83        | 0,11                           | 0,04                           |
| $F_1$ (Ano 2)                          | 27             | 20,05                 | $\,$ ns $\,$<br>0,52  | 34,83       | 1,45              | 0,03                           | 0,02                           |
| $P$ (Ano 2)                            | $\tau$         | ns<br>12,49           | ns<br>0,11            | ns<br>18,96 | 1,54              | 0,03                           | 0,02                           |
| $S_1$ (Ano 2)                          | $\overline{7}$ | $\,$ ns $\,$<br>19,75 | ns<br>0,57            | ns<br>8,15  | 1,05              | 0,03                           | 0,02                           |
| Resíduo Conjunta                       | 172            | 11,40                 | 1,04                  | 12,21       | 0,46              | 0,01                           | 0,01                           |
| Resíduo Ano 1                          | 86             | 9,55                  | 1,80                  | 5,92        | 0,21              | 0,01                           | 0,01                           |
| Resíduo Ano 2                          | 86             | 13,25                 | 0,28                  | 18,50       | 0,72              | 0,00                           | 0,01                           |
| Relação entre maior e menor resíduo    |                | 1,39                  | 6,50                  | 3,13        | 3,51              | 1,50                           | 1,90                           |
| Coeficiente de Variação                |                | 4,71                  | 23,96                 | 15,41       | 13,81             | 4,27                           | 6,08                           |
| <b>CVg</b>                             |                | 2,71                  | 9,74                  | 5,81        | 23,67             | 6,01                           | 7,08                           |
| Razão entre CVg/CV                     |                | 0,57                  | 0,40                  | 0,37        | 1,71              | 1,41                           | 1,16                           |

Legenda: \* significativo ao nível de 5%; " não significativo ao nível de 5%.

A significância do efeito da Geração  $F_1$  permite supor a possibilidade de [melhoramento para todas as características avaliadas, uma vez que dentre os parentais](file:///C:/Users/USUARIO/Downloads/Equation.3)  nenhum se sobressaiu [nas variáveis respostas industriais. Todavia o efeito da](file:///C:/Users/USUARIO/Downloads/Equation.3)  [autofecundação foi significativo para todas as variáveis,](file:///C:/Users/USUARIO/Downloads/Equation.3) com exceção de CQ e RS.

Uma observação a [estudos aprofundados é a intensidade dos efeitos para](file:///C:/Users/USUARIO/Downloads/Equation.3)  [produtividade frente ao canjicamento, ou seja, quanto maiores os efeitos da](file:///C:/Users/USUARIO/Downloads/Equation.3)  [produtividade mais diluídos ficam os efeitos do canjicamento. Esta observação pode](file:///C:/Users/USUARIO/Downloads/Equation.3)  [ser justificada pela fisiologia do grão de milho, pois quando não são encontradas](file:///C:/Users/USUARIO/Downloads/Equation.3)  [variações no número de grãos por espiga,](file:///C:/Users/USUARIO/Downloads/Equation.3) o peso de cem grãos varia, contudo, [acredita-se que a composição do grão \(reserva e embrião\) não varie proporcionalmente](file:///C:/Users/USUARIO/Downloads/Equation.3)  [ao aumento do peso do grão, pois](file:///C:/Users/USUARIO/Downloads/Equation.3) primeiro desenvolve-se o embrião, produto do [cruzamento para posterior desenvolvimento do restante do grão. Esta observação](file:///C:/Users/USUARIO/Downloads/Equation.3)  [permite explicar o comportamento das variáveis CA, CQ e RS frente RG ao longo dos](file:///C:/Users/USUARIO/Downloads/Equation.3)  [anos nas gerações avaliadas. Esta suposição também dá suporte para a não](file:///C:/Users/USUARIO/Downloads/Equation.3)  [significância das diferenças para as variáveis](file:///C:/Users/USUARIO/Downloads/Equation.3) industriais entre os parentais, uma vez [que os mesmos foram desenvolvidos com o objetivo de se obter maiores](file:///C:/Users/USUARIO/Downloads/Equation.3)  [produtividades e altas capacidades de canjicamento.](file:///C:/Users/USUARIO/Downloads/Equation.3)

[Alguns materiais obtidos apresentaram interação significativa para o efeito de](file:///C:/Users/USUARIO/Downloads/Equation.3)  ano, dentro do efeito de geração, [quando observado o efeito principal. Os](file:///C:/Users/USUARIO/Downloads/Equation.3)  [desdobramentos de cada geração em cada ano apontaram para efeitos específicos e](file:///C:/Users/USUARIO/Downloads/Equation.3)  sem padrão, [uma vez que alguns tratamentos se manifestaram diferentes dos demais na](file:///C:/Users/USUARIO/Downloads/Equation.3)  [mesma geração em ano específico. No caso do experimento em questão,](file:///C:/Users/USUARIO/Downloads/Equation.3) a alta [temperatura noturna na fase de emborrachamento fez com que a produtividade do](file:///C:/Users/USUARIO/Downloads/Equation.3)  [primeiro ano fosse inferior ao segundo. Esta expressão com forte efeito ambiental abre](file:///C:/Users/USUARIO/Downloads/Equation.3)  [espaço para o melhoramento regionalizado, uma vez que,](file:///C:/Users/USUARIO/Downloads/Equation.3) no Brasil, as temperaturas [noturnas oscilam conforme a distância do local à linha do Equador, considerando](file:///C:/Users/USUARIO/Downloads/Equation.3)  [ainda o afastamento do mar.](file:///C:/Users/USUARIO/Downloads/Equation.3)

[Com relação ao efeito de geração, o Quadro 15 apresenta o contraste entre](file:///C:/Users/USUARIO/Downloads/Equation.3)  parentais e híbridos vs  $S_1$ , onde ocorreram diferenças significativas em todas as características avaliadas, evidenciando [a depressão por endogamia que ocorre na](file:///C:/Users/USUARIO/Downloads/Equation.3)  geração  $S_1$  em comparação com genótipos com baixa endogamia. Observou-se ainda

que o contraste parentais vs  $F_1$  foi significativo para Rendimento de grãos e altura de plantas e não significativo para as demais características. Este resultado indica que existe variabilidade genética entre os tratamentos e que o comportamento médio dos híbridos diferiu do comportamento médio dos genitores, abrindo portas para a obtenção de híbridos modernos de alta performance (baixa altura de planta e alta produtividade) com características industriais desejadas.

[Com relação aos coeficientes de variação, de acordo com Gomes \(1990\), os](file:///C:/Users/USUARIO/Downloads/Equation.3)  [valores observados nos ensaios agrícolas de campo podem ser considerados baixos,](file:///C:/Users/USUARIO/Downloads/Equation.3)  quando [inferiores a 10 % médios, quando variam de 10 % a 20 % altos, quando se](file:///C:/Users/USUARIO/Downloads/Equation.3)  [estendem de 20 % a 30 % e muito alto quando superiores a 30 %. Scapim et al. \(1995\)](file:///C:/Users/USUARIO/Downloads/Equation.3)  [destacam que tal classificação é muito abrangente, não levando em consideração as](file:///C:/Users/USUARIO/Downloads/Equation.3)  [particularidades da cultura estudada e, além disso, não faz distinção entre a natureza da](file:///C:/Users/USUARIO/Downloads/Equation.3)  [característica avaliada. Os coeficientes de variação \(C.V.\) apresentaram valores](file:///C:/Users/USUARIO/Downloads/Equation.3)  [aceitáveis para as seis variáveis analisadas. Os valores do C.V. para rendimento de](file:///C:/Users/USUARIO/Downloads/Equation.3)  [grãos, altura de planta e altura de espiga estiveram entre 4,27% e 13,81%, os quais são](file:///C:/Users/USUARIO/Downloads/Equation.3)  [considerados de magnitude média, de acordo com Gomes \(1977\) e Scapim et al.](file:///C:/Users/USUARIO/Downloads/Equation.3)  [\(1995\). Os valores considerados médios para as demais variáveis, de acordo com](file:///C:/Users/USUARIO/Downloads/Equation.3)  [Gomes \(1977\), demonstra boa precisão dos experimentos, com exceção feita à](file:///C:/Users/USUARIO/Downloads/Equation.3)  [característica canjiquinha, com valor do C.V. de 23,96%, considerado alto. O alto](file:///C:/Users/USUARIO/Downloads/Equation.3)  [valor do coeficiente de variação foi devido ao fato do tamanho da partícula separada e](file:///C:/Users/USUARIO/Downloads/Equation.3)  [ao método de separação, pois o uso de peneira manual promove razoável erro](file:///C:/Users/USUARIO/Downloads/Equation.3)  [experimental. Portanto, recomenda-se que nos próximos experimentos sejam utilizados](file:///C:/Users/USUARIO/Downloads/Equation.3)  [os métodos de separação mecânicos de maior precisão](file:///C:/Users/USUARIO/Downloads/Equation.3).

Observa-se no Quadro 16, quanto às [características agronômicas, que os](file:///C:/Users/USUARIO/Downloads/Equation.3)  [genitores HT 932, HD 332 e HT 5392 apresentaram na média dos anos bom](file:///C:/Users/USUARIO/Downloads/Equation.3)  comportamento quanto ao [rendimento de grãos e um porte adequado para a agricultura](file:///C:/Users/USUARIO/Downloads/Equation.3)  [moderna, principalmente o genitor HT 5392 \(com arquitetura de planta e espiga mais](file:///C:/Users/USUARIO/Downloads/Equation.3)  [baixa\). É importante ressaltar, em vista de uma possível extração de linhagens para um](file:///C:/Users/USUARIO/Downloads/Equation.3)  [programa de produção de híbridos, o desempenho para as características agronômicas](file:///C:/Users/USUARIO/Downloads/Equation.3)  [na média dos anos dos genitores IAC Nelore, HT 9332, HT 5392 e HT 392.](file:///C:/Users/USUARIO/Downloads/Equation.3)

| <b>Tipo</b> | <b>Tratamento</b> | Produção  | Canjiquinha | AP        | $\boldsymbol{A}\boldsymbol{E}$ |
|-------------|-------------------|-----------|-------------|-----------|--------------------------------|
| ${\bf P}$   | 1:IPR 119         | 5.85197 B | 4.52167 A   | 2.31000 B | 1.29833 B                      |
| $\mathbf P$ | 2:IPR 127         | 4.97392 B | 3.52333 B   | 2.30500 B | 1.16500 C                      |
| ${\bf P}$   | 3:IAC Nelore      | 5.33155 B | 3.15500 B   | 2.53833 A | 1.42500 A                      |
| ${\bf P}$   | 4:HT 932          | 6.16772 A | 3.77333 B   | 2.43333 A | 1.26000 C                      |
| ${\bf P}$   | 5:HD 332          | 7.05688 A | 3.78833 B   | 2.42333 A | 1.34167 B                      |
| ${\bf P}$   | 6:HT 9332         | 6.75973 A | 4.41667 A   | 2.41500 A | 1.29833 B                      |
| ${\bf P}$   | 7:HT 5392         | 6.77423 A | 4.70167 A   | 2.17167 C | 1.18667 C                      |
| $\mathbf P$ | 8:HT 392          | 5.45047 B | 3.85833 B   | 2.40500 A | 1.22167 C                      |
| $S_1$       | 9:IPR 119         | 2.30237 B | 4.76333 A   | 2.09000 B | 1.14333 B                      |
| $S_1$       | 10:IPR 127        | 1.88197 B | 4.61000 A   | 2.04333 B | 1.02833 C                      |
| $S_1$       | 11:IAC Nelore     | 3.15938 A | 5.58167 A   | 2.40000 A | 1.33500 A                      |
| $S_1$       | 12:HT 932         | 2.85427 A | 3.84667 A   | 2.00333 B | 1.04000 C                      |
| $S_1$       | 13:HD 332         | 2.80133 A | 4.60333 A   | 2.11500 B | 1.11333 B                      |
| $S_1$       | 14:HT 9332        | 3.34968 A | 4.71833 A   | 2.13167 B | 1.16000 B                      |
| $S_1$       | 15:HT 5392        | 3.06215 A | 4.52333 A   | 1.94500 B | 1.04000 C                      |
| $S_1$       | 16:HT 392         | 3.10720 A | 5.05500 A   | 2.14500 B | 1.11167 B                      |
| $F_1$       | 17: (1, 2)        | 4.92603 B | 3.88500 B   | 2.20333 C | 1.19667 D                      |
| $F_1$       | 18: (1, 3)        | 6.02773 A | 5.22500 A   | 2.46167 A | 1.31167 B                      |
| $F_1$       | 19: (1, 4)        | 5.27703 B | 4.67000 A   | 2.24500 C | 1.18667 D                      |
| $F_1$       | 20: (1, 5)        | 4.55308 B | 4.37000 A   | 2.27167 B | 1.24167 C                      |
| $F_1$       | 21:(1,6)          | 5.22227 B | 4.75833 A   | 2.21333 C | 1.19167 D                      |
| $F_1$       | 22:(1,7)          | 4.12328 B | 3.95833 B   | 2.14167 C | 1.15833D                       |
| $F_1$       | 23: (1, 8)        | 5.17843 B | 4.47000 A   | 2.38333 A | 1.29000 B                      |
| $F_1$       | 24:(2,3)          | 4.79117 B | 3.41833 B   | 2.43833 A | 1.34833 A                      |
| $F_1$       | 25:(2,4)          | 4.70598 B | 3.27000 B   | 2.24833 C | 1.16833D                       |
| $F_1$       | 26: (2, 5)        | 5.00875 B | 3.76000 B   | 2.29167 B | 1.23333 C                      |
| $F_1$       | 27: (2, 6)        | 4.74853 B | 3.47500 B   | 2.32333 B | 1.25167 C                      |
| $F_1$       | 28: (2, 7)        | 5.09220 B | 3.60333 B   | 2.21500 C | 1.21333 C                      |
| $F_1$       | 29: (2, 8)        | 5.01400 B | 3.78500 B   | 2.34833 B | 1.22833 C                      |
| $F_1$       | 30: (3, 4)        | 5.79345 A | 3.79000 B   | 2.47667 A | 1.37333 A                      |
| $F_1$       | 31: (3, 5)        | 5.82987 A | 4.21667 B   | 2.52500 A | 1.40500 A                      |
| $F_1$       | 32: (3, 6)        | 6.09670 A | 3.28833 B   | 2.46000 A | 1.36667 A                      |
| $F_1$       | 33: (3, 7)        | 5.78422 A | 3.94000 B   | 2.43500 A | 1.37667 A                      |
| $F_1$       | 34: (3, 8)        | 5.76497 A | 4.12500 B   | 2.51333 A | 1.35500 A                      |
| $F_1$       | 35:(4,5)          | 4.88578 B | 3.81167 B   | 2.27500 B | 1.17000 D                      |
| $F_1$       | 36: (4, 6)        | 4.78230 B | 4.40333 A   | 2.28500 B | 1.25667 C                      |
| $F_1$       | 37: (4, 7)        | 5.17035 B | 4.53167 A   | 2.23500 C | 1.18333D                       |
| $F_1$       | 38: (4, 8)        | 4.21443 B | 4.17167 B   | 2.26333 B | 1.17167 D                      |
| ${\bf F_1}$ | 39: (5, 6)        | 4.88980 B | 4.30000 A   | 2.21833 C | 1.20167 D                      |
| $F_1$       | 40: (5, 7)        | 5.75647 A | 4.99667 A   | 2.32167 B | 1.28000 B                      |
| $F_1$       | 41: (5, 8)        | 5.22777 B | 4.94667 A   | 2.33000 B | 1.25167 C                      |
| $F_1$       | 42: (6, 7)        | 5.22615 B | 4.88667 A   | 2.20667 C | 1.15833D                       |
| $F_1$       | 43: (6, 8)        | 5.81090 A | 4.15000 B   | 2.30833 B | 1.25667 C                      |
| $F_1$       | 44: (7, 8)        | 6.05810 A | 5.22500 A   | 2.25833 B | 1.23500 C                      |

Quadro 16 - [Teste de agrupamento de médias de Scott-Knott \(5%\) da média das safras](file:///C:/Users/USUARIO/Downloads/Equation.3)  [09/10 e 10/11](file:///C:/Users/USUARIO/Downloads/Equation.3)

[Médias seguidas da mesma letra na coluna não diferem estatisticamente a 5% de probabilidade.](file:///C:/Users/USUARIO/Downloads/Equation.3)

| <b>Tipo</b>    | <b>Tratamento</b> | Ano          | Canjica   | <b>Resíduo</b> | Ano                     | Canjica   | <b>Resíduo</b> |
|----------------|-------------------|--------------|-----------|----------------|-------------------------|-----------|----------------|
| ${\bf P}$      | 1:IPR 119         | $\mathbf{1}$ | 64.6500 A | 29.8500 A      | $\mathbf{2}$            | 75.0867 A | 20.5067 A      |
| $\mathbf P$    | 2:IPR 127         | $\mathbf{1}$ | 74.0733 A | 21.3633 A      | $\boldsymbol{2}$        | 73.1933 A | 17.2167 A      |
| $\mathbf P$    | 3; IAC Nelore     | $\mathbf{1}$ | 70.0500 A | 24.8700 A      | $\overline{2}$          | 73.2667 A | 21.2800 A      |
| ${\bf P}$      | 4:HT 932          | $\mathbf{1}$ | 71.9833 A | 23.0700 A      | $\overline{\mathbf{c}}$ | 71.0467 A | 19.4067 A      |
| $\mathbf P$    | 5:HD 332          | $\mathbf{1}$ | 68.5933 A | 24.5667 A      | $\overline{\mathbf{2}}$ | 69.1000 A | 25.3567 A      |
| $\mathbf P$    | 6:HT 9332         | $\mathbf{1}$ | 67.9867 A | 26.0233 A      | $\boldsymbol{2}$        | 74.6000 A | 22.9700 A      |
| $\mathbf P$    | 7:HT 5392         | $\mathbf{1}$ | 67.6600 A | 25.5133 A      | $\overline{\mathbf{c}}$ | 72.3500 A | 19.4867 A      |
| $\mathbf P$    | 8:HT 392          | $\mathbf{1}$ | 68.5800 A | 24.6400 A      | $\overline{2}$          | 74.6567 A | 19.3800 A      |
| $\mathbf{S}_1$ | 9:IPR 119         | $\mathbf{1}$ | 68.1433 B | 24.3433 A      | $\overline{\mathbf{c}}$ | 77.8600 A | 19.0567 A      |
| $S_1$          | 10:IPR 127        | $\mathbf{1}$ | 82.3900 A | 12.7067 B      | $\overline{\mathbf{2}}$ | 72.5467 A | 23.1067 A      |
| $\mathbf{S}_1$ | 11:IAC Nelore     | $\mathbf{1}$ | 73.7500 B | 20.1933 A      | $\boldsymbol{2}$        | 72.4067 A | 21.7400 A      |
| $S_1$          | 12:HT 932         | $\mathbf{1}$ | 77.6700 A | 17.8800 B      | $\overline{\mathbf{2}}$ | 74.3733 A | 21.4667 A      |
| $\mathbf{S}_1$ | 13:HD 332         | $\mathbf{1}$ | 69.3067 B | 23.8467 A      | $\overline{\mathbf{c}}$ | 69.4033 A | 21.0333 A      |
| $S_1$          | 14:HT 9332        | $\mathbf{1}$ | 70.2533 B | 25.2533 A      | $\overline{\mathbf{c}}$ | 74.3833 A | 20.3500 A      |
| $S_1$          | 15:HT 5392        | $\mathbf{1}$ | 69.7600 B | 23.7467 A      | $\boldsymbol{2}$        | 72.8000 A | 23.0933 A      |
| $S_1$          | 16:HT 392         | $\mathbf{1}$ | 71.8333 B | 24.1267 A      | $\overline{\mathbf{2}}$ | 76.0633 A | 18.7067 A      |
| $F_1$          | 17: (1, 2)        | $\mathbf{1}$ | 70.8867 A | 24.7833 A      | $\overline{\mathbf{c}}$ | 77.0567 A | 16.4967 B      |
| $F_1$          | 18: (1, 3)        | $\mathbf{1}$ | 65.2133 A | 29.2500 A      | $\overline{2}$          | 70.8500 B | 19.8567 B      |
| $F_1$          | 19: (1, 4)        | $\mathbf{1}$ | 67.8333 A | 26.1667 A      | $\boldsymbol{2}$        | 71.1633 B | 25.8300 A      |
| $F_1$          | 20: (1, 5)        | $\mathbf{1}$ | 69.3800 A | 25.3700 A      | $\overline{2}$          | 72.6433 B | 24.2700 A      |
| $F_1$          | 21:(1,6)          | $\mathbf{1}$ | 70.7500 A | 24.3033 A      | $\boldsymbol{2}$        | 75.5367 A | 19.6500 B      |
| $F_1$          | 22: (1, 7)        | $\mathbf{1}$ | 67.0100 A | 27.0233 A      | $\overline{\mathbf{c}}$ | 75.2833 A | 20.6533 B      |
| $F_1$          | 23: (1, 8)        | $\mathbf{1}$ | 66.7667 A | 26.9100 A      | $\overline{\mathbf{c}}$ | 72.7133 B | 23.7467 A      |
| $F_1$          | 24: (2, 3)        | $\mathbf{1}$ | 68.9867 A | 24.9900 A      | $\overline{\mathbf{c}}$ | 74.0900 A | 24.2133 A      |
| $F_1$          | 25:(2,4)          | $\mathbf{1}$ | 72.4033 A | 22.2267 A      | $\boldsymbol{2}$        | 78.3833 A | 16.7900 B      |
| $F_1$          | 26: (2, 5)        | $\mathbf{1}$ | 69.6600 A | 24.5267 A      | $\boldsymbol{2}$        | 69.3200 B | 17.5500 B      |
| $F_1$          | 27: (2, 6)        | $\mathbf{1}$ | 70.7900 A | 24.6367 A      | $\overline{\mathbf{c}}$ | 72.2700 B | 24.4600 A      |
| $F_1$          | 28: (2, 7)        | $\mathbf{1}$ | 70.1967 A | 25.2433 A      | $\boldsymbol{2}$        | 74.9100 A | 18.5200 B      |
| $F_1$          | 29: (2, 8)        | 1            | 72.1900 A | 22.6533 A      | $\boldsymbol{2}$        | 74.5900 A | 15.3633 B      |
| $F_1$          | 30: (3, 4)        | $\mathbf{1}$ | 67.7333 A | 25.8967 A      | $\mathbf{2}$            | 80.6700 A | 14.7633 B      |
| $F_1$          | 31: (3, 5)        | $\mathbf{1}$ | 68.2667 A | 25.6667 A      | $\mathbf{2}$            | 74.6400 A | 25.0800 A      |
| $F_1$          | 32: (3, 6)        | $\mathbf{1}$ | 70.0467 A | 22.8700 A      | $\overline{\mathbf{2}}$ | 70.0167 B | 24.3700 A      |
| $F_1$          | 33: (3, 7)        | 1            | 68.0767 A | 24.8067 A      | $\overline{2}$          | 75.4600 A | 18.4933 B      |
| $F_1$          | 34: (3, 8)        | 1            | 67.9600 A | 25.7900 A      | $\boldsymbol{2}$        | 72.6033 B | 19.5567 B      |
| $\mathbf{F}_1$ | 35:(4,5)          | $\mathbf{1}$ | 70.1500 A | 23.1300 A      | 2                       | 75.4933 A | 20.4900 B      |
| $F_1$          | 36: (4, 6)        | $\mathbf{1}$ | 67.8767 A | 25.8800 A      | $\boldsymbol{2}$        | 75.3900 A | 19.9267 B      |
| $F_1$          | 37: (4, 7)        | $\mathbf{1}$ | 68.7200 A | 25.2233 A      | $\boldsymbol{2}$        | 72.0633 B | 20.2767 B      |
| $F_1$          | 38: (4, 8)        | $\mathbf{1}$ | 71.9433 A | 23.6467 A      | $\boldsymbol{2}$        | 73.8367 A | 25.2033 A      |
| $F_1$          | 39: (5, 6)        | $\mathbf{1}$ | 70.5133 A | 24.0267 A      | $\boldsymbol{2}$        | 71.4000 B | 23.1367 A      |
| $F_1$          | 40: (5, 7)        | $\mathbf{1}$ | 66.4633 A | 24.5767 A      | $\boldsymbol{2}$        | 70.8233 B | 25.8500 A      |
| $F_1$          | 41: (5, 8)        | $\mathbf{1}$ | 68.4800 A | 25.5233 A      | $\boldsymbol{2}$        | 75.2867 A | 22.9833 A      |
| $F_1$          | 42: (6, 7)        | $\mathbf{1}$ | 65.6600 A | 26.5767 A      | $\boldsymbol{2}$        | 72.0667 B | 18.0667 B      |
| $F_1$          | 43: (6, 8)        | 1            | 68.6500 A | 25.0500 A      | $\boldsymbol{2}$        | 73.7667 A | 21.8067 A      |
| $F_1$          | 44:(7,8)          | $\mathbf{1}$ | 64.9667 A | 28.8333 A      | $\overline{2}$          | 76.3800 A | 16.1933 B      |

Quadro 17 - Teste de agrupamento de médias de [Scott-Knott \(5%\) das safras 09/10 e](file:///C:/Users/USUARIO/Downloads/Equation.3)  [10/11](file:///C:/Users/USUARIO/Downloads/Equation.3)

[Médias seguidas da mesma letra na coluna não diferem estatisticamente](file:///C:/Users/USUARIO/Downloads/Equation.3) a 5% de probabilidade.

[Para as combinações híbridas avaliadas, aquelas que tiveram maior destaque](file:///C:/Users/USUARIO/Downloads/Equation.3)  quanto ao rendimento de grãos foram: HT [5392 x HT 392, HT 9332 x HT 392, IAC](file:///C:/Users/USUARIO/Downloads/Equation.3)  [Nelore x HT 9332, IAC Nelore x HD 332, IAC Nelore x HT 932 e IPR 119 x IAC](file:///C:/Users/USUARIO/Downloads/Equation.3)  [Nelore, agregando ainda para a combinação híbrida IAC Nelore x HT 9332 a](file:///C:/Users/USUARIO/Downloads/Equation.3)  [característica canjiquinha. Algumas combinações híbridas merecem também destaque](file:///C:/Users/USUARIO/Downloads/Equation.3)  quanto à [arquitetura de suas plantas, como as combinações IPR 119 x IPR 127, IPR](file:///C:/Users/USUARIO/Downloads/Equation.3)  [119 x HT 932, IPR 119 x HT 9332, IPR 119 x HT 5392, IPR 127 x HT 932, IPR 127 x](file:///C:/Users/USUARIO/Downloads/Equation.3)  [HT 5392, HT 932 x HT 5392, HD 332 x HT 5392 e HT 9332 x HT 5392.](file:///C:/Users/USUARIO/Downloads/Equation.3)

[Sabe-se que o valor de uma população como fonte de linhagens é dependente](file:///C:/Users/USUARIO/Downloads/Equation.3)  [da depressão por endogamia em relação às várias características, principalmente](file:///C:/Users/USUARIO/Downloads/Equation.3)  [rendimento de grãos, o que limita a obtenção de boas linhagens para a posterior](file:///C:/Users/USUARIO/Downloads/Equation.3)  [obtenção de híbridos vigorosos \(Lima et al., 1984\).](file:///C:/Users/USUARIO/Downloads/Equation.3)

[Para as características de canjicamento, não houve interação entre os dois](file:///C:/Users/USUARIO/Downloads/Equation.3)  experimentos, conforme a geração (P,  $S_1$  e  $F_1$ ). Portanto, as características canjica e [resíduo foram analisadas por experimento e a característica canjiquinha foi analisada](file:///C:/Users/USUARIO/Downloads/Equation.3)  [na média dos anos.](file:///C:/Users/USUARIO/Downloads/Equation.3)

[Para a capacidade de produção de canjiquinha, onde se espera baixa](file:///C:/Users/USUARIO/Downloads/Equation.3)  [porcentagem de produção para consequente maior porcentagem de produção de](file:///C:/Users/USUARIO/Downloads/Equation.3)  [canjica, observa-se a qualidade dos genitores IPR 127 e IAC Nelore](file:///C:/Users/USUARIO/Downloads/Equation.3) e, apesar da não diferença entre os progenitores na geração  $S<sub>1</sub>$ , observa-se com destaque o genitor HT [932. Pelo Quadro 17, para as características produção de canjica e resíduo, ano a ano,](file:///C:/Users/USUARIO/Downloads/Equation.3)  [observa-se o bom desempenho dos genitores IPR 127 e HT 932 no ano 1 e dos](file:///C:/Users/USUARIO/Downloads/Equation.3)  [genitores IPR 119, HT 932, HT 9332 e HT 392 no ano 2. Para as combinações](file:///C:/Users/USUARIO/Downloads/Equation.3)  [híbridas, aquelas que tiveram mais destaque nos dois anos foram as IPR 119 x IPR](file:///C:/Users/USUARIO/Downloads/Equation.3)  [127, IPR 119 x HT 9332, IPR 127 x HT 932, IPR 127 x HT 392, IAC Nelore x HT](file:///C:/Users/USUARIO/Downloads/Equation.3)  [932, HT 932 x HD 332 e HT 5392 x HT 392.](file:///C:/Users/USUARIO/Downloads/Equation.3)

[Podemos concluir a boa atuação dos genitores IPR 127, IAC Nelore, HT 932,](file:///C:/Users/USUARIO/Downloads/Equation.3)  [HT 9332 e HT 5392 e as combinações híbridas IAC Nelore x HD 332, IPR 119 x HT](file:///C:/Users/USUARIO/Downloads/Equation.3)  [392 e IAC Nelore x HT 932 para rendimento de grãos e os híbridos IPR 119 x HT](file:///C:/Users/USUARIO/Downloads/Equation.3)  9332, HT 932 x HT 392 e IPR 119 [x HD 332 para rendimento de canjica.](file:///C:/Users/USUARIO/Downloads/Equation.3)

## **4.2. [Análise conjunta do dialelo](file:///C:/Users/USUARIO/Downloads/Equation.3)**

Considerando o uso do método 2 (Pais e  $F_1$ 's) de Griffing (1956), resultados [semelhantes são obtidos na análise Gardner e Ebehart \(1966\), os valores para a fonte](file:///C:/Users/USUARIO/Downloads/Equation.3)  [de variação Progênie e Heterose são equivalentes aos obtidos para CGC e CEC no](file:///C:/Users/USUARIO/Downloads/Equation.3)  [modelo de Griffing \(1956\), respectivamente, sendo que o mesmo ocorre com as](file:///C:/Users/USUARIO/Downloads/Equation.3)  [interações. Estes valores seriam diferente caso fosse utilizado](file:///C:/Users/USUARIO/Downloads/Equation.3) o método 1  $(F_1)$ s) de [Griffing \(1956\), permitindo uma análise associada. Entretanto,](file:///C:/Users/USUARIO/Downloads/Equation.3) o estudo da [contribuição heterótica de cada genitor ficará prejudicado.](file:///C:/Users/USUARIO/Downloads/Equation.3)

[No Quadro 18, observa-se o efeito de tratamento de 36 genótipos avaliados \(os](file:///C:/Users/USUARIO/Downloads/Equation.3)  [indivíduos autofecundados não são utilizados nesta análise\) como significativo para](file:///C:/Users/USUARIO/Downloads/Equation.3)  [todas as variáveis respostas utilizadas. Resultado idêntico foi](file:///C:/Users/USUARIO/Downloads/Equation.3) obtido para o efeito de [variedade, ou seja, pode-se afirmar, com alfa = 5%, que todas as características](file:///C:/Users/USUARIO/Downloads/Equation.3)  [apresentam efeitos aditivos, ao passo que somente CA e RS não apresentaram efeitos](file:///C:/Users/USUARIO/Downloads/Equation.3)  [não-aditivos significativos. Conforme Hallauer et al. \(1988\),](file:///C:/Users/USUARIO/Downloads/Equation.3) o efeito de variedades [está relacionado aos componentes aditivos das médias e o da heterose relaciona-se aos](file:///C:/Users/USUARIO/Downloads/Equation.3)  [componentes de dominância.](file:///C:/Users/USUARIO/Downloads/Equation.3)

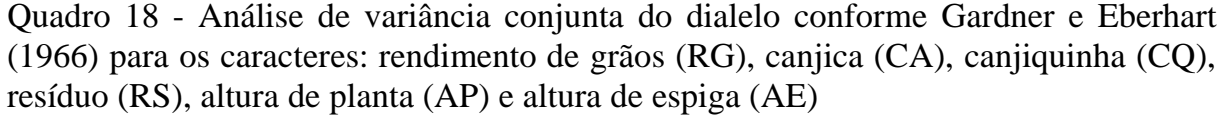

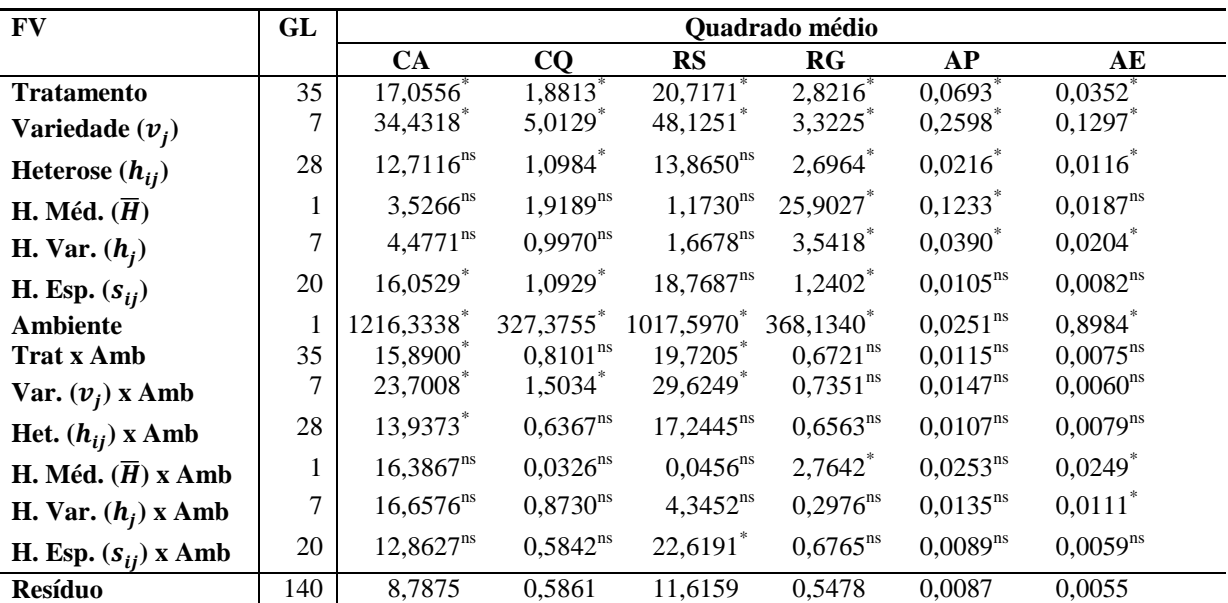

[Embora a variável canjicamento não apresente efeitos significativos para a](file:///C:/Users/USUARIO/Downloads/Equation.3)  [fonte de variação heterose, ressalta-se a interação](file:///C:/Users/USUARIO/Downloads/Equation.3) variedade x ambiente e heterose x [ambiente. Esta interação pode ser explicada pela alternância da diferença significativa](file:///C:/Users/USUARIO/Downloads/Equation.3)  entre as fontes [variedades e heterose ao longo dos anos. No Quadro 19, observou-se a](file:///C:/Users/USUARIO/Downloads/Equation.3)  [heterose como significativa no Ano 2, e não significativa no Ano 1, ocorrendo o](file:///C:/Users/USUARIO/Downloads/Equation.3)  [inverso com os efeitos aditivos dos parentais. Este efeito significativo é justificado](file:///C:/Users/USUARIO/Downloads/Equation.3)  [pela alta variância da heterose específica no Ano 2 para canjicamento,](file:///C:/Users/USUARIO/Downloads/Equation.3) capaz de induzir [a significância da Heterose específica na análise](file:///C:/Users/USUARIO/Downloads/Equation.3) conjunta. Todavia, conforme Vencovsky (1970), [este efeito poderá ser considerado na ausência de heterose média](file:///C:/Users/USUARIO/Downloads/Equation.3)  [somente caso a variável apresente dominância bidirecional.](file:///C:/Users/USUARIO/Downloads/Equation.3)

|                          | Ano 1 (2009/2010) |                         |                        |                         |                        |                        |                        |  |
|--------------------------|-------------------|-------------------------|------------------------|-------------------------|------------------------|------------------------|------------------------|--|
| <b>FV</b>                | GL                | CA                      | CQ                     | RS                      | RG                     | <b>AP</b>              | AE                     |  |
| <b>Tratamento</b>        | 35                | $14,4759$ <sup>*</sup>  | $2,2442$ <sup>*</sup>  | 9,7642                  | $1,4186$ <sup>*</sup>  | $0,0501$ *             | $0,0215$ <sup>*</sup>  |  |
| Variedade $(v_i)$        | $\overline{7}$    | 43,7129*                | 5,8587*                | 27,7985*                | $2,5718$ <sup>*</sup>  | $0,1657$ *             | $0,0591$ *             |  |
| Heterose $(h_{ii})$      | 28                | $7,1667^{ns}$           | $1,3406^{ns}$          | $5,2556$ <sup>ns</sup>  | $1,1300^*$             | $0,0212$ <sup>*</sup>  | $0,0121$ <sup>*</sup>  |  |
| H. Méd. $(\overline{H})$ | 1                 | $2,3547^{ns}$           | $1,2259$ <sup>ns</sup> | $0,8406^{ns}$           | 5,8717*                | $0,0184^{ns}$          | $0,0002$ <sup>ns</sup> |  |
| H. Var. $(h_i)$          | 7                 | $7,3426^{ns}$           | $1,5799$ <sup>ns</sup> | $4,2271$ <sup>ns</sup>  | $1,7553$ <sup>*</sup>  | $0,0432$ *             | $0,0236^*$             |  |
| H. Esp. $(s_{ii})$       | 20                | $7,3456^{ns}$           | $1,2625$ <sup>ns</sup> | $5,8363^{ns}$           | $0,6740^*$             | $0,0137$ <sup>ns</sup> | $0,0086$ <sup>ns</sup> |  |
| <b>Resíduo</b>           | 70                | 7,2976                  | 0,9184                 | 5,1992                  | 0,2398                 | 0,0104                 | 0,0064                 |  |
| Ano 2 (2010/2011)        |                   |                         |                        |                         |                        |                        |                        |  |
|                          |                   |                         |                        |                         |                        |                        |                        |  |
| FV                       | GL                | CA                      | CQ                     | <b>RS</b>               | RG                     | <b>AP</b>              | AE                     |  |
| <b>Tratamento</b>        | 35                | 18,4697                 | $0,4472$ <sup>*</sup>  | 30,6735                 | 2,0754                 | 0,0305                 | $0,02118$ <sup>*</sup> |  |
| Variedade $(v_i)$        | 7                 | $14,4196$ <sup>ns</sup> | $0,6577$ *             | 49,9516                 | $1,4857^{ns}$          | $0,1088$ <sup>*</sup>  | $0,07658$ <sup>*</sup> |  |
| Heterose $(h_{ii})$      | 28                | 19,4822*                | $0,3946^{ns}$          | $25,8539$ <sup>ns</sup> | $2,2228$ <sup>*</sup>  | $0,0110^{ns}$          | $0,0073$ <sup>*</sup>  |  |
| H. Méd. $(\overline{H})$ | $\mathbf{1}$      | $17,5586^{ns}$          | $0,7256^{ns}$          | $0,3779$ <sup>ns</sup>  | 22,7953*               | $0,1301$ *             | $0,0434$ *             |  |
| H. Var. $(h_i)$          | 7                 | $13,7921$ <sup>ns</sup> | $0,2901$ <sup>ns</sup> | $1,7859$ <sup>ns</sup>  | $2,0840^*$             | $0,0092$ <sup>ns</sup> | $0,0078$ <sup>ns</sup> |  |
| H. Esp. $(s_{ii})$       | 20                | 21,5699*                | $0,4146^{ns}$          | 35,5516*                | $1,2426$ <sup>ns</sup> | $0,0056$ <sup>ns</sup> | $0,0053$ <sup>ns</sup> |  |

Quadro 19 - [Quadrados médios da análise de variâncias do dialelo conforme Gardner e](file:///C:/Users/USUARIO/Downloads/Equation.3)  [Eberhart \(1966\) do ano 1 e 2](file:///C:/Users/USUARIO/Downloads/Equation.3)

[Quadrado médio das variáveis: Rendimento de grãos \(RG t.ha](file:///C:/Users/USUARIO/Downloads/Equation.3)<sup>-1</sup>); canjica (CA %); canjiquinha (CQ %); resíduo (RS %); altura de planta [\(AP m\) e altura de espiga \(AE m\).](file:///C:/Users/USUARIO/Downloads/Equation.3)

\* Significativo pelo teste F a 5 % de probabilidade; <sup>ns</sup> [não significativo a 5% de probabilidade pelo teste F.](file:///C:/Users/USUARIO/Downloads/Equation.3)

[A variável canjiquinha por sua vez apresentou a heterose como significativa](file:///C:/Users/USUARIO/Downloads/Equation.3)  [apesar da mesma não ser significativa nos dois anos avaliados. Este resultado](file:///C:/Users/USUARIO/Downloads/Equation.3)  inesperado deve-se [à média dos quadrados médios dos resíduos, uma vez que esta](file:///C:/Users/USUARIO/Downloads/Equation.3)  [variável foi a que apresentou maior diferença entre os quadrados médios dos resíduos](file:///C:/Users/USUARIO/Downloads/Equation.3) 

(3,62). Comportamento semelhante é apresentado pela variável Resíduo, onde a diferença de valores dos quadrados médios ficou próxima de uma relação de 3,5 vezes (3,47). É possível que o uso da regra prática de Pimentel Gomes se torne inadequado pelo número de desdobramentos associado à quantidade razoável de tratamentos. Portanto,a postura de proteger os testes analisando cada ano individualmente se faz razoável.

As variáveis canjiquinha e resíduo [apresentaram efeitos aditivos significativos](file:///C:/Users/USUARIO/Downloads/Equation.3)  [nos dois anos, sendo que o único efeito de origem não-aditiva inferido como](file:///C:/Users/USUARIO/Downloads/Equation.3)  [significativo foi a heterose específica de resíduo.](file:///C:/Users/USUARIO/Downloads/Equation.3) Todavia, sem o efeito significativo da heterose média, ressaltando-se que, [conforme Vencovsky \(1970\), admitindo que o](file:///C:/Users/USUARIO/Downloads/Equation.3)  efeito da heterose [seja significativo, as heteroses de variedade e específica, serão](file:///C:/Users/USUARIO/Downloads/Equation.3)  [significativas \(uma ou ambas\), somente se a heterose](file:///C:/Users/USUARIO/Downloads/Equation.3) média o for. Fato este explicado [pela correlação indireta das três variáveis e pela dificuldade da mensuração destas duas](file:///C:/Users/USUARIO/Downloads/Equation.3)  [variáveis além da proximidade da rejeição da hipótese de nulidade para Heterose \(p](file:///C:/Users/USUARIO/Downloads/Equation.3)[valor = 0.70 e 0.11 respectivamente\).](file:///C:/Users/USUARIO/Downloads/Equation.3) Esta conjectura leva à necessidade de aprofundamento dos estudos, pois há [indícios da atuação de alguns genes de efeitos](file:///C:/Users/USUARIO/Downloads/Equation.3)  [não-aditivos em ambientes específicos assim como observado para canjicamento.](file:///C:/Users/USUARIO/Downloads/Equation.3) 

[Mudando o foco para as variáveis de interesse agronômico,](file:///C:/Users/USUARIO/Downloads/Equation.3) a variável resposta [rendimento de grãos apresentou efeitos significativos para Heterose média, varietal e](file:///C:/Users/USUARIO/Downloads/Equation.3)  [específica. Este resultado indica que a variância das frequências gênicas entre os](file:///C:/Users/USUARIO/Downloads/Equation.3)  [genitores é significativa em locos com dominância e que os efeitos de heterose varietal](file:///C:/Users/USUARIO/Downloads/Equation.3)  e específica [sugerem que as populações diferem significativamente tanto nas suas](file:///C:/Users/USUARIO/Downloads/Equation.3)  [respectivas frequências gênicas médias quanto no seu grau de dispersão. Este resultado](file:///C:/Users/USUARIO/Downloads/Equation.3)  corrobora os [de Scapim et. al. \(2002\). Embora o efeito de Ambiente seja significativo](file:///C:/Users/USUARIO/Downloads/Equation.3)  [para esta variável e a relação entre os quadrados médios dos dois anos tenha sido](file:///C:/Users/USUARIO/Downloads/Equation.3) [superior a 3,6, apenas o efeito de variedade e da heterose específica não se manteve](file:///C:/Users/USUARIO/Downloads/Equation.3)  [constante nos genitores ao longo do dois anos.](file:///C:/Users/USUARIO/Downloads/Equation.3)

[A variável altura de planta, por sua vez,](file:///C:/Users/USUARIO/Downloads/Equation.3) não apresentou heterose específica [significativa na análise conjunta, o que leva à](file:///C:/Users/USUARIO/Downloads/Equation.3) conclusão de que para esta variável os [genitores possuem dispersão das frequências gênicas semelhantes. Já a altura de espiga](file:///C:/Users/USUARIO/Downloads/Equation.3)  [não demonstrou variância significativa nas frequências de locos](file:///C:/Users/USUARIO/Downloads/Equation.3) com dominância,

diferiu significativamente com relação as suas respectivas frequências gênicas embora este resultado deva ser desconsiderado pela não-significância da Heterose Média. A variável altura de espiga apresentou interações significativas com os anos para ambos os efeitos acima mencionados.

[Considerando o efeito do ambiente significativo para todas as variáveis com](file:///C:/Users/USUARIO/Downloads/Equation.3)  [exceção de AP e uma interação e uma interação genótipo x ambiente significativa para](file:///C:/Users/USUARIO/Downloads/Equation.3)  [canjica e resíduo a melhor abordagem para análise dos componentes quadráticos é](file:///C:/Users/USUARIO/Downloads/Equation.3)  [realizada ano a ano, onde relações CGC/CEC menores que 1 implicam na](file:///C:/Users/USUARIO/Downloads/Equation.3)  [predominância dos efeitos não aditivos, enquanto inverso na predominância dos](file:///C:/Users/USUARIO/Downloads/Equation.3)  [efeitos aditivos.](file:///C:/Users/USUARIO/Downloads/Equation.3)

[Conforme o Quadro 20, as variáveis CA e RS apresentaram sensível](file:///C:/Users/USUARIO/Downloads/Equation.3)  [predominância dos efeitos aditivos no primeiro ano,](file:///C:/Users/USUARIO/Downloads/Equation.3) com inversão da predominância [no segundo ano, sendo que a variável CQ apresentou inexpressiva predominância dos](file:///C:/Users/USUARIO/Downloads/Equation.3)  [aditivos no primeiro ano e expressiva predominância dos efeitos não-aditivos no](file:///C:/Users/USUARIO/Downloads/Equation.3)  [segundo ano. Embora mais estudos sejam necessários,](file:///C:/Users/USUARIO/Downloads/Equation.3) é possível pressupor que, pela [alta influência do ambiente e pela ligação desta variável com a variável resposta](file:///C:/Users/USUARIO/Downloads/Equation.3)  rendimento de grãos, [os efeitos de dominância expressaram-se somente no](file:///C:/Users/USUARIO/Downloads/Equation.3) segundo [ano, o qual apresentou temperaturas noturnas e regime de chuvas mais favorável que o](file:///C:/Users/USUARIO/Downloads/Equation.3)  [primeiro.](file:///C:/Users/USUARIO/Downloads/Equation.3)

|                                |            | Ano 1 (2009/2010) |           |             |        |         |
|--------------------------------|------------|-------------------|-----------|-------------|--------|---------|
| <b>Componentes Quadráticos</b> | CА         | CO                | <b>RS</b> | $_{\rm RG}$ | АP     | AЕ      |
| C.G.C                          | 1,2182     | 0,1506            | 0.7514    | 0,0481      | 0,0048 | 0,0020  |
| C.E.C                          | $-0,0436$  | 0.1407            | 0,0188    | 0,2967      | 0,0036 | 0,0001  |
| C.E.C/C.G.C                    | $-27,9194$ | 1,0703            | 39,9634   | 0,1620      | 1,3317 | 17,1217 |
|                                |            | Ano 2 (2010/2011) |           |             |        |         |
| <b>Componentes Quadráticos</b> | CA         | CO                | RS        | $_{\rm RG}$ | АP     | AЕ      |
| C.G.C                          | $-0,1688$  | 0,0088            | 0.8033    | $-0.0246$   | 0,0033 | 0,0016  |
| C.E.C                          | 3,0683     | 0,0470            | 2,6071    | 0.7124      | 0,0013 | 0,0019  |
| C.E.C/C.G.C                    | $-0,0550$  | 0,1867            | 0,3081    | $-0,0345$   | 2,4307 | 0,8255  |

Quadro 20 - [Componentes quadráticos por ano](file:///C:/Users/USUARIO/Downloads/Equation.3)

[A predominância dos efeitos de dominância para rendimento de grãos também](file:///C:/Users/USUARIO/Downloads/Equation.3)  foi relatada por Scapim et al. (2006), cujo [experimento foi mais acentuada no segundo](file:///C:/Users/USUARIO/Downloads/Equation.3)  [ano, ao passo que a altura de planta seguiu esta evolução positivamente,](file:///C:/Users/USUARIO/Downloads/Equation.3) entretanto,para efeitos aditivos. A variável altura de espiga apresentou forte predominância dos efeitos aditivos no primeiro ano, inclinando-se para os efeitos nãoaditivos no segundo ano.

[Miranda Filho e Vencovsky \(1984\) apresentam resultados sobre sete](file:///C:/Users/USUARIO/Downloads/Equation.3)  [variedades de milho, chegando à conclusão de que, para o caso populações de](file:///C:/Users/USUARIO/Downloads/Equation.3)  [polinização aberta, o efeito varietal \(relacionados a](file:///C:/Users/USUARIO/Downloads/Equation.3) CGC) é o principal componente na [decomposição da heterose.](file:///C:/Users/USUARIO/Downloads/Equation.3)

[Estes resultados indicaram que um número maior de anos é necessário para](file:///C:/Users/USUARIO/Downloads/Equation.3)  [definir a predominância dos efeitos, embora se acredite que](file:///C:/Users/USUARIO/Downloads/Equation.3) as características [industriais estejam altamente correlacionadas com a produtividade. Desta forma,](file:///C:/Users/USUARIO/Downloads/Equation.3)  [considerando o segundo ano como o esperado para trabalhos de melhoramento, define](file:///C:/Users/USUARIO/Downloads/Equation.3)[se que a melhor estratégia é a extração de linhagens para posterior cruzamento e](file:///C:/Users/USUARIO/Downloads/Equation.3)  [análise do híbrido obtido. As linhagens deverão ser extraídas de híbridos,](file:///C:/Users/USUARIO/Downloads/Equation.3) nos quais ao [menos um dos pais possua alto](file:///C:/Users/USUARIO/Downloads/Equation.3)  $v_j$  ou CGC e alto  $h_j$ , além de alto desvio da média esperada para a característica.

[Outra opção é o desenvolvimento de híbridos intrapopulacionais,](file:///C:/Users/USUARIO/Downloads/Equation.3) como o [material IAC Nelore, a ser realizado por instituições públicas com o intuito](file:///C:/Users/USUARIO/Downloads/Equation.3) de [fomentar a agricultura de pequeno porte para favorecer a fixação do trabalhador rural.](file:///C:/Users/USUARIO/Downloads/Equation.3)  Neste caso, [para obtenção de ganhos para estas características,](file:///C:/Users/USUARIO/Downloads/Equation.3) a estratégia [recomendada é a utilização dos genitores com maiores CGC e CEC,](file:///C:/Users/USUARIO/Downloads/Equation.3) próxima de zero entre si em cada uma das populações, [para posterior cruzamento das populações](file:///C:/Users/USUARIO/Downloads/Equation.3)  [melhoradas. Esta postura leva em conta tanto a predominância dos efeitos aditivos da](file:///C:/Users/USUARIO/Downloads/Equation.3)  [produção de canjiquinha, onde o melhoramento intrapopulacional é recomendado](file:///C:/Users/USUARIO/Downloads/Equation.3)  [\(Cruz et al., 2004\), assim como a predominância dos efeitos não-aditivos das variáveis](file:///C:/Users/USUARIO/Downloads/Equation.3)  resposta rendimento de [grãos, canjicamento e resíduo.](file:///C:/Users/USUARIO/Downloads/Equation.3)

# **[4.2.1. Avaliação do desempenho dos genitores](file:///C:/Users/USUARIO/Downloads/Equation.3)**

[As estimativas obtidas são exclusivas para o grupo em estudo. Portanto,](file:///C:/Users/USUARIO/Downloads/Equation.3) as [inferências só podem ser feitas aos materiais experimentais utilizados \(Griffing, 1956\).](file:///C:/Users/USUARIO/Downloads/Equation.3)  [A capacidade geral de combinação corresponde ao comportamento médio de uma](file:///C:/Users/USUARIO/Downloads/Equation.3)  [linhagem em uma série de combinações híbridas, sendo expressa pela estimativa](file:///C:/Users/USUARIO/Downloads/Equation.3)  $g_i$ .

Com relação às estimativas da CGC  $(g_i)$  dos parentais, Cruz e Regazzi (2001) preconizam que as estimativas de  $q_i$  com baixos valores, positivos ou negativos, indicam que o valor da CGC do progenitor não difere muito da média geral dos cruzamentos dialélicos. Altos valores de  $g_i$ , positivos ou negativos indicam que o progenitor é superior ou inferior, com relação ao comportamento médio dos cruzamentos. De acordo com Vencovsky e Cruz (1989) e Scapim et al. (2002), expressará maior  $g_i$  a linhagem que possuir maior frequência de alelos favoráveis.

[Estas estimativas da contribuição de cada genitor para o resultado obtido nas](file:///C:/Users/USUARIO/Downloads/Equation.3)  [progênies do dialelo também pode ser obtido pela metodologia de Gardner e Eberhart](file:///C:/Users/USUARIO/Downloads/Equation.3)  (1966) que, por sua vez, [inclui os efeitos aditivos e dominantes, desprezando-se os](file:///C:/Users/USUARIO/Downloads/Equation.3)  [efeitos epistáticos. A determinação do modelo mais adequado é, portanto, em função](file:///C:/Users/USUARIO/Downloads/Equation.3)  [da estrutura genética dos genitores e não do controle genético do caráter estudado](file:///C:/Users/USUARIO/Downloads/Equation.3)  [\(Vencovsky, 1970\). Ainda de acordo com o autor, os resultados da análise de variância](file:///C:/Users/USUARIO/Downloads/Equation.3)  [orientam no sentido da escolha do modelo a ser adotado e fornecem informações](file:///C:/Users/USUARIO/Downloads/Equation.3)  [importantes a respeito da estrutura gênica dos genitores incluídos no dialelo.](file:///C:/Users/USUARIO/Downloads/Equation.3)

[A significância da heterose média indica que a variância das frequências](file:///C:/Users/USUARIO/Downloads/Equation.3)  [gênicas, entre os genitores, é suficientemente grande em pelo menos parte dos locos](file:///C:/Users/USUARIO/Downloads/Equation.3)  [com dominância, tornado, portanto, suficientemente divergentes ao nível destes locos.](file:///C:/Users/USUARIO/Downloads/Equation.3)  [A significância ou não da Heterose Varietal e Específica dependerá da natureza ou](file:///C:/Users/USUARIO/Downloads/Equation.3)  [características das divergências genéticas entre](file:///C:/Users/USUARIO/Downloads/Equation.3) os genitores.

[Portanto, conforme o Quadro 18, o melhor método para a análise de todas as](file:///C:/Users/USUARIO/Downloads/Equation.3)  [variáveis inclui apenas os efeitos da heterose média e varietal, uma vez que a heterose](file:///C:/Users/USUARIO/Downloads/Equation.3)  específica foi [significativa simultaneamente com as duas demais \(considerando a](file:///C:/Users/USUARIO/Downloads/Equation.3)  [hipótese de dominância unidirecional\) apenas para Rendimento de Grãos.](file:///C:/Users/USUARIO/Downloads/Equation.3)

[A significância para heterose média e não significância](file:///C:/Users/USUARIO/Downloads/Equation.3) para as heteroses de [variedade e específica indicam que não houve variabilidade suficiente entre as](file:///C:/Users/USUARIO/Downloads/Equation.3)  [respostas heteróticas dos cruzamentos. Isso ocorre se os genitores não diferirem nas](file:///C:/Users/USUARIO/Downloads/Equation.3)  [suas respectivas frequências gênicas médias e tiverem a mesma dispersão de](file:///C:/Users/USUARIO/Downloads/Equation.3)  [frequências](file:///C:/Users/USUARIO/Downloads/Equation.3) gênicas.

[A estrutura genética de um grupo de genitores, em nível dos genes com](file:///C:/Users/USUARIO/Downloads/Equation.3)  [dominância, com significância das heteroses de variedade e específica, dependerá: a\)](file:///C:/Users/USUARIO/Downloads/Equation.3) 

do valor da frequência gênica média do progenitor (*i*), da dispersão ou variâncias das suas frequências gênicas ou de ambos os fatores; b) do valor das frequências médias dos genitores (*i* e *j*), do valor de complementação entre as frequências gênicas destes genitores, ou de ambos.

[Portanto, a heterose tem papel importante na capacidade geral de combinação](file:///C:/Users/USUARIO/Downloads/Equation.3)  [dos genitores envolvidos. Será significativa se pelo menos alguns dos genitores](file:///C:/Users/USUARIO/Downloads/Equation.3)  diferirem suficientemente, [entre si, quanto às frequências gênicas médias ou quanto ao](file:///C:/Users/USUARIO/Downloads/Equation.3)  [grau de dispersão destas frequências.](file:///C:/Users/USUARIO/Downloads/Equation.3)

[A importância da heterose específica ou da capacidade especifica de](file:///C:/Users/USUARIO/Downloads/Equation.3)  combinação será significativa [se existirem diferenças suficientemente grandes entre as](file:///C:/Users/USUARIO/Downloads/Equation.3)  [frequências gênicas médias de pelo menos parte dos genitores envolvidos. Sua não](file:///C:/Users/USUARIO/Downloads/Equation.3)  [significância não implica, necessariamente, que os genitores envolvidos sejam](file:///C:/Users/USUARIO/Downloads/Equation.3)  [semelhantes entre si com relações às suas frequências gênicas médias ou quanto ao](file:///C:/Users/USUARIO/Downloads/Equation.3)  [grau de complementação destas frequências.](file:///C:/Users/USUARIO/Downloads/Equation.3)

[Embora a metodologia proposta por Gardner e Eberhart \(1966\) aparente](file:///C:/Users/USUARIO/Downloads/Equation.3)  [possuir maior complexidade do que a proposta por Griffing \(1956\), de forma prática,](file:///C:/Users/USUARIO/Downloads/Equation.3) [esta atua como uma complementação para características,](file:///C:/Users/USUARIO/Downloads/Equation.3) cujo efeito de heterose [média e seus desdobramentos sejam](file:///C:/Users/USUARIO/Downloads/Equation.3) significativos. Desta forma, as estimativas obtidas [também são relacionadas. Considerando a metodologia de Griffing \(1956\),](file:///C:/Users/USUARIO/Downloads/Equation.3) que inclui Pais e  $F_1$ ['s, o valor de](file:///C:/Users/USUARIO/Downloads/Equation.3)  $g_i$ é metade da estimativa  $V_i$  obtida pelas metodologias 1 e 2 de Gardner e Eberhart (1956), sendo que os dois modelos ainda permanecem relacionados nas metodologias 3 e 4 de Gardner e Eberhart (1956) entretanto com outra composição matemática. Os métodos passarão a não mais ter resultados relacionados quando um utilizar estrutura de cruzamentos diferente do outro, como, por exemplo, analisar utilizando apenas  $F_1$ 's no modelo de Griffing (1956).

[Portanto, considerando que as únicas variáveis respostas que apresentaram](file:///C:/Users/USUARIO/Downloads/Equation.3)  [efeito de heterose, heterose média e demais desdobramentos da heterose significativos](file:///C:/Users/USUARIO/Downloads/Equation.3)  foram [rendimento de grãos e altura de plantas e espiga](file:///C:/Users/USUARIO/Downloads/Equation.3) (considerando o efeito das [interações com ambiente\), as demais variáveis serão analisadas apenas utilizando](file:///C:/Users/USUARIO/Downloads/Equation.3)  Gardner e Eberhart (1966), [método 1, enquanto as variáveis de interesse agronômico](file:///C:/Users/USUARIO/Downloads/Equation.3) 

com efeitos significativos serão avaliadas comparativamente por meio das duas metodologias.

[Considerando a interação com ambiente significativa para as variáveis](file:///C:/Users/USUARIO/Downloads/Equation.3)  [industriais, as estimativas serão avaliadas para cada ano](file:///C:/Users/USUARIO/Downloads/Equation.3) separadamente. Vale ressaltar [que os efeitos de heterose média não são significativos para nenhuma destas variáveis.](file:///C:/Users/USUARIO/Downloads/Equation.3) 

[No Quadro 21, observamos a inversão do efeito do genitor IPR 119 ao longo](file:///C:/Users/USUARIO/Downloads/Equation.3) [dos dois anos para a variável resposta canjicamento. O genitor IPR 127 foi o que mais](file:///C:/Users/USUARIO/Downloads/Equation.3)  [contribuiu no primeiro ano para o acréscimo de canjica e não foi inferior ao IPR 119,](file:///C:/Users/USUARIO/Downloads/Equation.3)  tendo em vista que as diferenças forma inferiores [a duas vezes o desvio padrão obtido.](file:///C:/Users/USUARIO/Downloads/Equation.3)  Todavia, [considerando o primeiro ano como atípico,](file:///C:/Users/USUARIO/Downloads/Equation.3) recomenda-se os genitores HT [9332 e HT 392 para o incremento na capacidade de canjicamento.](file:///C:/Users/USUARIO/Downloads/Equation.3) 

|               | Estimativas do Efeito $v_i$ |           |           |           |              |           |
|---------------|-----------------------------|-----------|-----------|-----------|--------------|-----------|
|               |                             | 2009/2010 |           |           | 2010/2011    |           |
| Genitor       |                             |           |           |           |              |           |
|               |                             |           |           |           |              |           |
|               |                             |           |           |           |              |           |
|               | CA(%)                       | CQ(%)     | RS(%)     | CA(%)     | $CQ$ $(\% )$ | $RS(\%)$  |
| 1: IPR 119    | $-2,6295$                   | 1,0748    | 3,4275    | 2,1742    | 0,1602       | $-0,1937$ |
| 2: IPR $127$  | 4,5945                      | $-1,5159$ | $-2,9165$ | 0,2808    | $-0.5038$    | $-3,4837$ |
| 3: IAC Nelore | $-0,7808$                   | $-0,9152$ | 0,5282    | 0,3542    | $-0,2765$    | 0,5796    |
| 4: HT 932     | 2,0678                      | $-0,4145$ | $-1,6118$ | $-1,8658$ | $-0,0245$    | $-1,2937$ |
| 5: HD 332     | $-0.0375$                   | 0,2481    | $-0.8831$ | $-3,8125$ | 0,0262       | 4,6563    |
| 6: HT 9332    | $-0,0055$                   | 0,3715    | $-0,1958$ | 1,6875    | $-0,0505$    | 2,2696    |
| 7: HT 5392    | $-2,7748$                   | 0,8435    | 1,3881    | $-0,5625$ | 0,4575       | $-1,2137$ |
| 8: HT 392     | $-0,4341$                   | 0,3075    | 0,2635    | 1,7442    | 0,2115       | $-1,3204$ |
| $VAR(v_i)$    | 0.8514                      | 0.1072    | 0,6066    | 2,9976    | 0,0296       | 5,2595    |

Quadro 21 - [Estimativas do Efeito](file:///C:/Users/USUARIO/Downloads/Equation.3)  $v_i$  em características industriais

Para a variável canjiquinha, [ocorre uma redução da diferença entre os](file:///C:/Users/USUARIO/Downloads/Equation.3)  [genitores, acompanhada de uma redução da variância. Entretanto,](file:///C:/Users/USUARIO/Downloads/Equation.3) sem uma alteração drástica no *rank* [dos genitores, uma vez que o genitor IPR 127 continua sendo o](file:///C:/Users/USUARIO/Downloads/Equation.3)  [genitor que mais contribui numericamente para a redução desta variável \(o que é](file:///C:/Users/USUARIO/Downloads/Equation.3)  desejado), enquanto [os genitores IPR 119 e HT 5392 se mantiveram entre os que mais](file:///C:/Users/USUARIO/Downloads/Equation.3)  [contribuem para o incremento nos cruzamentos.](file:///C:/Users/USUARIO/Downloads/Equation.3)

[A variável resposta resíduo apresentou sensível modificação no](file:///C:/Users/USUARIO/Downloads/Equation.3) *rank* de contribuição dos genitores, mas [mantendo o IPR 127 nos dois anos como o que mais](file:///C:/Users/USUARIO/Downloads/Equation.3) 

contribuiu para a redução desta característica, sendo os materiais HT 932, HD 332 e HT 9332 os que mais contribuíram para o acréscimo desta variável. De forma geral, os valores marcados em verde indicam os genitores que mais contribuem favoravelmente para a característica.

[Considerando as variâncias apresentadas em cada ano para cada uma das](file:///C:/Users/USUARIO/Downloads/Equation.3)  [variáveis respostas, os genitores mais recomendados para os próximos cruzamentos e](file:///C:/Users/USUARIO/Downloads/Equation.3)  [para um trabalho de extração de linhagens pela maior quantidade de alelos favoráveis](file:///C:/Users/USUARIO/Downloads/Equation.3)  [são os genitores IPR 127 \(apresentado estabilidade\), HT 9332 \(visando produção de](file:///C:/Users/USUARIO/Downloads/Equation.3)  canjica e resíduo) e o HT 392, [juntamente com o IPR 119 \(visando incremento em](file:///C:/Users/USUARIO/Downloads/Equation.3)  canjica e canjiquinha). Este [último é recomendado apenas para ambientes de alta](file:///C:/Users/USUARIO/Downloads/Equation.3)  [qualidade.](file:///C:/Users/USUARIO/Downloads/Equation.3)

Tendo em vista [o efeito significativo da heterose para as variáveis de interesse](file:///C:/Users/USUARIO/Downloads/Equation.3)  agronômico, a [comparação entre as duas metodologias faz sentido,](file:///C:/Users/USUARIO/Downloads/Equation.3) uma vez que a [assertiva apresenta por Cruz et al. \(2004\)](file:///C:/Users/USUARIO/Downloads/Equation.3)  $g_i = \frac{1}{2} v_j + h_j$  não se reproduz com

perfeição, uma vez que os resultados são muito dependentes do comportamento dos dados. De fato, é consabido que os efeitos da CGC de dois genótipos estimados pela metodologia de Griffing (1956) são parcialmente devido ao contraste entre os efeitos dos dois genótipos e parcialmente decorrente dos efeitos da Heterose Varietal estimados pela metodologia de Gardner e Ebehart (1966).

[A inter-relação entre os parâmetros estimados pelas duas metodologias é](file:///C:/Users/USUARIO/Downloads/Equation.3)  [relatada na literatura, como em Cruz e Vencovsky \(1989\) e Vencovsky \(1970\). Sabe](file:///C:/Users/USUARIO/Downloads/Equation.3)[se que os efeitos da CGC de duas populações estimadas pela metodologia de Griffing](file:///C:/Users/USUARIO/Downloads/Equation.3)  [\(1956\) apresentam uma parte devida ao contraste entre os efeitos de populações e](file:///C:/Users/USUARIO/Downloads/Equation.3)  [outra ao contraste entre os efeitos de heterose varietal, estimados pela metodologia de](file:///C:/Users/USUARIO/Downloads/Equation.3)  [Gardner e Eberhart \(1966\).Isso denota que ambos os genitores têm potencial para uso](file:///C:/Users/USUARIO/Downloads/Equation.3)  *per se* na formação de composto para extração de novas linhas ou, ainda, para recombinação e aproveitamento do efeito heterótico decorrente da expectativa de desejável complementação alélica.

[O Quadro 22 mostra que é possível selecionar genitores superiores para as](file:///C:/Users/USUARIO/Downloads/Equation.3)  características agronômicas, [tanto para a extração de linhagens \(utilizando](file:///C:/Users/USUARIO/Downloads/Equation.3)  $v_j$ ) quanto para cruzamentos, aproveitando do efeito heterótico do genitor (tendo de base  $h_j$ ).

|               |           | $RG(t.ha^{-1})$ |           | AP(m)     |           | $AE$ (m)  |
|---------------|-----------|-----------------|-----------|-----------|-----------|-----------|
| Genitor       |           |                 |           |           |           |           |
|               | $v_i$     | $h_i$           | $v_i$     | $h_i$     | $v_i$     | $h_i$     |
| 1: IPR 119    | $-0,1938$ | $-0,1001$       | $-0,0652$ | $-0.0181$ | 0,0238    | $-0,0433$ |
| 2: IPR 127    | $-1,0719$ | 0.1687          | $-0.0702$ | 0,0091    | $-0,1096$ | 0.0339    |
| 3: IAC Nelore | $-0,7143$ | 0,9568          | 0,1631    | 0,0994    | 0,1504    | 0,0533    |
| 4: HT 932     | 0,1219    | $-0,3377$       | 0.0581    | $-0,0617$ | $-0,0146$ | $-0,0353$ |
| 5: HD 332     | 1,0111    | $-0.5619$       | 0.0481    | $-0.0225$ | 0,0671    | $-0,0306$ |
| 6: HT 9332    | 0.7139    | $-0,3092$       | 0.0398    | $-0.0548$ | 0,0237    | $-0,0256$ |
| 7: HT 5392    | 0,7284    | $-0,2441$       | $-0,2035$ | 0,0333    | $-0.0879$ | 0,0172    |
| 8: HT 392     | $-0,5953$ | 0,4274          | 0,0298    | 0,0152    | $-0,0529$ | 0,0303    |
| <b>VAR</b>    | 0.1597    | 0,0665          | 0,0025    | 0.0011    | 0,0016    | 0,0007    |

Quadro 22 - [Estimativas dos efeitos](file:///C:/Users/USUARIO/Downloads/Equation.3)  $v_i$  e  $h_i$  em características agronômicas

[Nota-se claramente que genitores com altos valores de](file:///C:/Users/USUARIO/Downloads/Equation.3)  $v_i$  normalmente apresentam valores negativos de  $h_j$ , fato explicado por Vencovsky (1970), que esclarece que, quando um genitor é muito divergente dos demais e possui potencial genético para elevar a característica, pode, na complementação gênica com as demais não favoráveis, prejudicar a média das suas combinações híbridas, resultando em estimativas negativas de  $h_j$ . Para Cruz (1990), nessa situação, a seleção deve ser feita com base nas estimativas de variedades. Todavia, na concepção de Miranda Filho e Vencovsky (1984), o efeito de variedade deve ser considerado mais importante para a seleção quando o efeito de heterose varietal for não significativo.

[Deve-se considerar que a heterose de variedades são desvios em torno da](file:///C:/Users/USUARIO/Downloads/Equation.3)  [heterose média. Assim, valores negativos indicam menor diversidade em relação ao](file:///C:/Users/USUARIO/Downloads/Equation.3)  [conjunto de variedades analisadas e valores positivos indicam três tipos de](file:///C:/Users/USUARIO/Downloads/Equation.3)  [dominância: a\) as resultantes de muitos locos com alta frequência gênica de alelos](file:///C:/Users/USUARIO/Downloads/Equation.3)  [favoráveis; b\) as resultantes de muitos locos com baixa frequência gênica de alelos](file:///C:/Users/USUARIO/Downloads/Equation.3)  [favoráveis; c\) as que apresentam maior dispersão da frequência gênica em relação à](file:///C:/Users/USUARIO/Downloads/Equation.3) 

frequência gênica média nos locos. A heterose média é uma função linear da dominância e da variância das frequências gênicas entre as variedades em cada loco.

Com base no Quadro 23, [é possível recomendar os genitores](file:///C:/Users/USUARIO/Downloads/Equation.3)  [HD 332, HT 5392 e HT 9332 para a extração](file:///C:/Users/USUARIO/Downloads/Equation.3) de linhagens de alto rendimento de [grãos, sendo ainda que o material HT 5392 contribui para a redução da altura de planta](file:///C:/Users/USUARIO/Downloads/Equation.3)  [e de espiga. Caso o objetivo seja o desenvolvimento de híbridos a partir destes](file:///C:/Users/USUARIO/Downloads/Equation.3)  genitores, [os materiais HT 392 e IAC Nelore passam a ser altamente recomendados.](file:///C:/Users/USUARIO/Downloads/Equation.3)

[Quando confrontamos as seleções utilizando](file:///C:/Users/USUARIO/Downloads/Equation.3)  $v_i$  com as estimativas de  $g_i$ obtida pela metodologia de Griffing (1956), no Quadro 21, observamos grande consonância. Entretanto, o material IAC Nelore aparece próximo aos demais selecionados, mas este resultado é facilmente explicado pelo alto valor de  $h_i$ numericamente superior ao de  $v_j$ , corroborando o indicativo de Cruz et al. (2004)  $g_i = \frac{1}{2} v_j + h_j.$ 

| <b>Genitor</b> |                 | Estimativas do Efeito $q_i$ |          |
|----------------|-----------------|-----------------------------|----------|
|                | $RG(t.ha^{-1})$ | AP(m)                       | $AE$ (m) |
| 1: IPR 119     | $-0,157$        | $-0,043$                    | $-0,014$ |
| 2: IPR 127     | $-0,435$        | $-0,030$                    | $-0,034$ |
| 3: IAC Nelore  | 0,217           | 0,141                       | 0,107    |
| 4: HT 932      | $-0,142$        | $-0,008$                    | $-0,028$ |
| 5: HD 332      | 0,168           | 0,011                       | 0,015    |
| 6: HT 9332     | 0,171           | $-0,013$                    | $-0,003$ |
| 7: HT 5392     | 0,218           | $-0,082$                    | $-0,034$ |
| 8: HT 392      | $-0.041$        | 0,024                       | $-0,008$ |

Quadro 23 - [Estimativas dos Efeitos](file:///C:/Users/USUARIO/Downloads/Equation.3)  $g_i$  em características agronômicas

[Portanto, considerando simultaneamente o incremento de canjica e rendimento](file:///C:/Users/USUARIO/Downloads/Equation.3)  de grãos, [recomenda-se os genitores HT 9332 e HT 5392 para a extração de linhagens.](file:///C:/Users/USUARIO/Downloads/Equation.3)  [Para o cruzamento e obtenção de híbridos a partir dos genitores, utilizando](file:///C:/Users/USUARIO/Downloads/Equation.3)  $h_j$ , recomenda-se o genitor do IAC Nelore pela alta heterose de variedade.

## **[4.2.2. Avaliação dos efeitos específicos](file:///C:/Users/USUARIO/Downloads/Equation.3)**

[Como apenas a variável resposta rendimento de grãos](file:///C:/Users/USUARIO/Downloads/Equation.3) apresentou [simultaneamente a heterose média e específica](file:///C:/Users/USUARIO/Downloads/Equation.3) como significativa, a avaliação dos

efeitos específicos de cada cruzamento será realizada a partir da metodologia de Griffing (1956), exclusivamente por considerar efeitos não-aditivos e não somente de dominância.

[O efeito da CEC é interpretado como o desvio de um híbrido em relação ao](file:///C:/Users/USUARIO/Downloads/Equation.3)  [que seria esperado com base na CGC de seus genitores. Sob baixos valores absolutos](file:///C:/Users/USUARIO/Downloads/Equation.3)  [de](file:///C:/Users/USUARIO/Downloads/Equation.3)  $s_{ij}$  a combinação híbrida se comporta como o esperado pela CGC. Analogamente, altos valores absolutos de  $s_{ij}$  indicam que o híbrido é melhor ou pior do que o esperado pela CGC. As estimativas de  $s_{ij}$  evidenciam a importância dos genes que exibem efeitos nãoaditivos.

[Os valores de](file:///C:/Users/USUARIO/Downloads/Equation.3)  $s_{ii}$  têm grande significado genético, tanto no seu sinal quanto na sua magnitude. Nos modelos aditivo-dominante, o estimador  $s_{ii}$  é uma medida da divergência genética do parental (*i*) com relação à média dos outros genitores considerados no dialelo. Quando  $s_{ii}$  for negativo, a heterose (em relação à média dos pais) manifestada nos híbridos do parental (*i*) será, em média, positiva, isto é, quando for negativo, o parental (*i*) contribui para o valor positivo da heterose. Quando  $s_{ii}$  for positivo, ocorre o oposto. Quando  $s_{ii}$  for zero ou próximo de zero, a divergência genética do parental (*i*) em relação aos outros genitores é pequena ou nula e a heterose nos híbridos do parental (*i*) também será pequena ou nula (Cruz e Regazzi, 2001).

[No que se refere aos efeitos de](file:///C:/Users/USUARIO/Downloads/Equation.3)  $s_{ij}$ , é consabido que a capacidade específica de combinação corresponde ao comportamento particular de duas linhagens cruzadas entre si e está associada a efeitos genéticos não-aditivos, de interesse em complementações gênicas em programas de melhoramento interpopulacionais (Vencovsky eCruz, 1989; Hallauer eMiranda Filho, 1988; Cruz et al., 2004).

[Em referência às estimativas de](file:///C:/Users/USUARIO/Downloads/Equation.3)  $s_{ii}$ , Vencovsky e Cruz (1989) e Cruz et al. (2004) concebem que tais estimativas possuem particular importância, uma vez que: a) o sinal indica, ou não, a existência de dominância unidirecional; b) a magnitude é indicativo de heterose varietal, posto que quanto maior  $s_{ii}$ , maior é a divergência entre o genitor "*i*" e os demais genitores e, consequentemente, maior o efeito de heterose varietal nos seus híbridos; e c) o somatório é função da heterose média.

[Na concepção de Cruz et al. \(2004\), as estimativas dos valores de](file:///C:/Users/USUARIO/Downloads/Equation.3)  $s_{ij}$  e  $s_{ii}$  *per se* não são suficientes para inferir sobre as melhores combinações. É necessário, para tanto, averiguar as estimativas dos valores de  $g_i$  dos genitores, que deve ser favorável para pelo menos um dos genitores.

[Os Quadros 24, 25, 26 e 27 apresentam estimativas dos efeitos da capacidade](file:///C:/Users/USUARIO/Downloads/Equation.3)  [específica de combinação \(](file:///C:/Users/USUARIO/Downloads/Equation.3) $s_{ij}$  e  $s_{ii}$ ) para as 36 combinações híbridas, relacionados aos seis caracteres avaliados nos dois anos, uma vez que a interação CEC x Ambiente foi significativa.

| Efeito                   |                 |          | Estimativa   |          |
|--------------------------|-----------------|----------|--------------|----------|
|                          | $RG(t.ha^{-1})$ | CA(%)    | $CQ$ $(\% )$ | RS (%)   |
| S(1,1)                   | 0,868           | $-1,641$ | 0,040        | 1,271    |
| S(2, 2)                  | 0,016           | 0,558    | 0,634        | $-0,872$ |
| S(3,3)                   | $-0,623$        | 1,910    | $-0,813$     | $-0,810$ |
| S(4,4)                   | 0,926           | 0,995    | $-0,280$     | $-0,470$ |
| S(5, 5)                  | 0,933           | $-0,290$ | $-0,950$     | 0,298    |
| S(6,6)                   | 0,695           | $-0,929$ | 0,307        | 1,067    |
| S(7,7)                   | 0,785           | 1,514    | 0,085        | $-1,027$ |
| S(8, 8)                  | $-0,110$        | 0,093    | $-0,619$     | $-0,776$ |
| S(1,2)                   | 0,162           | 0,983    | $-0,051$     | $-0,624$ |
| S(1,3)                   | $-0,301$        | $-2,002$ | 1,462        | 2,120    |
| S(1,4)                   | 0,241           | $-0,807$ | 0,075        | 0,107    |
| S(1, 5)                  | $-0,957$        | 1,793    | $-0,046$     | $-1,054$ |
| S(1,6)                   | $-0,470$        | 3,147    | 0,369        | $-2,465$ |
| S(1,7)                   | $-0,954$        | 0,791    | $-1,284$     | $-0,537$ |
| S(1, 8)                  | 0,544           | $-0,622$ | $-0,606$     | $-0,088$ |
| S(2,3)                   | 0,005           | $-1,841$ | $-0,146$     | 1,032    |
| S(2, 4)                  | $-0,190$        | 0,151    | $-0,206$     | $-0,661$ |
| S(2, 5)                  | 0,263           | $-1,539$ | 0,392        | 1,275    |
| S(2, 6)                  | $-0,399$        | $-0,425$ | $-0,733$     | 1,041    |
| S(2,7)                   | $-0,067$        | 0,366    | $-0,495$     | 0,855    |
| S(2, 8)                  | 0,193           | 1,189    | $-0,031$     | $-1,172$ |
| S(3, 4)                  | 0,546           | $-1,831$ | 0,373        | 1,286    |
| S(3, 5)                  | 0,621           | $-0,245$ | 0,462        | 0,692    |
| S(3, 6)                  | 0,437           | 1,519    | $-1,046$     | $-2,448$ |
| S(3,7)                   | $-0,200$        | 0,934    | $-0,012$     | $-1,304$ |
| $\text{S}(\, 3\, , 8\,)$ | 0,137           | $-0,353$ | 0,532        | 0,242    |
| S(4, 5)                  | $-0,804$        | 0,214    | $-0,318$     | $-0,775$ |
| S(4, 6)                  | $-0,201$        | $-2,075$ | 0,803        | 1,632    |

Quadro 24 - Estimativas dos efeitos de CEC [para os caracteres: rendimento de grãos](file:///C:/Users/USUARIO/Downloads/Equation.3)  [\(RG\); canjica \(CA\); canjiquinha \(CQ\); resíduo \(RS\), da safra de verão 2009/2010](file:///C:/Users/USUARIO/Downloads/Equation.3)

Quadro 24, cont.

| S(4,7)  | $-0.476$ | 0,153    | 0,077    | 0,183    |  |
|---------|----------|----------|----------|----------|--|
| S(4, 8) | $-0.968$ | 2,206    | $-0,245$ | $-0,831$ |  |
| S(5,6)  | $-0.559$ | 1,614    | $-0,308$ | $-0,586$ |  |
| S(5,7)  | $-0,016$ | $-1,051$ | 0,616    | $-0,828$ |  |
| S(5, 8) | $-0,413$ | $-0,205$ | 1,101    | 0,681    |  |
| S(6,7)  | $-0.391$ | $-1,871$ | 0,371    | 0,828    |  |
| S(6, 8) | 0.193    | $-0,051$ | $-0,071$ | $-0,136$ |  |
| S(7, 8) | 0,534    | $-2,350$ | 0,556    | 2,855    |  |

[1: IPR 119; 2: IPR 127; 3: IAC Nelore; 4: HT932; 5: HD 332; 6: HT 9332; 7: HT 5392; 8: HT 392.](file:///C:/Users/USUARIO/Downloads/Equation.3)

[Em relação ao estudo dos efeitos](file:///C:/Users/USUARIO/Downloads/Equation.3)  $s_{ij}$ , observa-se que os desvios de dominância atuaram, no primeiro ano, tanto no sentido de aumentar quanto no sentido de diminuir os valores de rendimento de grãos, rendimento de canjica e altura de plantas e espiga.

[Para a característica rendimento de grãos, os genitores IAC Nelore e HT 392](file:///C:/Users/USUARIO/Downloads/Equation.3)  [apresentaram as estimativas dos efeitos negativos, indicando](file:///C:/Users/USUARIO/Downloads/Equation.3) desvios de dominância no [sentido de aumentar os valores da característica. Os demais genitores apresentaram](file:///C:/Users/USUARIO/Downloads/Equation.3)  [estimativas dos efeitos positivos. Estes genitores apresentaram estimativas de](file:///C:/Users/USUARIO/Downloads/Equation.3) efeitos [positivos em relação a](file:///C:/Users/USUARIO/Downloads/Equation.3)  $g_i$ , tendo o progenitor IAC Nelore a mais alta divergência genética, compatível com as estimativas dos efeitos de  $q_i$  para rendimento de grãos.

[Para a característica rendimento de canjica, observa-se que os genitores IPR](file:///C:/Users/USUARIO/Downloads/Equation.3)  [119, HD 332 e HT 9332 apresentaram as estimativas dos efeitos negativos e os demais](file:///C:/Users/USUARIO/Downloads/Equation.3)  [genitores apresentaram estimativas dos efeitos positivos. A mais alta divergência](file:///C:/Users/USUARIO/Downloads/Equation.3)  genética aconteceu com o IPR 119, mas, [ao analisar conjuntamente as estimativas de](file:///C:/Users/USUARIO/Downloads/Equation.3)   $g_i$ , observa-se que os genitores HD 332 e HT 9332 apresentam estimativas positivas, sendo compatível com as estimativas de  $s_{ij}$ .

[Para as características canjiquinha e resíduo de canjica, o objetivo é de que](file:///C:/Users/USUARIO/Downloads/Equation.3)  [essas estimativas sejam positivas, pois, de um modo geral,](file:///C:/Users/USUARIO/Downloads/Equation.3) indica desvios de [dominância no sentido de diminuir os valores da característica para aumentar o](file:///C:/Users/USUARIO/Downloads/Equation.3)  [rendimento de canjica. Observa-se que os genitores IPR 119 e HT 9332 são os que](file:///C:/Users/USUARIO/Downloads/Equation.3)  [satisfazem a essa condição, com destaque para o progenitor HT 9332 que](file:///C:/Users/USUARIO/Downloads/Equation.3) apresenta as [mais altas divergências genéticas.](file:///C:/Users/USUARIO/Downloads/Equation.3)

[Ao se analisar conjuntamente as características rendimento de grãos e aquelas](file:///C:/Users/USUARIO/Downloads/Equation.3)  [relacionadas ao rendimento de canjica, observa-se que o progenitor HT 9332 apresenta](file:///C:/Users/USUARIO/Downloads/Equation.3) 

estimativas positivas de  $s_{ij}$ , além dos melhores resultados em relação às características de rendimento de canjica, objetivo deste programa.

| Efeito  | Estimativa |          |  |  |  |
|---------|------------|----------|--|--|--|
|         | AP(m)      | $AE$ (m) |  |  |  |
| S(1,1)  | 0,086      | 0,105    |  |  |  |
| S(2,2)  | $-0,015$   | $-0,073$ |  |  |  |
| S(3,3)  | $-0,128$   | $-0,058$ |  |  |  |
| S(4,4)  | 0,134      | 0,045    |  |  |  |
| S(5, 5) | 0,031      | 0,018    |  |  |  |
| S(6,6)  | 0,135      | 0,060    |  |  |  |
| S(7,7)  | $-0,062$   | $-0,071$ |  |  |  |
| S(8, 8) | 0,014      | $-0,049$ |  |  |  |
| S(1,2)  | $-0,063$   | $-0,024$ |  |  |  |
| S(1, 3) | 0,064      | $-0,061$ |  |  |  |
| S(1,4)  | $-0,025$   | $-0,018$ |  |  |  |
| S(1, 5) | $-0,068$   | $-0,057$ |  |  |  |
| S(1,6)  | $-0,124$   | $-0,084$ |  |  |  |
| S(1,7)  | $-0,041$   | 0,000    |  |  |  |
| S(1, 8) | 0,084      | 0,031    |  |  |  |
| S(2,3)  | $-0,012$   | 0,013    |  |  |  |
| S(2, 4) | $-0,097$   | $-0,044$ |  |  |  |
| S(2, 5) | 0,016      | 0,018    |  |  |  |
| S(2, 6) | 0,107      | 0,070    |  |  |  |
| S(2,7)  | 0,023      | 0,045    |  |  |  |
| S(2, 8) | 0,055      | 0,066    |  |  |  |
| S(3, 4) | 0,059      | 0,065    |  |  |  |
| S(3, 5) | 0,096      | 0,063    |  |  |  |
| S(3, 6) | $-0,003$   | 0,029    |  |  |  |
| S(3,7)  | 0,093      | 0,057    |  |  |  |
| S(3, 8) | $-0,042$   | $-0,052$ |  |  |  |
| S(4, 5) | $-0,079$   | $-0,060$ |  |  |  |
| S(4, 6) | $-0,019$   | 0,016    |  |  |  |
| S(4,7)  | 0,007      | 0,020    |  |  |  |
| S(4, 8) | $-0,114$   | $-0,072$ |  |  |  |
| S(5, 6) | $-0,129$   | $-0,089$ |  |  |  |
| S(5,7)  | 0,074      | 0,055    |  |  |  |
| S(5, 8) | 0,026      | 0,033    |  |  |  |
| S(6, 7) | $-0,049$   | $-0,096$ |  |  |  |
| S(6, 8) | $-0,054$   | 0,032    |  |  |  |
| S(7, 8) | 0,016      | 0,060    |  |  |  |

Quadro 25 - [Estimativas dos efeitos de CEC para os caracteres: altura de planta \(AP\) e](file:///C:/Users/USUARIO/Downloads/Equation.3)  [altura de espiga \(AE\) na safra de verão 2009/2010](file:///C:/Users/USUARIO/Downloads/Equation.3)

[1: IPR 119; 2: IPR 127; 3: IAC Nelore; 4: HT932; 5: HD 332; 6: HT 9332; 7: HT 5392; 8: HT 392.](file:///C:/Users/USUARIO/Downloads/Equation.3)

[Em relação às características relacionadas à altura, plantas e espiga, o objetivo](file:///C:/Users/USUARIO/Downloads/Equation.3)  [é de que as estimativas dos efeitos apresentem valores positivos para uma redução do](file:///C:/Users/USUARIO/Downloads/Equation.3)  [porte dos materiais. Observa-se que os genitores IPR 119, HT 932, HD 332 e HT 9332](file:///C:/Users/USUARIO/Downloads/Equation.3)  são os que satisfazem a essa condição, [com destaque para os genitores IPR 119, HD](file:///C:/Users/USUARIO/Downloads/Equation.3)  332 e HT 9332, pois, além de apresentarem estimativas dos efeitos de  $s_{ii}$  positivas, apresentam também estimativas dos efeitos de  $g_i$ negativas. Estes resultados permitem inferir que o progenitor HT 9332 é o mais indicado para fazer parte decombinações híbridas.

[Foram obtidos no segundo ano experimental,](file:///C:/Users/USUARIO/Downloads/Equation.3) os resultados apresentado nos [Quadro 26 e 27. Observou-se nos cruzamentos](file:///C:/Users/USUARIO/Downloads/Equation.3)  $s_{ij}$  que a dominância atuou tanto no sentido de aumentar quanto de reduzir a expectativa dos cruzamentos nas variáveis rendimento de grãos, rendimento de canjica e altura de plantas e espiga, assim como no primeiro ano.

[Com relação à característica rendimento de grãos, assim como no primeiro](file:///C:/Users/USUARIO/Downloads/Equation.3)  ano, [o genitor IAC Nelore apresentou desvios médios positivos pela estimativa](file:///C:/Users/USUARIO/Downloads/Equation.3)  negativa, entretanto o HT 392 [apresentou o menor valor positivo neste segundo ano.](file:///C:/Users/USUARIO/Downloads/Equation.3) 

[Com relação à produção de canjica, o único genitor que se manteve com](file:///C:/Users/USUARIO/Downloads/Equation.3)  estimativas negativas foi o HD 332. Além deste, [o IPR 127, IAC Nelore e o HT 5392](file:///C:/Users/USUARIO/Downloads/Equation.3)  [apresentaram desvios positivos, sendo que o HT 932 foi o que apresentou maior desvio](file:///C:/Users/USUARIO/Downloads/Equation.3)  [no sentido de incrementar a produção de canjica por massa processada. Este resultado](file:///C:/Users/USUARIO/Downloads/Equation.3)  evidenciou a interação significativa da [produção de canjica com a safra agrícola.](file:///C:/Users/USUARIO/Downloads/Equation.3) 

[As estimativas de canjiquinha e resíduo devem ser positivas, pois se espera a](file:///C:/Users/USUARIO/Downloads/Equation.3)  [redução de valores absolutos para permitir um acréscimo no rendimento de canjica.](file:///C:/Users/USUARIO/Downloads/Equation.3)  [Novamente a interação foi caracterizada pela recomendação do IPR 127 e IAC Nelore](file:///C:/Users/USUARIO/Downloads/Equation.3)  [com base nos resultados do segundo ano.](file:///C:/Users/USUARIO/Downloads/Equation.3)

[Quando combinadas as características alto rendimento de grãos e de canjica,](file:///C:/Users/USUARIO/Downloads/Equation.3)  [com base nos resultados obtidos a partir do segundo ano agrícola, realizou-se a](file:///C:/Users/USUARIO/Downloads/Equation.3)  [recomendação do genitor IAC Nelore para a extração de linhagens devido à](file:///C:/Users/USUARIO/Downloads/Equation.3) sua [capacidade de favorecer o híbrido oriundo de seus cruzamentos.](file:///C:/Users/USUARIO/Downloads/Equation.3)

[Partindo dos resultados apresentados no Quadro 24, observou-se que, no](file:///C:/Users/USUARIO/Downloads/Equation.3)  [segundo ano, os desvios atuaram principalmente no sentido de reduzir a altura de](file:///C:/Users/USUARIO/Downloads/Equation.3)  [plantas, enquanto a altura de espiga apresentou tanto desvios positivos quanto](file:///C:/Users/USUARIO/Downloads/Equation.3)  [negativos. Com relação aos desvios inerentes a cada genitor, todos os genitores que](file:///C:/Users/USUARIO/Downloads/Equation.3)  [apresentaram estimativas positivas se mantiveram do primeiro para o segundo](file:///C:/Users/USUARIO/Downloads/Equation.3) ano.

Somente o genitor IAC Nelore apresentou, no segundo ano, comportamento indesejado de desviar a seus híbridos incremento na altura de planta e de espiga.

| Efeito  | Estimativa      |          |                    |          |  |  |  |
|---------|-----------------|----------|--------------------|----------|--|--|--|
|         | $RG(t.ha^{-1})$ | CA(%)    | CQ <sub>(</sub> %) | RS (%)   |  |  |  |
| S(1,1)  | 0,668           | 0,936    | $-0,519$           | $-1,148$ |  |  |  |
| S(2,2)  | 0,875           | $-1,275$ | 0,145              | 0,300    |  |  |  |
| S(3,3)  | $-0,378$        | $-0,773$ | 0,027              | 0,150    |  |  |  |
| S(4,4)  | 1,180           | $-3,839$ | $-0,021$           | $-0,363$ |  |  |  |
| S(5, 5) | 1,712           | $-1,528$ | $-0,035$           | $-0,009$ |  |  |  |
| S(6,6)  | 1,343           | 1,604    | $-0,082$           | 0,148    |  |  |  |
| S(7,7)  | 1,097           | $-1,054$ | $-0,270$           | 0,730    |  |  |  |
| S(8, 8) | 0,380           | $-0,108$ | $-0,471$           | $-0,694$ |  |  |  |
| S(1,2)  | 0,077           | 2,748    | $-0,074$           | $-2,789$ |  |  |  |
| S(1,3)  | 1,441           | $-3,245$ | 0,679              | $-1,535$ |  |  |  |
| S(1,4)  | 0,115           | $-3,355$ | 0,580              | 5,118    |  |  |  |
| S(1, 5) | $-0,756$        | 0,254    | $-0,256$           | 0,760    |  |  |  |
| S(1,6)  | 0,090           | 1,964    | 0,083              | $-2,589$ |  |  |  |
| S(1,7)  | $-1,717$        | 1,506    | $-0,355$           | 0,448    |  |  |  |
| S(1, 8) | $-0,586$        | $-1,744$ | 0,382              | 2,883    |  |  |  |
| S(2,3)  | $-0,783$        | $-0,164$ | 0,301              | 5,190    |  |  |  |
| S(2, 4) | $-0,041$        | 3,707    | $-0,312$           | $-1,553$ |  |  |  |
| S(2, 5) | $-0,509$        | $-3,228$ | $-0,287$           | $-3,591$ |  |  |  |
| S(2, 6) | $-0,374$        | $-1,462$ | 0,245              | 4,591    |  |  |  |
| S(2,7)  | $-0,111$        | 0,974    | $-0,226$           | 0,684    |  |  |  |
| S(2, 8) | $-0,010$        | $-0,026$ | 0,064              | $-3,132$ |  |  |  |
| S(3, 4) | 0,094           | 6,208    | $-0,265$           | $-5,686$ |  |  |  |
| S(3, 5) | $-0,528$        | 2,306    | 0,143              | 1,832    |  |  |  |
| S(3,6)  | 0,184           | $-3,501$ | $-0,229$           | 2,394    |  |  |  |
| S(3,7)  | 0,103           | 1,738    | $-0,450$           | $-1,450$ |  |  |  |
| S(3, 8) | 0,246           | $-1,799$ | $-0,233$           | $-1,045$ |  |  |  |
| S(4, 5) | $-0,273$        | 2,737    | $-0,263$           | $-2,078$ |  |  |  |
| S(4, 6) | $-1,090$        | 1,449    | $-0,225$           | $-1,369$ |  |  |  |
| S(4,7)  | $-0,132$        | $-2,081$ | 0,268              | 1,014    |  |  |  |
| S(4, 8) | $-1,034$        | $-0,988$ | 0,261              | 5,282    |  |  |  |
| S(5,6)  | $-1,137$        | $-0,412$ | 0,323              | $-0,957$ |  |  |  |
| S(5,7)  | $-0,040$        | $-1,193$ | 0,302              | 3,789    |  |  |  |
| S(5, 8) | $-0,182$        | 2,591    | 0,109              | 0,264    |  |  |  |
| S(6,7)  | $-0,731$        | $-1,133$ | 0,304              | $-2,723$ |  |  |  |
| S(6, 8) | 0,372           | $-0,114$ | $-0,336$           | 0,359    |  |  |  |
| S(7, 8) | 0,434           | 2,296    | 0,696              | $-3,222$ |  |  |  |

Quadro 26 - [Estimativas dos efeitos de CEC para os caracteres: rendimento de grãos](file:///C:/Users/USUARIO/Downloads/Equation.3)  [\(RG\); canjica \(CA\); canjiquinha \(CQ\); resíduo \(RS\), da safra de verão 2010/2011](file:///C:/Users/USUARIO/Downloads/Equation.3)

[1: IPR 119; 2: IPR 127; 3: IAC Nelore; 4: HT932; 5: HD 332; 6: HT 9332; 7: HT 5392; 8: HT 392.](file:///C:/Users/USUARIO/Downloads/Equation.3)

[Com relação ao estudo das estimativas de](file:///C:/Users/USUARIO/Downloads/Equation.3)  $s_{ij}$ , sabe-se que o efeito da capacidade específica de combinação é interpretado como o desvio de um híbrido em relação ao que seria esperado, com base nas capacidades gerais de combinação de seus genitores. Os maiores valores são para combinações mais divergentes nas frequências dos genes com dominância, embora sejam também influenciados pela frequênciagênica média de alelos favoráveis do dialelo. Nas análises dialélicas, devese escolher os híbridos de maior capacidade específica de combinação, na qual uma das linhagens progenitoras apresenta a maior capacidade geral de combinação. Desta forma, recomenda-se o IAC Nelore, considerando a predominância de efeitos favoráveis em híbridos oriundos do seu cruzamento para o rendimento de grãos e canjica, embora o mesmo desfavoreça na altura de plantas e de espiga.

| Efeito              | Estimativa           |  |  |  |  |
|---------------------|----------------------|--|--|--|--|
| AP(m)               | $AE$ (m)             |  |  |  |  |
| S(1,1)              | 0,046<br>0,033       |  |  |  |  |
| S(2, 2)             | 0,082<br>0,026       |  |  |  |  |
| S(3,3)              | $-0,021$<br>$-0,035$ |  |  |  |  |
| S(4,4)              | 0,104<br>0,074       |  |  |  |  |
| S(5, 5)             | 0,112<br>0,090       |  |  |  |  |
| S(6,6)              | 0,086<br>0,036       |  |  |  |  |
| S(7, 7)             | 0,072<br>0,065       |  |  |  |  |
| S(8, 8)             | 0,038<br>0,011       |  |  |  |  |
| S(1,2)              | $-0,046$<br>0,000    |  |  |  |  |
| S(1,3)              | 0,003<br>$-0,016$    |  |  |  |  |
| S(1,4)              | $-0,043$<br>$-0,038$ |  |  |  |  |
| S(1, 5)             | 0,016<br>0,023       |  |  |  |  |
| S(1,6)              | 0,003<br>$-0,012$    |  |  |  |  |
| S(1,7)              | $-0,086$<br>$-0,103$ |  |  |  |  |
| S(1, 8)             | 0,061<br>0,079       |  |  |  |  |
| S(2,3)              | 0,004<br>0,024       |  |  |  |  |
| S(2, 4)             | 0,008<br>$-0,008$    |  |  |  |  |
| S(2, 5)             | $-0,056$<br>$-0,027$ |  |  |  |  |
| S(2, 6)             | $-0,036$<br>$-0,006$ |  |  |  |  |
| S(2, 7)<br>$-0,031$ | 0,004                |  |  |  |  |
| S(2, 8)             | $-0,008$<br>$-0,038$ |  |  |  |  |
| S(3, 4)             | $-0,034$<br>0,009    |  |  |  |  |
| S(3, 5)             | $-0,011$<br>$-0,013$ |  |  |  |  |
| S(3,6)              | 0,006<br>$-0,018$    |  |  |  |  |
| S(3,7)              | $-0,003$<br>0,035    |  |  |  |  |
| S(3, 8)             | 0,077<br>0,050       |  |  |  |  |
| S(4, 5)             | $-0,037$<br>$-0,088$ |  |  |  |  |
| S(4, 6)             | $-0,030$<br>0,047    |  |  |  |  |
| S(4,7)              | $-0,019$<br>$-0,044$ |  |  |  |  |
| S(4, 8)             | $-0,052$<br>$-0,026$ |  |  |  |  |
| $-0,091$<br>S(5,6)  | $-0,045$             |  |  |  |  |
| S(5,7)              | 0,050<br>0,027       |  |  |  |  |
| S(5, 8)             | $-0,096$<br>$-0,058$ |  |  |  |  |
| S(6,7)              | $-0,010$<br>$-0,028$ |  |  |  |  |
| S(6, 8)             | $-0,013$<br>$-0,010$ |  |  |  |  |
| S(7, 8)             | $-0,045$<br>$-0,020$ |  |  |  |  |

Quadro 27 - [Estimativas dos efeitos de CEC para os](file:///C:/Users/USUARIO/Downloads/Equation.3) caracteres: altura de planta (AP) e [altura de espiga \(AE\) na safra de verão 2010/2011](file:///C:/Users/USUARIO/Downloads/Equation.3)

[1: IPR 119; 2: IPR 127; 3: IAC Nelore; 4: HT932; 5: HD 332; 6: HT 9332; 7: HT 5392; 8: HT 392](file:///C:/Users/USUARIO/Downloads/Equation.3).

## **4.3. [Depressão por endogamia](file:///C:/Users/USUARIO/Downloads/Equation.3)**

No Quadro 28, [visualizam-se os quadrados médios dos efeitos de blocos,](file:///C:/Users/USUARIO/Downloads/Equation.3)  [resíduo e tratamentos para as diversas características avaliadas, como rendimento de](file:///C:/Users/USUARIO/Downloads/Equation.3)  [grãos \(RG\), canjica \(CA\), canjiquinha \(CQ\), resíduo \(RS\), altura de planta \(AP\) e](file:///C:/Users/USUARIO/Downloads/Equation.3)  [altura de espiga \(AE\); assim como o quadrado médio para o desdobramento dos](file:///C:/Users/USUARIO/Downloads/Equation.3)  tratamentos em genitores (P) e suas autofecundações  $(S_1)$ .

[Considerando o efeito de ano aleatório, foi constatado diferenças significativas](file:///C:/Users/USUARIO/Downloads/Equation.3)  [entre os tratamentos para todas as características agronômicas, pelo teste F, em 5% de](file:///C:/Users/USUARIO/Downloads/Equation.3)  [probabilidade. A significância dos quadrados médios para a maioria das características](file:///C:/Users/USUARIO/Downloads/Equation.3)  [estudadas revelou a presença de diferenças genéticas entre os genótipos. Neste caso, a](file:///C:/Users/USUARIO/Downloads/Equation.3)  [diferença genética entre genitores e suas autofecundações se deve](file:///C:/Users/USUARIO/Downloads/Equation.3) à depressão [provocada pela endogamia nesses genitores. Sabe-se que a depressão causada pela](file:///C:/Users/USUARIO/Downloads/Equation.3)  [endogamia é um fenômeno decorrente da redução da heterozigosidade em locos,](file:///C:/Users/USUARIO/Downloads/Equation.3) cujos [alelos têm algum grau de dominância \(desconsiderando-se efeitos epistáticos\) e](file:///C:/Users/USUARIO/Downloads/Equation.3)  [consequente aumento de homozigotos, passando a se expressar alelos recessivos](file:///C:/Users/USUARIO/Downloads/Equation.3)  desfavoráveis, [antes mascarados na condição heterozigótica \(Vencovsky e](file:///C:/Users/USUARIO/Downloads/Equation.3)  [Barriga,1992\).](file:///C:/Users/USUARIO/Downloads/Equation.3)

[O valor de uma população como fonte de linhagens é dependente da depressão](file:///C:/Users/USUARIO/Downloads/Equation.3)  [por endogamia em relação às várias características, principalmente rendimento de](file:///C:/Users/USUARIO/Downloads/Equation.3)  [grãos, o que limita a obtenção de boas linhagens para a posterior obtenção de híbridos](file:///C:/Users/USUARIO/Downloads/Equation.3)  [vigorosos \(Lima et al., 1984\).](file:///C:/Users/USUARIO/Downloads/Equation.3)

| Fonte de Variação                   | GL             | $_{\rm RG}$   | CA            | CQ                      | <b>RS</b>               | AP                    | AE                    |
|-------------------------------------|----------------|---------------|---------------|-------------------------|-------------------------|-----------------------|-----------------------|
| Ano                                 |                | ns<br>135,603 | ns<br>124,580 | $216,300$ <sup>ns</sup> | $134,210$ <sup>ns</sup> | $0,080$ *             | $0,520$ <sup>ns</sup> |
| Bloco (Ano)                         | $\overline{4}$ | ns<br>0,540   | ns<br>24,030  | $5,130$ *               | 54,460 $*$              | $0,010$ <sup>ns</sup> | $0,000$ <sup>ns</sup> |
| Geração                             |                | ns<br>250,550 | ns<br>121,950 | $13,340$ <sup>ns</sup>  | 57,890 $^{\text{ns}}$   | $1,700$ *             | $0,560$ <sup>ns</sup> |
| Ano*Geração                         |                | 10,360        | ns<br>49,570  | $8,240$ <sup>ns</sup>   | $88,650$ <sup>ns</sup>  | $0,000$ <sup>ns</sup> | $0,010$ <sup>ns</sup> |
| Geração (Ano 1) – P vs S            |                | 79,506        | 163,504       | 21,267                  | 144,907                 | 0,811                 | 0,205                 |
| Geração (Ano 2) – P vs S            |                | 181,400       | ns.<br>8,012  | ns.<br>0,3056           | ns<br>1,632             | 0,888                 | 0,369                 |
| Tratamento (Geração)                | 14             | 2,490         | ns<br>26,110  | $1,570$ <sup>ns</sup>   | $21,960$ <sup>ns</sup>  | $0,090$ $*$           | 0,050                 |
| Tratamento (Geração)*Ano            | 14             | ns.<br>0,460  | 38,130        | $2,20$ <sup>ns</sup>    | $28,850$ <sup>ns</sup>  | $0,020$ <sup>ns</sup> | $0,010$ <sup>ns</sup> |
| $P$ (Ano 1)                         | $\overline{7}$ | 2,472         | ns.<br>24,650 | ns<br>3,036             | ns<br>18,050            | 0,051                 | 0,029                 |
| $S1$ (Ano 1)                        | $\overline{7}$ | 0,834         | 71,603        | 3,830                   | 56,468                  | 0,110                 | 0,043                 |
| $P$ (Ano 2)                         | 7              | 1,536         | ns<br>12,495  | ns<br>0,109             | ns<br>18,957            | 0,031                 | 0,021                 |
| $S1$ (Ano 2)                        | 7              | 1,054         | ns<br>19,748  | ns<br>0,565             | ns<br>8,146             | 0,026                 | 0,021                 |
| Resíduo Conjunta                    | 60             | 0,266         | 15,519        | 1,732                   | 15,877                  | 0,012                 | 0,007                 |
| Resíduo Ano 1                       | 30             | 0,185         | 13,324        | 3,258                   | 7,961                   | 0,015                 | 0,008                 |
| Resíduo Ano 2                       | 30             | 0,347         | 17,714        | 0,207                   | 23,793                  | 0,008                 | 0,007                 |
| Relação entre maior e menor resíduo |                | 1,874         | 1,329         | 15,774                  | 2,989                   | 1,937                 | 1,155                 |

Quadro 28 - [Análise de variância dos tratamentos utilizados para estimar a depressão por endogamia](file:///C:/Users/USUARIO/Downloads/Equation.3)

Legenda: i significativo ao nível de 5%; <sup>ns</sup> [não significativo ao nível de 5%.](file:///C:/Users/USUARIO/Downloads/Equation.3)

[Ao se analisar as estimativas de quadrado médio dos genitores e de suas](file:///C:/Users/USUARIO/Downloads/Equation.3)  [autofecundações, separadamente, observa-se que para os genitores existe diferenças](file:///C:/Users/USUARIO/Downloads/Equation.3)  [significativas nas características rendimento de grãos, altura de planta e altura de](file:///C:/Users/USUARIO/Downloads/Equation.3)  [espiga e para as características envolvendo o rendimento de canjica, não houve](file:///C:/Users/USUARIO/Downloads/Equation.3)  [diferenças significativas a 5% de probabilidade; para a primeira geração de](file:///C:/Users/USUARIO/Downloads/Equation.3)  [autofecundação houve diferenças significativas para todas as características avaliadas,](file:///C:/Users/USUARIO/Downloads/Equation.3)  [exceto canjiquinha; evidencia as diferenças genéticas entre os genitores com o avanço](file:///C:/Users/USUARIO/Downloads/Equation.3)  [de uma geração de autofecundação, principalmente para as características relacionadas](file:///C:/Users/USUARIO/Downloads/Equation.3)  [com o rendimento de canjica. Contudo, no segundo ano, foram verificadas diferenças](file:///C:/Users/USUARIO/Downloads/Equation.3)  [significativas apenas nas características agronômicas. A explicação para este fato](file:///C:/Users/USUARIO/Downloads/Equation.3)  [reside na relação existente entre as características industriais](file:///C:/Users/USUARIO/Downloads/Equation.3) e as agronômicas, pois, [como o primeiro ano desfavoreceu o cultivo de milho, os materiais autofecundados](file:///C:/Users/USUARIO/Downloads/Equation.3)  [refletiram o efeito negativo mais intensamente, inclusive nas características industriais,](file:///C:/Users/USUARIO/Downloads/Equation.3)  revelando [a interação significativa com o efeito de ano para canjica,](file:///C:/Users/USUARIO/Downloads/Equation.3) inclusive.

[Quando confrontadas as duas gerações,](file:///C:/Users/USUARIO/Downloads/Equation.3) verificou-se uma interação [significativa entre as gerações e os anos de cultivo para o rendimento de grãos, o que](file:///C:/Users/USUARIO/Downloads/Equation.3)  fez com que diferenças entre [as gerações para característica não fosse significativa.](file:///C:/Users/USUARIO/Downloads/Equation.3)  Como esperado, [o efeito da autofecundação não foi significativo para as características](file:///C:/Users/USUARIO/Downloads/Equation.3)  industriais, [assim como para altura de espiga. Entretanto, o efeito significativo do](file:///C:/Users/USUARIO/Downloads/Equation.3)  [desdobramento entre parentais e autofecundados no primeiro ano pode ser explicado](file:///C:/Users/USUARIO/Downloads/Equation.3)  [pela alta associação entre as características industriais com o rendimento de grãos.](file:///C:/Users/USUARIO/Downloads/Equation.3)

[Jones \(1939\) discutiu as possíveis razões das diferenças entre as estimativas de](file:///C:/Users/USUARIO/Downloads/Equation.3)  [depressão endogâmica para os diversos caracteres, em vista da redução em média de](file:///C:/Users/USUARIO/Downloads/Equation.3)  [50% do nível de heterozigose. A mais rápida obtenção de estabilidade de médias entre](file:///C:/Users/USUARIO/Downloads/Equation.3)  [populações endogâmicas e não-endogâmicas para altura de plantas e espigas pode ser](file:///C:/Users/USUARIO/Downloads/Equation.3)  [devido à menor complexidade genética deles em relação ao caráter rendimento de](file:///C:/Users/USUARIO/Downloads/Equation.3)  [grãos, por exemplo.](file:///C:/Users/USUARIO/Downloads/Equation.3)

No Quadro 29, [estão expostos os valores em porcentagem da depressão](file:///C:/Users/USUARIO/Downloads/Equation.3)  [endogâmica em cada progenitor na primeira safra para as diversas características](file:///C:/Users/USUARIO/Downloads/Equation.3)  [avaliadas. Nota-se valores positivos, que diz respeito à](file:///C:/Users/USUARIO/Downloads/Equation.3) superioridade dos genitores e [valores negativos, que diz respeito à](file:///C:/Users/USUARIO/Downloads/Equation.3) superioridade das autofecundações.

| Tratamento        | <b>RG</b> | СA       | <b>CQ</b> | <b>RS</b> | AP    | AE    |
|-------------------|-----------|----------|-----------|-----------|-------|-------|
| <b>IPR 119</b>    | 61,63     | $-5,35$  | $-8,33$   | 18,50     | 7,38  | 13,39 |
| <b>IPR 127</b>    | 63,34     | $-11,29$ | $-24,87$  | 40,48     | 8,98  | 7,03  |
| <b>IAC</b> Nelore | 37,80     | $-5,15$  | $-135,69$ | 18,87     | 2,24  | 2,72  |
| HT 932            | 71,81     | $-7,92$  | $-9,22$   | 22,50     | 23,65 | 19,94 |
| HD 332            | 64,72     | $-0,99$  | $-39,48$  | 2,98      | 12,23 | 15,66 |
| HT 9332           | 51,63     | $-3,16$  | $-4,92$   | 3,13      | 12,26 | 10,35 |
| HT 5392           | 55,56     | $-3,32$  | 11,64     | 6,70      | 12,76 | 13,85 |
| HT 392            | 45,55     | $-4,49$  | $-42,63$  | 2,31      | 9,26  | 5,28  |

Quadro 29 - [Depressão endogâmica safra verão 2009/2010](file:///C:/Users/USUARIO/Downloads/Equation.3)

Valores negativos diz respeito a superioridade dos  $S_{1's}$  e valores positivos diz respeito a superioridade dos [genitores.](file:///C:/Users/USUARIO/Downloads/Equation.3)

[As estimativas médias das depressões nos caracteres RG, RS AP e AE](file:///C:/Users/USUARIO/Downloads/Equation.3)  apresentaram valor positivo, indicando [que, com o decorrer das gerações de](file:///C:/Users/USUARIO/Downloads/Equation.3)  [autofecundação, as médias tenderão a diminuir. Por outro lado, para as variáveis CA e](file:///C:/Users/USUARIO/Downloads/Equation.3)  CQ, [as estimativas tiveram valor negativo, sugerindo](file:///C:/Users/USUARIO/Downloads/Equation.3) que suas médias aumentarão [coma autofecundação.](file:///C:/Users/USUARIO/Downloads/Equation.3)

[Em relação ao rendimento de grãos, esses valores variaram de 37% \(IAC](file:///C:/Users/USUARIO/Downloads/Equation.3)  [Nelore\) até 71% \(HT 932\). É possível observar que não houve muita diferença entre os](file:///C:/Users/USUARIO/Downloads/Equation.3)  [valores de depressão por endogamia. Isso pode ter ocorrido](file:///C:/Users/USUARIO/Downloads/Equation.3) pelo fato dos materiais [estudados serem populações que já sofreram algum tipo de melhoramento. O](file:///C:/Users/USUARIO/Downloads/Equation.3) material [com menor depressão por endogamia foi oIAC Nelore, provavelmente,](file:///C:/Users/USUARIO/Downloads/Equation.3) por ser um [híbrido intervarietal, um material com maior estabilidade em relação ao rendimento de](file:///C:/Users/USUARIO/Downloads/Equation.3)  [grãos. Pode existir nessa população maior probabilidade de extração de](file:///C:/Users/USUARIO/Downloads/Equation.3) linhagens com [frequência de alelos favoráveis. Quanto à obtenção de linhagens com probabilidade](file:///C:/Users/USUARIO/Downloads/Equation.3)  aceitável, [é importante utilizar populações que apresentem alta frequência de alelos](file:///C:/Users/USUARIO/Downloads/Equation.3)  [favoráveis em relação aos diversos caracteres de interesse e baixa frequência de alelos](file:///C:/Users/USUARIO/Downloads/Equation.3)  [desfavoráveis \(Vencovsky e Barriga,1992\).](file:///C:/Users/USUARIO/Downloads/Equation.3)

[Para as características altura de planta e altura de](file:///C:/Users/USUARIO/Downloads/Equation.3) espiga, os valores variaram [de 2% \(IAC Nelore\) até 23% \(HT 932\) e de 2% \(IAC Nelore\) até 19% \(HT 932\). Estes](file:///C:/Users/USUARIO/Downloads/Equation.3)  [resultados, tanto para rendimento de grãos e alturas de planta e espiga,](file:///C:/Users/USUARIO/Downloads/Equation.3) foram [semelhantes aos encontrados por Simon et al.](file:///C:/Users/USUARIO/Downloads/Equation.3) (2004).

Em relação ao rendimento de canjica, todos os materiais  $S_1$ 's foram superiores aos seus genitores, [tanto para canjica como para canjiquinha, exceto para o material](file:///C:/Users/USUARIO/Downloads/Equation.3)  HT 5392. É possível observar que as magnitudes nos valores de depressão por endogamia para esta característica são bem inferiores aos encontrados para rendimento de grãos. A variação que ocorre nos valores encontrados para canjiquinha ocorre principalmente pela forma de obtenção desse tipo de material pela canjiqueira. É devido ao fato do tamanho da partícula separada e ao método de separação, pois o uso de peneira manual promove razoável erro experimental. Para a característica resíduo da canjica, os valores variaram de 2% (HT 392) até 40% (IPR 127).

[Quando observamos o Quadro 30, que se referente à segunda safra,](file:///C:/Users/USUARIO/Downloads/Equation.3)  [observamos diferenças quando comparamos com o primeiro ano nas variáveis](file:///C:/Users/USUARIO/Downloads/Equation.3)  [agronômicas, uma vez que os genitores apresentaram depressão mais intensa, com](file:///C:/Users/USUARIO/Downloads/Equation.3)  exceção do [genitor IAC Nelore. Pela sua composição gênica, este](file:///C:/Users/USUARIO/Downloads/Equation.3) apresentou uma [redução na depressão por endogamia no](file:///C:/Users/USUARIO/Downloads/Equation.3) ano favorável. Este comportamento é [explicado pelo melhor desenvolvimento dos parentais frente aos respectivos](file:///C:/Users/USUARIO/Downloads/Equation.3)  [autofecundados no segundo ano. Contudo, quando avaliamos um híbrido intervarietal](file:///C:/Users/USUARIO/Downloads/Equation.3)  [em um ano desfavorável, ele tende a apresentar resultados melhores que os híbridos](file:///C:/Users/USUARIO/Downloads/Equation.3)  [simples, uma vez que sua composição genética é ampla. Entretanto, a mesma](file:///C:/Users/USUARIO/Downloads/Equation.3)  [composição genética ampla freia a desenvoltura em um ano favorável quando falamos](file:///C:/Users/USUARIO/Downloads/Equation.3)  [de rendimento de grãos.](file:///C:/Users/USUARIO/Downloads/Equation.3) 

[Ao avaliar a altura de planta e espiga, observamos que.](file:///C:/Users/USUARIO/Downloads/Equation.3) excluindo o material [HT 932 que apresentou sensível aumento na depressão, os demais materiais](file:///C:/Users/USUARIO/Downloads/Equation.3)  [apresentaram uma interação com o ambiente, mas sem apresentar efeito entre](file:///C:/Users/USUARIO/Downloads/Equation.3) os anos.

| Tratamento        | <b>RG</b> | CA      | <b>CQ</b> | <b>RS</b> | AP    | AE    |
|-------------------|-----------|---------|-----------|-----------|-------|-------|
| <b>IPR 119</b>    | 60,12     | $-3,69$ | 2,48      | 7,07      | 11,65 | 10,55 |
| <b>IPR 127</b>    | 61,78     | 0,88    | $-41,25$  | $-34,21$  | 13,57 | 15,54 |
| <b>IAC Nelore</b> | 42,38     | 1,17    | 4,51      | $-2,16$   | 8,63  | 9,53  |
| HT 932            | 41,99     | $-4,68$ | 10,00     | $-10,61$  | 11,53 | 15,19 |
| HD 332            | 57,61     | $-0,44$ | 7,35      | 17,05     | 13,18 | 18,14 |
| HT 9332           | 49,74     | 0,29    | $-10,31$  | 11,41     | 11,22 | 10,92 |
| HT 5392           | 54,44     | $-0,62$ | $-12,69$  | $-18,51$  | 8,23  | 11,11 |
| HT 392            | 41,43     | $-1,88$ | $-8,54$   | 3,47      | 12,33 | 12,24 |

Quadro 30 - [Depressão endogâmica safra verão 2010/2011](file:///C:/Users/USUARIO/Downloads/Equation.3)

Valores negativos diz respeito a superioridade dos  $S_{1's}$  e valores positivos diz respeito a superioridade dos [genitores.](file:///C:/Users/USUARIO/Downloads/Equation.3)

[Com relação às características industriais,](file:///C:/Users/USUARIO/Downloads/Equation.3) é claro o efeito favorável de ano na [depressão na variável resíduo, possivelmente pela ligação com o rendimento de grãos.](file:///C:/Users/USUARIO/Downloads/Equation.3)  [Por motivo semelhante à](file:///C:/Users/USUARIO/Downloads/Equation.3) produção de canjica, passou. de forma geral, de um efeito [favorável da homozigose para um efeito visível de endogamia. Comportamento](file:///C:/Users/USUARIO/Downloads/Equation.3)  [idêntico foi exibido pela variável canjiquinha, principalmente na forma do IAC](file:///C:/Users/USUARIO/Downloads/Equation.3)  [Nelore, que apresentou leve depressão no segundo ano de](file:///C:/Users/USUARIO/Downloads/Equation.3) cultivo.

[Portanto, embora exista uma indicação de predominância de efeitos aditivos](file:///C:/Users/USUARIO/Downloads/Equation.3)  [para as características industriais estudas, fica evidenciada uma forte relação com o](file:///C:/Users/USUARIO/Downloads/Equation.3)  ambiente, além de uma [ligação sensível com a variável rendimento de grãos.](file:///C:/Users/USUARIO/Downloads/Equation.3)
## **5. [CONCLUSÕES](file:///C:/Users/USUARIO/Downloads/Equation.3)**

- 1. [A melhor forma de obtenção de materiais de alta produtividade e capacidade](file:///C:/Users/USUARIO/Downloads/Equation.3)  [de produção de canjica é o cruzamento de linhagens complementares, sendo](file:///C:/Users/USUARIO/Downloads/Equation.3)  [que ambas devem possuir alta capacidade de produção de canjica](file:///C:/Users/USUARIO/Downloads/Equation.3) *per se*.
- 2. [Devem ser realizados estudos mais aprofundados no sentido de verificar a](file:///C:/Users/USUARIO/Downloads/Equation.3)  [capacidade de produzir canjica, principalmente observando o relacionamento](file:///C:/Users/USUARIO/Downloads/Equation.3)  [desta variável com o rendimento de grãos e o peso de grãos e a relação destas](file:///C:/Users/USUARIO/Downloads/Equation.3)  [com o ambiente.](file:///C:/Users/USUARIO/Downloads/Equation.3)
- 3. [Os genitores HT 9332 e IAC Nelore são os mais indicados para fazer parte de](file:///C:/Users/USUARIO/Downloads/Equation.3)  [combinações híbridas ou extração de linhagens, para o programa de](file:///C:/Users/USUARIO/Downloads/Equation.3)  [melhoramento da Universidade Estadual de Maringá.](file:///C:/Users/USUARIO/Downloads/Equation.3)
- 4. [Os híbridos IAC Nelore x HD 332, IPR 119 x HT 392 e IAC Nelore x HT](file:///C:/Users/USUARIO/Downloads/Equation.3)  932, para rendimento de grãos, [e os híbridos IPR 119 x HT 9332, HT 932 x](file:///C:/Users/USUARIO/Downloads/Equation.3)  [HT 392 e IPR 119 x HD 332,](file:///C:/Users/USUARIO/Downloads/Equation.3) para rendimento de canjica, podem ser fonte [para a extração de linhagens para a continuidade do programa de](file:///C:/Users/USUARIO/Downloads/Equation.3)  [melhoramento da Universidade Estadual de Maringá.](file:///C:/Users/USUARIO/Downloads/Equation.3)

## **6. REFERÊNCIAS [BIBLIOGRÁFICAS](file:///C:/Users/USUARIO/Downloads/Equation.3)**

**ABIMILHO** – [Associação Brasileira das Indústrias de Milho.](file:///C:/Users/USUARIO/Downloads/Equation.3) **Processos industriais e**  suas aplicações. Disponível em: <http://www.abimilho.com.br/processo3.htm> [Acesso em: 16/04/2010.](file:///C:/Users/USUARIO/Downloads/Equation.3)

[ARAÚJO, P.M.; PATERNIANI, E. Uso do vigor híbrido e heterose. In: DESTRO, D.;](file:///C:/Users/USUARIO/Downloads/Equation.3)  MONTALVÁN, R. (ed.) **[Melhoramento genético de plantas.](file:///C:/Users/USUARIO/Downloads/Equation.3)** Londrina: UEL, 1999. [820p.](file:///C:/Users/USUARIO/Downloads/Equation.3)

ARAÚJO, P.M.; GERAGE, A.G. **[Capacidade de combinação e depressão por](file:///C:/Users/USUARIO/Downloads/Equation.3)  [endogamia em híbridos e populações de milho](file:///C:/Users/USUARIO/Downloads/Equation.3)**. In: 24 CONGRESSO NACIONAL DE MILHO E SORGO. **Resumos...** [Florianópolis: ABMS, 2002. Disponível em CD](file:///C:/Users/USUARIO/Downloads/Equation.3)  [ROM.](file:///C:/Users/USUARIO/Downloads/Equation.3) 

BRASIL. **Safras e mercado** - **milho - [estimativa safra 2010/11](file:///C:/Users/USUARIO/Downloads/Equation.3)**. Disponível em: [<http://www.noticiasagricolas.com.br/noticias.php?id=79535>. Acesso em:](file:///C:/Users/USUARIO/Downloads/Equation.3)  [14/02/2011.](file:///C:/Users/USUARIO/Downloads/Equation.3)

[CALLEGARO, M.G.K.; DUTRA, C.B.; HUBER, L.S.; BECKER, L.V.; ROSA, C.S.;](file:///C:/Users/USUARIO/Downloads/Equation.3)  [KUBOTA, E.H.; HECKTHEUR L.H. Determinação da fibra alimentar insolúvel,](file:///C:/Users/USUARIO/Downloads/Equation.3)  [solúvel e total de produtos derivados do milho](file:///C:/Users/USUARIO/Downloads/Equation.3)**.Ciência e Tecnologia de Aliment**os, [25\(2\):271-274, 2005.](file:///C:/Users/USUARIO/Downloads/Equation.3) 

[CRUZ, C.D.; VENCOVSKY, R. Comparação de alguns métodos de análise dialélica.](file:///C:/Users/USUARIO/Downloads/Equation.3)  **[Revista Brasileira de Genética](file:///C:/Users/USUARIO/Downloads/Equation.3)**, 12:425-438, 1989.

CRUZ, C.D.; REGAZZI, A.J. **[Modelos biométricos aplicados ao melhoramento](file:///C:/Users/USUARIO/Downloads/Equation.3)  genético**[. Viçosa: UFV, 1994. 390p.](file:///C:/Users/USUARIO/Downloads/Equation.3)

CRUZ, C.D. **[Programa GENES –Aplicativo computacional em genética e](file:///C:/Users/USUARIO/Downloads/Equation.3)  estatística**[. Viçosa: UFV, 1997. 394p.](file:///C:/Users/USUARIO/Downloads/Equation.3)

CRUZ, C.D.; REGAZZI, A.J. **[Modelos biométricos aplicados ao melhoramento](file:///C:/Users/USUARIO/Downloads/Equation.3)  genético.** [Viçosa: UFV, 2001. 390p.](file:///C:/Users/USUARIO/Downloads/Equation.3)

63

[CRUZ, C.D.; REGAZZI, A.J.; CARNEIRO, P.C.S.](file:///C:/Users/USUARIO/Downloads/Equation.3) **Modelos biométricos aplicados ao melhoramento genético.** [Viçosa: UFV, 2004. 514p. 2004.](file:///C:/Users/USUARIO/Downloads/Equation.3) 

**EMBRAPA/CNPMS** – [Empresa Brasileira de Pesquisa Agropecuária/Centro](file:///C:/Users/USUARIO/Downloads/Equation.3)  [Nacional de Pesquisa de Milho e Sorgo.](file:///C:/Users/USUARIO/Downloads/Equation.3) **Milho – Cultivares para 2009/10**. [Dispopnível em: http://www.cnpms.embrapa.br/milho/cultivares/index.php>. Acesso](file:///C:/Users/USUARIO/Downloads/Equation.3)  [em: 01/02/2010.](file:///C:/Users/USUARIO/Downloads/Equation.3)

**EMBRAPA/CNPMS -** [Empresa Brasileira de Pesquisa Agropecuária/Centro Nacional](file:///D:/Documentos%20Thaís/Dissertação%20Lucas/Versão%20definitiva%202013/Para%20colegiado%20PGA%2007.08.13/EMBRAPA/CNPMS%20-%20Empresa%20Brasileira%20de%20Pesquisa%20Agropecuária/Centro%20Nacional%20de%20Pesquisa%20de%20Milho%20e%20Sorgo.%20Milho%20-%20Cultivares%20para%202009/10.%20Quadro%201.%20Características%20agronômicas%20das%20cultivares%20de%20milho%20disponíveis%20no%20mercado%20na%20safra%202009/10.%20Dispopnível%20em:%20%3chttp:/www.cnpms.embrapa.br/milho/cultivares/tabela1.)  [de Pesquisa de Milho e Sorgo. Milho -](file:///D:/Documentos%20Thaís/Dissertação%20Lucas/Versão%20definitiva%202013/Para%20colegiado%20PGA%2007.08.13/EMBRAPA/CNPMS%20-%20Empresa%20Brasileira%20de%20Pesquisa%20Agropecuária/Centro%20Nacional%20de%20Pesquisa%20de%20Milho%20e%20Sorgo.%20Milho%20-%20Cultivares%20para%202009/10.%20Quadro%201.%20Características%20agronômicas%20das%20cultivares%20de%20milho%20disponíveis%20no%20mercado%20na%20safra%202009/10.%20Dispopnível%20em:%20%3chttp:/www.cnpms.embrapa.br/milho/cultivares/tabela1.) Cultivares para 2009/10. **Quadro 1. [Características agronômicas das cultivares de milho disponíveis no mercado na](file:///D:/Documentos%20Thaís/Dissertação%20Lucas/Versão%20definitiva%202013/Para%20colegiado%20PGA%2007.08.13/EMBRAPA/CNPMS%20-%20Empresa%20Brasileira%20de%20Pesquisa%20Agropecuária/Centro%20Nacional%20de%20Pesquisa%20de%20Milho%20e%20Sorgo.%20Milho%20-%20Cultivares%20para%202009/10.%20Quadro%201.%20Características%20agronômicas%20das%20cultivares%20de%20milho%20disponíveis%20no%20mercado%20na%20safra%202009/10.%20Dispopnível%20em:%20%3chttp:/www.cnpms.embrapa.br/milho/cultivares/tabela1.)  safra 2009/10.** [Dispopnível em: <http://www.cnpms.](file:///D:/Documentos%20Thaís/Dissertação%20Lucas/Versão%20definitiva%202013/Para%20colegiado%20PGA%2007.08.13/EMBRAPA/CNPMS%20-%20Empresa%20Brasileira%20de%20Pesquisa%20Agropecuária/Centro%20Nacional%20de%20Pesquisa%20de%20Milho%20e%20Sorgo.%20Milho%20-%20Cultivares%20para%202009/10.%20Quadro%201.%20Características%20agronômicas%20das%20cultivares%20de%20milho%20disponíveis%20no%20mercado%20na%20safra%202009/10.%20Dispopnível%20em:%20%3chttp:/www.cnpms.embrapa.br/milho/cultivares/tabela1.) [embrapa.br/milho/cultivares/tabela1.html>. Acesso em: 01/02/2010.](file:///D:/Documentos%20Thaís/Dissertação%20Lucas/Versão%20definitiva%202013/Para%20colegiado%20PGA%2007.08.13/EMBRAPA/CNPMS%20-%20Empresa%20Brasileira%20de%20Pesquisa%20Agropecuária/Centro%20Nacional%20de%20Pesquisa%20de%20Milho%20e%20Sorgo.%20Milho%20-%20Cultivares%20para%202009/10.%20Quadro%201.%20Características%20agronômicas%20das%20cultivares%20de%20milho%20disponíveis%20no%20mercado%20na%20safra%202009/10.%20Dispopnível%20em:%20%3chttp:/www.cnpms.embrapa.br/milho/cultivares/tabela1.)

[ASCHERI, J.L.R.; GERMANI, R.](file:///C:/Users/USUARIO/Downloads/Equation.3) **Protocolo de qualidade do milho**. Rio de Janeiro: **Embrapa/**[Centro Técnico da Agroindústria de Alimentos, 2004. 23p.](file:///C:/Users/USUARIO/Downloads/Equation.3) 

FALCONER, D.S. **[Introdução à genética quantitativa.](file:///C:/Users/USUARIO/Downloads/Equation.3)** Tradução de Martinho de [Almeida e Silva e José Carlos Silva. Viçosa: Imprensa Universitária, 1987. 179p.](file:///C:/Users/USUARIO/Downloads/Equation.3)

FARINA, [E.; SOUSA, E.L.L.; AZAVEDO, P.F.; SAES, M.S.M.; VIEGAS, C.](file:///C:/Users/USUARIO/Downloads/Equation.3)  **[Competitividade do sistema agroindustrial do milho](file:///C:/Users/USUARIO/Downloads/Equation.3)**. Campinas: [Pensa/FIA/FEA/USP, 1998. 141p.](file:///C:/Users/USUARIO/Downloads/Equation.3)

[GAMA, E.E.G.; VIANA, R.T.; NASPOLINI FILHO, V.; MAGNAVACA, R. Efeito](file:///C:/Users/USUARIO/Downloads/Equation.3)  [depressivo da endogamia em gerações avançadas de quatro tipos genéticos de híbridos](file:///C:/Users/USUARIO/Downloads/Equation.3)  de milho. **[Pesquisa Agropecuária Brasileira](file:///C:/Users/USUARIO/Downloads/Equation.3)**, 20(11):1293-1300, 1985.

[GARDNER, C.O.; EBERHART, S.A. Analysis and interpretation of the variety cross](file:///C:/Users/USUARIO/Downloads/Equation.3)  [diallel and related populations.](file:///C:/Users/USUARIO/Downloads/Equation.3) **Biometrics**, 22:439- 452. 1966.

[GERALDI, I.O.; MIRANDA FILHO, J.B. Adapted models for the analysis of](file:///C:/Users/USUARIO/Downloads/Equation.3)  [combining ability of varieties in partial diallel.](file:///C:/Users/USUARIO/Downloads/Equation.3) **Revista Brasileira de Genética**, [11\(2\):419-430, 1988.](file:///C:/Users/USUARIO/Downloads/Equation.3) 

GOMES, F.P. **[Curso de estatística experimental.](file:///C:/Users/USUARIO/Downloads/Equation.3)** Piracicaba: São Paulo, [ESALQ/USP, 1977. 468p.](file:///C:/Users/USUARIO/Downloads/Equation.3)

GOMES, F.P. **[Curso de estatística experimental.](file:///C:/Users/USUARIO/Downloads/Equation.3)** Piracicaba: São Paulo, [USP/ESALQ. 1990. 468p.](file:///C:/Users/USUARIO/Downloads/Equation.3)

[GONÇALVES, R.A.; SANTOS, J.P.; TOMÉ, P.H.F.; PEREIRA, R.G.F.A.;](file:///C:/Users/USUARIO/Downloads/Equation.3)  [ASCHERI, J.L.R.; BREU, C.M.P. Rendimento e composição química de cultivares de](file:///C:/Users/USUARIO/Downloads/Equation.3)  [milho em moagem a seco e produção de grits.](file:///C:/Users/USUARIO/Downloads/Equation.3) **Ciência e Agrotecnologia**, 27:643-650, [2003.](file:///C:/Users/USUARIO/Downloads/Equation.3) 

[GRIFFING, B. A concept of general and specific combining ability in relation to](file:///C:/Users/USUARIO/Downloads/Equation.3)  diallelcrossing systems. **[Australian Journal of Biological Sciences](file:///C:/Users/USUARIO/Downloads/Equation.3)**, 9:463-493, 1956.

[HALLAUER, A.R.; MIRANDA FILHO, J.B.](file:///C:/Users/USUARIO/Downloads/Equation.3) **Quantitative genetics in maize breeding.** [Ames: Iowa State University Press: Ames/IA,1981. 468p.](file:///C:/Users/USUARIO/Downloads/Equation.3)

[HALLAUER, A.R.; RUSSEL, W.A.; LAMKEY, K.R. Corn breeding. In: SPRAGUE,](file:///C:/Users/USUARIO/Downloads/Equation.3)  G.F.; DUDLEY, J.W. (eds.). **[Corn and corn improvement.](file:///C:/Users/USUARIO/Downloads/Equation.3)** Madison: American [Society of Agronomy, 1988. p. 463-564.](file:///C:/Users/USUARIO/Downloads/Equation.3)

HALLAUER, A.R. **[Method's used in developing maize inbreeds](file:///C:/Users/USUARIO/Downloads/Equation.3)**. **Maydica**: [35\(1\):1-16, FALTA AKI O ANO.](file:///C:/Users/USUARIO/Downloads/Equation.3)

[HAYMAN, B.I. The theory and analysis of diallel crosses.](file:///C:/Users/USUARIO/Downloads/Equation.3) **Genetics**, 39:789-809, [1954.](file:///C:/Users/USUARIO/Downloads/Equation.3)

[JONES, D.F. Continued](file:///C:/Users/USUARIO/Downloads/Equation.3) inbreeding in maize. **Genetics**, 24: 462-473, 1939.

[KVISTCHAL, M.V.; SCAPIM, C.A.; TONET, A.; PINTO, R.J.B.; RETUCI, V.S.;](file:///C:/Users/USUARIO/Downloads/Equation.3)  [AMARAL Jr., A.T.; BRACCINI, A. De L.; Análise dialélica de populações de milho](file:///C:/Users/USUARIO/Downloads/Equation.3)  [na região noroeste do Paraná, na "safrinha".](file:///C:/Users/USUARIO/Downloads/Equation.3) **Revista Ceres**, 51(293): 19-32, 2004.

[LAMKEY, K.R.; SMITH, O.S. Performance and inbreeding depression of populations](file:///C:/Users/USUARIO/Downloads/Equation.3)  [representing seven eras of maize breeding.](file:///C:/Users/USUARIO/Downloads/Equation.3) **Crop Science** 27:695-699, 1987.

**MAPA -** [Ministério da Agricultura, Pecuária e Abastecimento](file:///C:/Users/USUARIO/Downloads/Equation.3)**.Norma de identidade, [qualidade, apresentação e embalagem da canjica de milho.](file:///C:/Users/USUARIO/Downloads/Equation.3)** Lei nº 6.305, de 15 de [dezembro de 1975, Decreto nº 82.110, de 14 de agosto de 1978, e Portaria nº 109, de](file:///C:/Users/USUARIO/Downloads/Equation.3)  [24 de fevereiro de1989.](file:///C:/Users/USUARIO/Downloads/Equation.3)

[MIRANDA FILHO, J.B. Inbreedingand heterosis. In: COOR, J.G.; PANDEY, S. \(ed.\).](file:///C:/Users/USUARIO/Downloads/Equation.3)  **[The genetics and exploitation of heterosis in crops](file:///C:/Users/USUARIO/Downloads/Equation.3)**. Madison: American Society of [Agronomy. 1999. p. 69-80.](file:///C:/Users/USUARIO/Downloads/Equation.3)

[MIRANDA FILHO, J.B.; VENCOVSKY, R. Analysis of diallel crosses among open](file:///C:/Users/USUARIO/Downloads/Equation.3)[pollinated varieties of maize \(](file:///C:/Users/USUARIO/Downloads/Equation.3)*Zea mays* L.). **Maydica**, 29:217-234, 1984.

[PARTERNIANI, E. Melhoramento de populações de milho.](file:///C:/Users/USUARIO/Downloads/Equation.3) **Ciência e Cultura,** 21:3- [10, 1969.](file:///C:/Users/USUARIO/Downloads/Equation.3) 

PATERNIANI, E. **[Estudos recentes sobre heterose.](file:///C:/Users/USUARIO/Downloads/Equation.3)** São Paulo: Fundação Cargill, Boletim n° 1, 1974. 36p.

[RAMALHO, M.A.P.; SANTOS, J.B.; ZIMMERMANN, M.J.O.](file:///C:/Users/USUARIO/Downloads/Equation.3) **Genética [quantitativa em plantas autógamas: aplicações ao melhoramento do feijoeiro.](file:///C:/Users/USUARIO/Downloads/Equation.3)** [Goiânia: UFG. 1993. 271p.](file:///C:/Users/USUARIO/Downloads/Equation.3)

ROSINHA, R.O. **[Estratégias competitivas e reestruturação da indústria de](file:///C:/Users/USUARIO/Downloads/Equation.3)  [sementes no Brasil: a análise do segmento do milho.](file:///C:/Users/USUARIO/Downloads/Equation.3)** Belo Horizonte: Universidade [Federal de Minas Gerais, 2000. 134p. Dissertação \(Mestrado em Mercadologia e](file:///C:/Users/USUARIO/Downloads/Equation.3)  [Administração Estratégica\).](file:///C:/Users/USUARIO/Downloads/Equation.3)

SCAPIM, C.A.; [CARVALHO, C.G.P.; CRUZ, C.D. Uma proposta de classificação](file:///C:/Users/USUARIO/Downloads/Equation.3)  [dos coeficientes de variação para cultura do milho.](file:///C:/Users/USUARIO/Downloads/Equation.3) **Pesquisa Agropecuária Brasileira**[, 30:683-685, 1995.](file:///C:/Users/USUARIO/Downloads/Equation.3) 

[SCAPIM, C.A.; PACHECO, C.A.P.; TONET, A.; BRACCINI, A.L.; PINTO, R.J.B.](file:///C:/Users/USUARIO/Downloads/Equation.3)  [Análise dialélica e heterose de populações de milho pipoca.](file:///C:/Users/USUARIO/Downloads/Equation.3) **Bragantia**, 61:219-230, [2002.](file:///C:/Users/USUARIO/Downloads/Equation.3)

SCAPIM, C.A.; PINTO, [R.J.B.; AMARAL JÚNIOR, A.T.; MORA, F.; DANDOLINI,](file:///C:/Users/USUARIO/Downloads/Equation.3)  [T.S. Combinity ability of White grain pop corn populations.](file:///C:/Users/USUARIO/Downloads/Equation.3) **Crop Breeding and [Applied Biotechnology](file:///C:/Users/USUARIO/Downloads/Equation.3)**, 6:136-143, 2006.

[SHULL, G.H. The composition of a field of maize](file:///C:/Users/USUARIO/Downloads/Equation.3)**. American Breeders Association**, [4:296-391, 1908.](file:///C:/Users/USUARIO/Downloads/Equation.3) 

[SIMON, G.A.; SCAPIM, A.A.; PACHECO, C.A. P.; PINTO, R.J.B.; BRACCINI, A.](file:///C:/Users/USUARIO/Downloads/Equation.3)  [L.; TONET, A. Depressão por endogamia em populações de milho pipoca.](file:///C:/Users/USUARIO/Downloads/Equation.3) **Bragantia,** [63\(1\):55-62, 2004.](file:///C:/Users/USUARIO/Downloads/Equation.3) 

SOUZA JR., C.L. **[Interpopulation genetic variances and hybrid breeding](file:///C:/Users/USUARIO/Downloads/Equation.3)  programs**. **[Brazilian Journal of Genetics](file:///C:/Users/USUARIO/Downloads/Equation.3)**, 15(3):643- 656, 1992.

[Suinocultura Industrial n.º 04/2004 –](file:///C:/Users/USUARIO/Downloads/Equation.3) Edição 178 – Ano 26 – **Catálogo Oficial das [empresas suinícolas na AveSui](file:///C:/Users/USUARIO/Downloads/Equation.3)**, 2004. Disponível em: [http://www.suinoculturaindustrial.com.br/edicao/178/20040101017837\\_01181.](file:///C:/Users/USUARIO/Downloads/Equation.3)  [Acesso em 16/04/2010.](file:///C:/Users/USUARIO/Downloads/Equation.3)

**USDA** – [United States Department of Agriculture.](file:///C:/Users/USUARIO/Downloads/Equation.3) **Worldcorn production, consumption**[, and Stocks. Disponível em <http://www.fas.usda.gov/psdonline/](file:///C:/Users/USUARIO/Downloads/Equation.3) [psdHome>. Acesso em: 16/04/2010.](file:///C:/Users/USUARIO/Downloads/Equation.3)

VENCOVSKY, R. **[Alguns aspectos teóricos e aplicados relativos a cruzamentos](file:///C:/Users/USUARIO/Downloads/Equation.3)  dialélicos de cultivares.** [Piracicaba: ESALQ, 1970. 59p. Tese \(Livre-Docência\), 1970.](file:///C:/Users/USUARIO/Downloads/Equation.3)

VENCOVSKY, R.; BARRIGA, P. **[Genética biométrica no fitomelhoramento.](file:///C:/Users/USUARIO/Downloads/Equation.3)** [Ribeirão Preto: Sociedade Brasileira de Genética, 1992. 496p.](file:///C:/Users/USUARIO/Downloads/Equation.3)